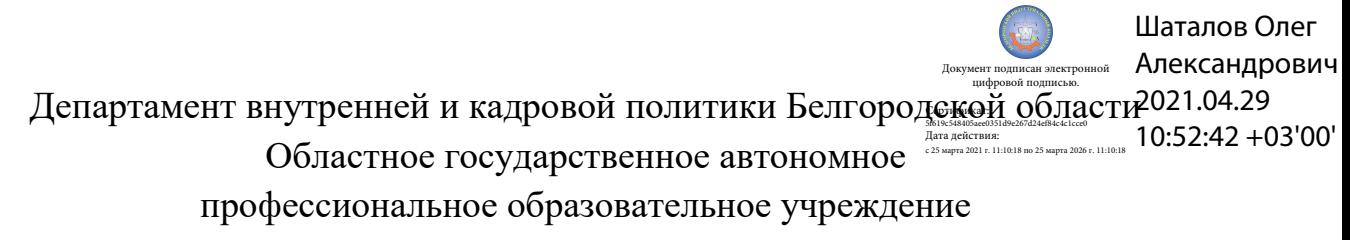

## **«Белгородский индустриальный колледж»**

Рассмотрено цикловой комиссией Протокол заседания № 1 от «31» августа 2020 г. Председатель цикловой комиссии \_\_\_\_\_\_\_\_\_\_\_\_/ Чобану Л.А./

## **МЕТОДИЧЕСКИЕ УКАЗАНИЯ**

по выполнению лабораторных работ учебной дисциплины **ОП.07 Цепи и сигналы электросвязи** по специальности

**27.02.05 Системы и средства диспетчерского управления**  квалификация **техник**

> Разработчик: преподаватель ОГАПОУ «Белгородский индустриальный колледж» Литвишков Н.А..

Белгород 2020 г.

# **Содержание**

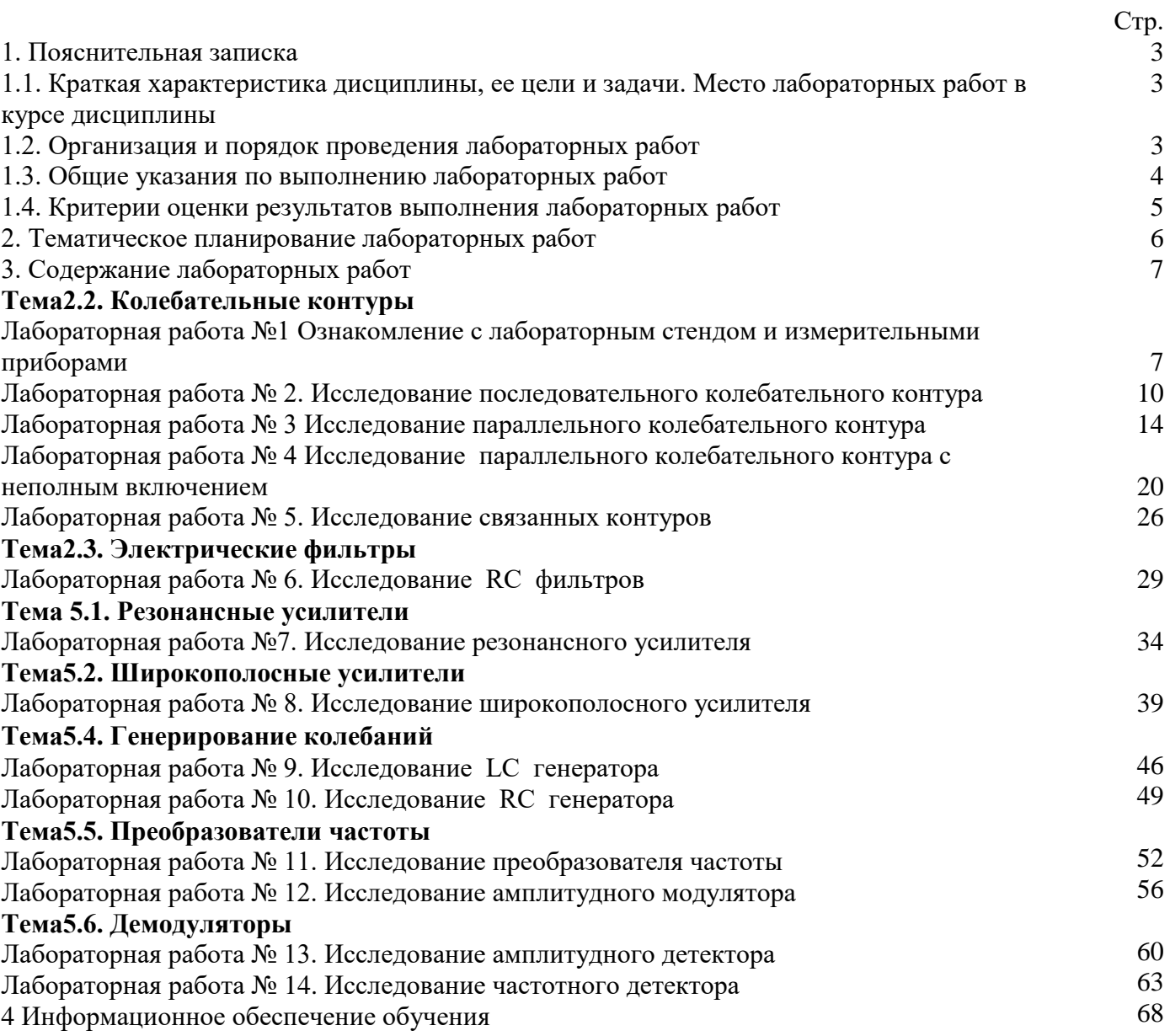

## **1.1. Краткая характеристика дисциплины, ее цели и задачи. Место лабораторных работ в курсе дисциплины**

Дисциплина ОП.07 «Цепи и сигналы электросвязи» является частью рабочей основной образовательной программы в соответствии с ФГОС по специальности СПО 27.02.05 Системы и средства диспетчерского управления .

Дисциплина изучается в 4 семестре. В целом рабочей программой предусмотрено 28 часов на выполнение лабораторных работ, что составляет 22 % от обязательной аудиторной нагрузки, которая составляет 128 часов, при этом максимальная нагрузка составляет 194 часа, из них 64 часа приходится на самостоятельную работу обучающихся.

Цель настоящих методических рекомендаций: оказание помощи обучающимся в выполнении лабораторных работ по дисциплине ОП.07 «Цепи и сигналы электросвязи», качественное выполнение которых поможет обучающимся освоить обязательный минимум содержания дисциплины и подготовиться к промежуточной аттестации в форме дифференцированного зачета.

### **1.2. Организация и порядок проведения лабораторных работ**

Лабораторные работы проводятся после изучения теоретического материала. Введение лабораторных работ в учебный процесс служит связующим звеном между теорией и практикой. Они необходимы для закрепления теоретических знаний, а также для получения практических навыков и умений. При проведении лабораторных работ задания, выполняются обучающимся самостоятельно, с применением знаний и умений, усвоенных на предыдущих занятиях, а также с использованием необходимых пояснений, полученных от преподавателя. Обучающиеся должны иметь методические рекомендации по выполнению лабораторных работ, конспекты лекций, измерительные и чертежные инструменты, средство для вычислений.

### **1.3. Общие указания по выполнению лабораторных работ**

Курс лабораторных работ по дисциплине ОП.07 «Цепи и сигналы электросвязи» предусматривает проведение 14 работ, посвященных изучению:

- лабораторного стенда и измерительных приборов;
- последовательного колебательного контура;
- параллельного колебательного контура;
- параллельного колебательного контура с неполным включением;
- связанных контуров;
- RC фильтров;
- резонансного усилителя;
- широкополосного усилителя;
- LС генератора;
- RC генератора;
- преобразователя частоты;
- амплитудного модулятора;
- амплитудного детектора;
- частотного детектора.

При подготовке к проведению лабораторной работы необходимо:

• ознакомиться с лабораторным оборудованием;

• ознакомиться с порядком выполнения работы, установить диапазон изменения всех измеряемых величин.

После выполнения лабораторной работы обучающийся к следующему занятию оформляет отчет, который должен содержать:

• название лабораторной работы, ее цель;

• краткие, общие сведения об изучаемом лабораторном оборудовании;

• необходимый графический материал, указанный преподавателем при выполнении лабораторной работы (принципиальная схема лабораторной установки, графики);

• данные, полученные непосредственно из проводимых опытов;

• результаты обработки данных опытов с необходимыми пояснениями;

• графический материал, отображающий полученные в ходе опытов значения измеряемых величин;

• оценку результатов испытаний.

При работе в лаборатории необходимо руководствоваться инструкциями по технике безопасности, учитывающими все специфические особенности лаборатории, такие как наличие высокого напряжения, легкодоступных для прикосновения токоведущих частей электрооборудования.

В лаборатории нельзя находиться в отсутствие преподавателя или лица, ответственного за технику безопасности.

При нахождении в лаборатории следует находиться в рабочей зоне, указанной преподавателем. С самого начала необходимо убедиться в том, что испытательный стенд находится в полностью обесточенном (отключенном) состоянии.

Перед выполнением лабораторной работы необходимо получить вводные инструкции преподавателя и внимательно ознакомиться с описанием лабораторного стенда и оборудованием.

**Внимание! Включать лабораторные установки и выполнять какие-либо действия с приборами допускается ТОЛЬКО с разрешения преподавателя!**

При обнаружении признаков неисправности, таких как: появление искрения, дыма, специфического запаха, аномальных показаний измерительных приборов, следует немедленно отключить все источники электроэнергии и сообщить о случившемся преподавателю.

При возникновении реальной опасности травматизма для одного или нескольких присутствующих, участники испытания должны произвести срочное отключение лаборатории от всех источников электроэнергии выключением вводного автомата. Лаборатории должны иметь средства пожаротушения и оказания первой медицинской помощи. На первом занятии изучаются правила техники безопасности и проводится вводный инструктаж с последующей проверкой его усвоения, о чем свидетельствует запись в журнале по технике безопасности кабинета/лаборатории, подписываемый преподавателем, проводившем инструктаж, и всеми обучающимися.

**1.4. Критерии оценки результатов выполнения лабораторных работ**

Критериями оценки результатов работы обучающихся являются:

уровень усвоения обучающимся учебного материала;

умение обучающегося использовать теоретические знания при выполнении практических задач;

сформированность общеучебных и профессиональных компетенций:

ОК 1. Понимать сущность и социальную значимость своей будущей профессии, проявлять к ней устойчивый интерес;

ОК 2. Организовывать собственную деятельность, выбирать типовые методы и способы выполнения профессиональных задач, оценивать их эффективность и качество;

ОК 3. Принимать решения в стандартных и нестандартных ситуациях и нести за них ответственность;

ОК 4. Осуществлять поиск и использование информации, необходимой для эффективного выполнения профессиональных задач, профессионального и личностного развития;

ОК 5. Использовать информационно-коммуникационные технологии в профессиональной деятельности;

ОК 6. Работать в коллективе и в команде, эффективно общаться с коллегами, руководством, потребителями;

ОК 7. Брать на себя ответственность за работу членов команды (починенных), за результат выполнения заданий;

ОК 8. Самостоятельно определять задачи профессионального и личностного развития, заниматься самообразованием, осознанно планировать повышение квалификации;

ОК 9. Ориентироваться в условиях частой смены технологий в профессиональной деятельности.

ПК 1.1. Принимать схемотехнические решения в процессе эксплуатации специализированных изделий, систем телекоммуникаций и информационных технологий, их устройств;

ПК 1.2. Обеспечивать выполнение различных видов монтажа.

обоснованность и четкость изложения материала;

- уровень оформления работы.
- анализ результатов.

### Критерии оценивания лабораторной работы

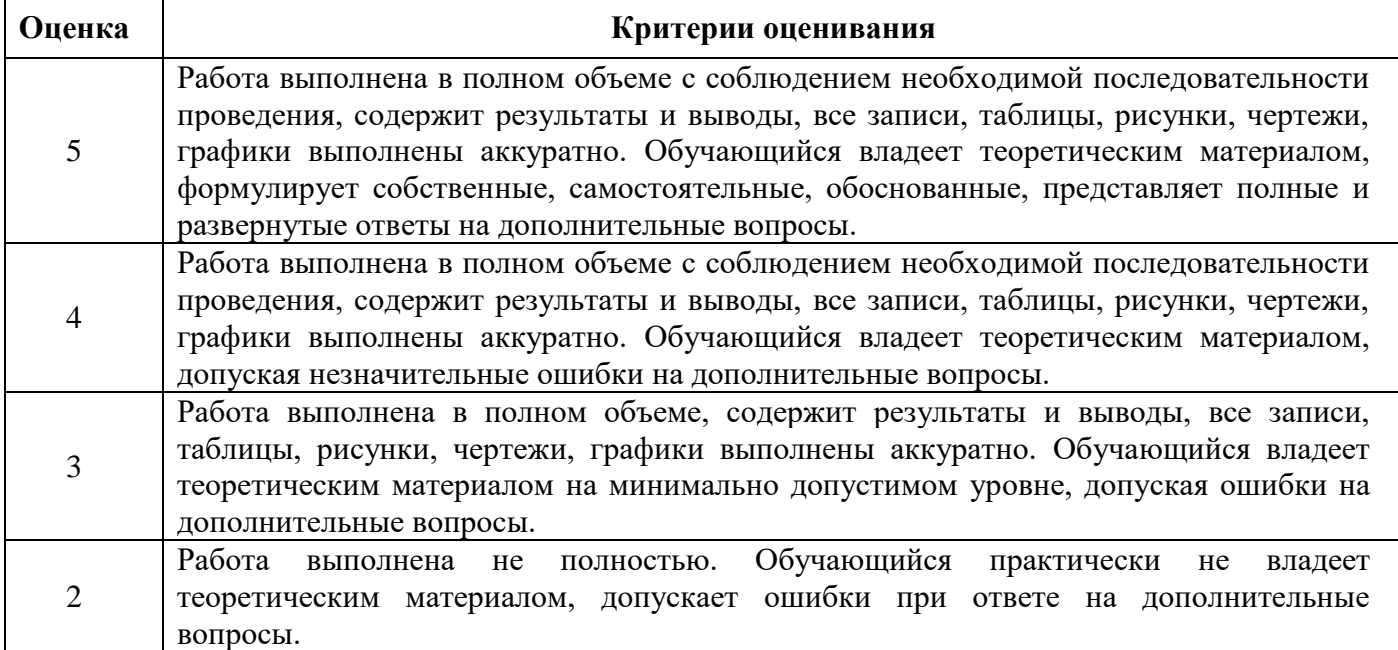

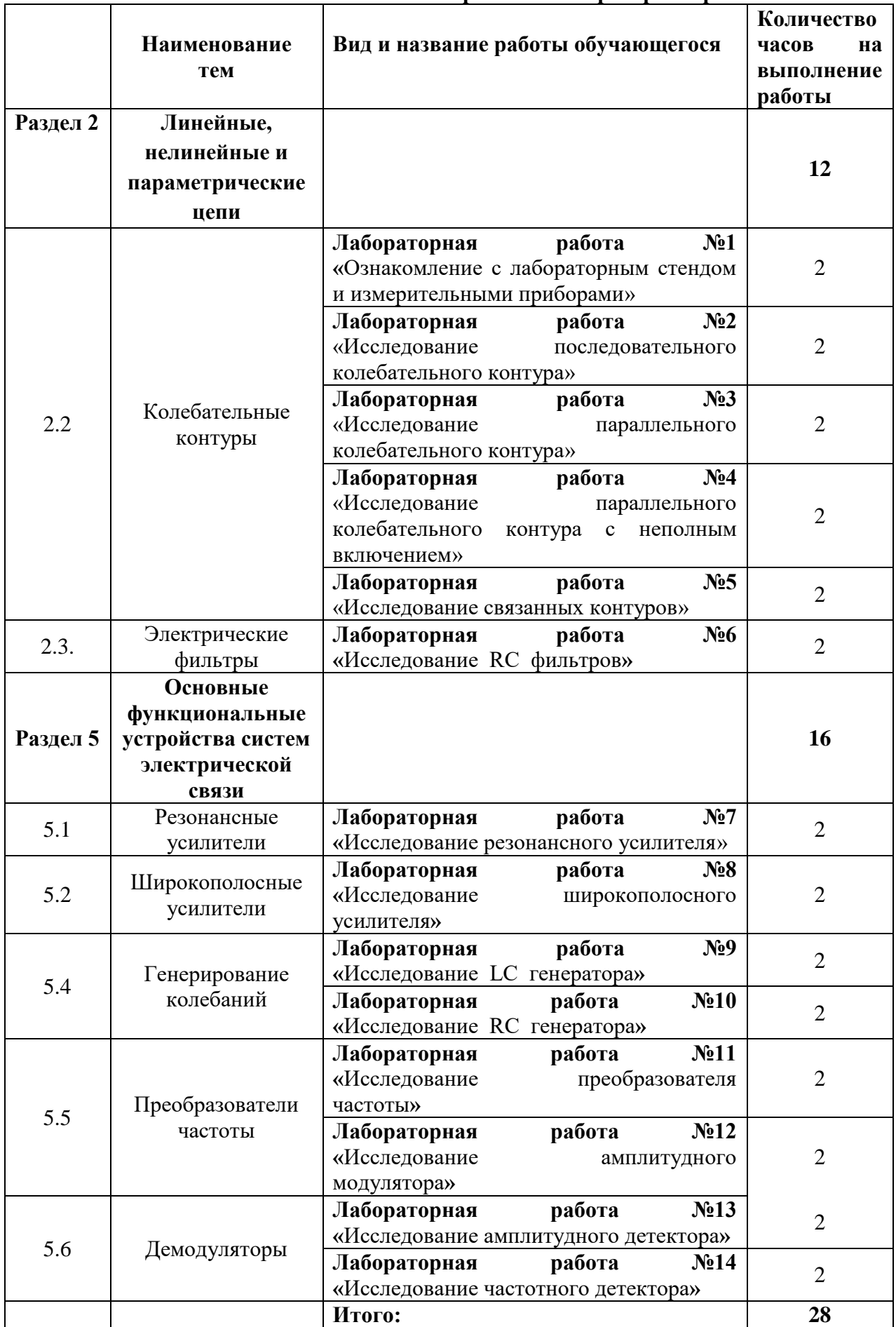

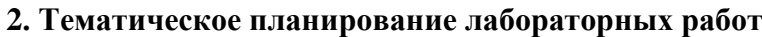

### **3. Содержание лабораторных работ**

#### **Лабораторная работа** № **1**

### **Тема: Ознакомление с лабораторным стендом и измерительными приборами**

**Цель работы**: Изучение правил техники безопасности. Ознакомление с измерительными приборами и лабораторным макетом.

#### **Правила техники безопасности.**

1. Обучающиеся выполняют лабораторные работы в часы, предусмотренные расписанием, в строгом соответствии с графиком работы лаборатории.

2.Все лабораторные работы выполняются фронтально. Обучающиеся группы разбиваются на рабочие бригады, в составе которых они выполняют все лабораторные работы. За каждой бригадой закрепляется рабочее место.

3. Обучающиеся обязаны бережно обращаться с оборудованием и измерительными приборами, применяемыми при выполнении лабораторных, и несут ответственность за порчу или выход из строя приборов и оборудования, происшедших по их вине.

4.Включать схему обучающиеся могут только с разрешения преподавателя или лаборанта. Включение неправильно собранной схемы может привести к несчастному случаю или порче дорогостоящих измерительных приборов.

5.О всех неисправностях схемы и приборов обучающиеся обязаны немедленно сообщить преподавателю или лаборанту.

6.Во время выполнения лабораторной работы обучающиеся обязаны соблюдать тишину, не покидая рабочего места без разрешения преподавателя, выходить из лаборатории только после звонка на перерыв.

7. Обучающиеся обязаны после окончания работы выключить аппаратуру, привести рабочее место в порядок и сдать его лаборанту.

8. Обучающиеся допускаются к выполнению лабораторных работ только после проведения инструктажа по технике безопасности с последующей распиской каждого обучающегося в специальном журнале.

9. Обучающиеся обязаны строго соблюдать указания по технике безопасности для данной лаборатории.

### **Указания по технике безопасности**

1.К проведению лабораторных работ допускаются обучающиеся ознакомленные с данным указанием и проинструктированные лаборантом или преподавателем по ТБ обращения приборами, используемыми по теме проводимой работы.

2.Приступая к работе, следует ознакомиться с источниками электрического питания, способами включения и выключения.

3.Перед сборкой электрической схемы необходимо разместить на столе измерительные приборы, выбрав нужные пределы.

4.Установка рабочего макета и подключение измерительных приборов, а также сборка электрических схем производится при отключенном питании лабораторного стола.

5.Сборка электрических схем разрешается проводами с хорошим и проверенным изоляционным покрытием.

6.Включение собранной электросхемы и работа с ней допускается только после осмотра ее лаборантом или преподавателем и получения от них разрешения на продолжение работы.

7.При включенной электросхеме нельзя производить подключение к ней различных приборов и проводников. Для этого нужно выключить питание лабораторного стола

8.Запрещается прикасаться руками к зажимам, находящимся под напряжением. Наличие напряжения проверять только измерительными приборами.

9.После окончания работы, полученные результаты показать преподавателю и по его разрешению разобрать схему, предварительно отключив питание.

10.Проведение лабораторных работ обучающимися допускается только под руководством преподавателя или лаборанта, и после проведения инструктажа, о чем делается запись в журнале поТБ.

### **Методика проведения лабораторных работ**

### **При подготовке работе обучающийся должен:**

1.Ознакомиться с содержанием работы и изучить теоретические положения, на которых данная работа базируется.

2.Продумать методику снятия зависимостей, указанных в описании. Следует внимательно проследить по схеме, каким образом будет изменяться исходная величина, как она регулируется и каким образом будет отсчитываться исследуемая величина.

3.Ознакомиться с исследуемым полупроводниковым прибором.

#### **При выполнении работы обучающиеся обязан:**

1.Познакомиться с рабочим местом, установить наличие необходимой аппаратуры, соединительных проводов, источников питания и вспомогательных приборов.

2.Выбрать соответствующую измерительную аппаратуру, определить пределы измерения, используя справочные материалы, издания на исследование.

3.Самостоятельноопределитьчисло отсчетов, необходимых для правильного воспроизведения исследуемой зависимости. На тех участках, где исследуемая величина резко изменяется или ее изменение соответствует особой точке (максимум, минимум, перегиб и т.д.), надо брать от точки отсчета чаще, чем на тех участках, где исследуемая величина изменяется мало.

4.Собрать электрическую схему исследования. В процессе выполнения лабораторной работы обучающийся должен произвести записи, проанализировать их и предоставить на проверку преподавателю.

5.К следующей лабораторной работе каждому обучающемуся необходимо предоставить отчет по предыдущей работе, выполненный на специальном бланке. Отчет по работе аккуратно оформляется. Схемы вычерчиваются в соответствии с ЕСКД, графики выполняются на миллиметровой бумаге, на графике наносятся экспериментальные точки, по ним проводится плавная кривая.

6.Полученные зависимости необходимо сравнить со справочными и сделать необходимые выводы и расчеты по проделанной работе.

### **Ознакомление с измерительными приборами**

#### **Осциллограф С1-112**

Измерение амплитуды исследуемых сигналов.

Перед проведением измерения амплитуды исследуемого сигнала необходимо проверить калибровку коэффициента отклонения УВО по внутреннему калибратору по методике, описанной в п.10.2.3 и произвести балансировку УВО.

Измерение амплитуды исследуемых сигналах производится следующим образом. На вход усилителя вертикального отклонения подается исследуемый сигнал. При помощи ручек «вверх, вниз» и «вправо, влево» сигнал совмещают с нужными делениями шкалы и измеряют размах изображения по вертикали в делениях. Для уменьшения погрешности за счёт толщины линии луча измерения производятся или оба по нижним, или оба по верхним краям линии изображения.

Положение переключателя «V/ДЕЛ» необходимо выбрать таким, чтобы размер исследуемого сигнала получался небольшим в пределах рабочей части экрана.

Величина исследуемого сигнала в вольтах будет равна произведению измеренной величины изображения в делениях, умноженной на цифровую отметку показаний переключателя «V/ДЕЛ».

При работе с выносным делителем 1:10 полученный результат необходимо умножить на 10.

#### **Генератор Г3-120**

Проведение измерений.

С помощью ручки плавной установки частоты и переключателя «МНОЖИТЕЛЬ ЧАСТОТЫ» установите необходимую частоту выходного сигнала.

Предельное значение частот каждого поддиапазона приведены в таблице 1.1.

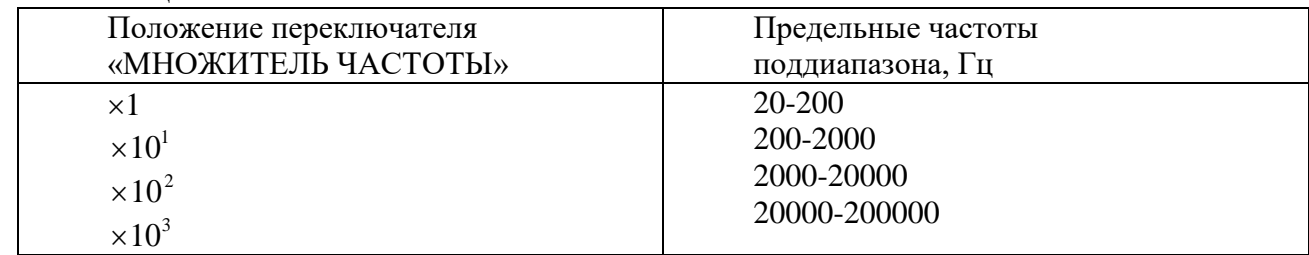

Регулировка амплитуды выходного напряжения осуществляется плавно с помощью потенциометра «РЕГ. ВЫХ.» и ступенями с помощью аттенюатора0-100 дБ и внешнего делителя на 40 дБ.

При работе генератора на нагрузку с сопротивлением значительно большим 600 Ом для правильного деления аттеню атора включите внутреннюю нагрузку тумблером «600  $\Omega$ ».

Следует отметить, что погрешность деления аттенюатора в значительной степени зависит от погрешности сопротивления нагрузки его, поэтому аттенюатор обеспечивает погрешность деления, только при сопротивлении нагрузки 600 $\pm$ 6 Ом.

Изменение напряжения на входе аттенюатора производится с помощью индикатора выходного напряжения.

При работе генератора на высокочувствительные схемы, номинальные входные напряжения которые исчисляются единицами, десятками и сотнями микровольт, измерение напряжения на выходе можно производить с помощью вольтметра генератора и аттенюатора.

При этом выходное напряжение отсчитывается либо в милливольтах, либо в децибелах.

### **Содержание отчета по лабораторной работе**

1.Фамилия и инициалы обучающегося, номер группы и дата выполнения работы.

2.Наименование работы.

3.Содержание работы.

.

Таблина 1.1.

4.Электрические схемы исследования.

5.Описание конструкции исследуемого полупроводникового прибора.

6.Основные паспортные данные прибора.

7.Результаты измерений (в виде таблиц).

8.Графические зависимости и осциллограммы на миллиметровой бумаге.

9.Сопутствующие измерениям расчеты.

10.Перечень измерительной аппаратуры с указанием типа прибора, его заводского номера, предела измерения, цены деления.

11. Краткие выводы по проделанной работе.

# Лабораторная работа №2

## Тема: Исследование последовательного колебательного контура.

Цель работы: экспериментально исследовать входные и передаточные характеристики одиночного пассивного последовательного колебательного контура при различных добротностях.

### Оборудование

- 1. Лабораторная установка ТПСЭС
- 2. Генератор  $\Gamma$ 4-102
- 3. Осниллограф С1-55
- 4. Цифровой частотомер ЧЗ-54

В последовательной RLC-цепи (рис. 1) входное комплексное сопротивление Z<sub>вх</sub> определяется из выражения  $Z_{px} = R + i(\omega L - 1/\omega C)$ . В каждой неразветвленной RLC-цепи существует частота, при которой  $|\omega L| = |1/\omega C|$ , а, следовательно,  $\omega L$ - $1/\omega C = 0$ . Такая частота называется резонансной и обозначается фо. На резонансной частоте входное сопротивление цепи чисто резистивное, равное сопротивлению R. Но в резистивных цепях напряжение и ток совпадают по фазе. Следовательно, основным признаком наличия резонанса в цепи является совпаление по фазе входного напряжения со входным током. Из условия  $\omega L = 1/\omega C$  следует, что в последовательной неразветвленной цепи вида рис.1 резонансная частота определяется из выражений

 $\omega_0 = 1\sqrt{LC}$ ,  $f_0 = 1/2\pi\sqrt{LC}$ 

Сопротивление каждого из реактивных элементов на резонансной частоте называют характеристическим сопротивлением р. Таким образом  $\rho = \omega_0 L = 1/\omega_0 C = \sqrt{L/C}$  На частоте меньше резонансной емкостное сопротивление цепи больше характеристического (поскольку с уменьшением частоты сопротивление емкостного элемента увеличивается), а сопротивление индуктивного элемента - меньше характеристического (С уменьшением частоты индуктивное сопротивление уменьшается), поэтому общее реактивное сопротивление цепи имеет емкостный характер. При частотах, больших резонансной,  $\omega L > 1$   $\omega C$ , поэтому характер цепи становится индуктивным. Добротностью контура Q называется соотношение характеристического сопротивления р к резистивному сопротивлению цепи R: Q =  $\rho/R = \omega_0 L/R = 1/\omega_0 RC = \sqrt{L/C}/R$ . Абсолютная расстройка  $\Delta f(\Delta\omega)$  есть разность между частотой данной и резонансной:  $\Delta f = f - f_0(\Delta\omega) = \omega_0$ .

Абсолютной полосой пропускания колебательного контура называется диапазон частот, в котором коэффициент передачи уменьшается не более чем в  $\sqrt{2}$  раз по сравнению с коэффициентом передачи на резонансной частоте.

Полосу пропускания отсчитывают на уровне 0,707 от уровня напряжений (токов) на резонансной частоте (рис. 3). В одиночном контуре  $\xi_{rp} = \pm 1$ . Полоса пропускания может быть определена так же, как диапазон частот, ослабление в котором не превышает 3 дБ. Относительная полоса пропускания S<sub>0</sub> есть величина, обратная добротности, т.е. численно равная затуханию контура  $S_0 = 1/Q = d$ . Граничные частоты можно рассчитать по формуле  $f_{12} = f_0 \pm f_0/Q$ .

Предварительный расчет

1. Рассчитать резонансную частоту контура fo, характеристическоесопротивление р, добротность **Q**, относительную полосу пропускания S<sub>0</sub>,абсолютную полосу пропускания П, граничные частоты  $f_1$ , и  $f_2$ , модуль тока вцепи I, падение напряжения  $U_1$ , на шунтовом сопротивлении  $\mathbf{R}_{\text{III3}} = 100 \text{ O}$ м, напряжение на конденсаторе при резонансе  $U_{C0}$  и на граничных частотах U<sub>Cm</sub>для цепи, изображенной на рис. 4, если  $U_1 = 2B$ ,  $\mathbf{R}_M = 1600M$ ,  $R_{\text{III}} = 1000M$   $L = L_A$ ,  $C =$  $C_A$ . Значения индуктивности  $L_A$  и емкости  $C_A$  берутся из таблицыпараметров стендов, имеющейся в лаборатории. (Приближенно можнопринимать  $L_A = 45M\pi$ ,  $C_A = 30\pi\Phi$ ,  $\mathbf{R}_L = 250\text{M}$ .) Результаты данного ипоследующего расчетов заносить в табл. 1.

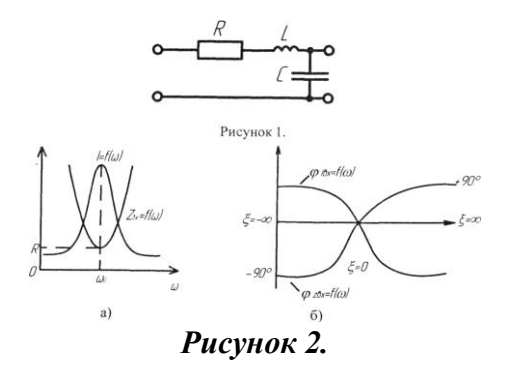

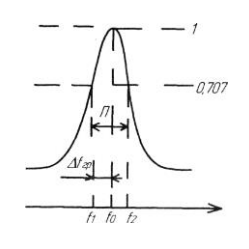

Рисунок 3.

2.Рассчитать величины, указанные в п. 1, при **R<sup>M</sup> -** 640Ом.

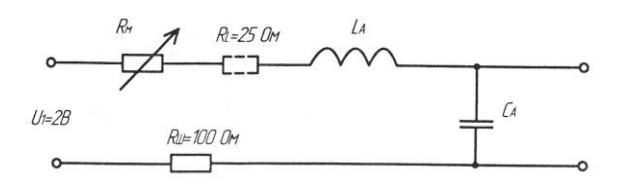

Рисунок 4.

Таблица 1.

| При U <sub>1</sub> = 2B, R <sub>шз</sub> = 100 Ом, R <sub>L</sub> = 250 Ом, L <sub>A</sub> =, C <sub>A</sub> =, |                             |    |  |          |     |                               |          |         |          |           |           |                       |               |                 |
|----------------------------------------------------------------------------------------------------|-----------------------------|----|--|----------|-----|-------------------------------|----------|---------|----------|-----------|-----------|-----------------------|---------------|-----------------|
|                                                                                                    | По предварительному расчету |    |  |          |     |                               |          |         |          |           |           |                       |               |                 |
| $R_M$ , $OM$                                                                                                    |                             |    |  |          |     |                               |          |         |          |           |           | $U_{\rm I\,rp}$<br>MB | $U_{c0}$<br>B | $U_{crp,}$<br>B |
|                                                                                                    | $\theta$<br>$\mathbf{I}$    | Oм |  | $\Omega$ | 1 п | $\mathbf{I}$ ,<br>$\mathbf H$ | 2,<br>ΪI | 3,<br>Ш | 0,<br>мA | I0,<br>MB | гр,<br>мA |                       |               |                 |
|                                                                                                    |                             |    |  |          |     |                               |          |         |          |           |           |                       |               |                 |

### *Задание*

Экспериментально получить входные АЧХ, ФЧХ и передаточные АЧХ пассивного последовательного колебательного контура при различных добротностях.

### **Порядок выполнения работы**

1. Собрать схему по рис. 5. Включить соответствующие тумблеры на блоке питания. Регуляторы на генераторе установить в положения, при которых напряжение на выходе имеет синусоидальную форму с переменной частотой 2...20 кГц. Регулятор "Частота плавно" повернуть до отказа против часовой стрелки, при этом окажется частота около 2 кГц. Регулятором "вых. напр." установить и поддерживать в последующих экспериментах напряжение  $U_1 = 2B$ . На магазине  $R_M$ установить сопротивление 160Ом. Тумблер вида работы на фазометре перевести в положение " **φ** ". Входной зажим вольтметра V2 подключить к точке А и измерить падение напряжения на шунтовом сопротивлении R<sub>шз</sub>=100 Ом. Регуляторы на электронном коммутаторе установить в следующие

позиции: тумблер "Каналы" - в среднее положение, при этом будут включены оба канала: тумблер первого канала - в положение "Внутр.", регулятор "Ослабление" первого канала - в положение "1: 10", "Развертка" и "Усил." - в такие положения, при которых на экране укладывается один период синусоиды с размахом две клетки. Регулятор "Ослабление" второго канала установить в положение "1: 10", регулятор "Усил." повернуть до отказа по часовой стрелке. Регуляторы "Расхождение" на ЭК ' ↕ ' на ЭЛТ установить в положения, при которых синусоида первого канала касается верхней клетки сетки, а синусоида второго канала (ее размах будет всего около одной клетки) находится посредине экрана. Так как частота, установленная на генераторе, меньше резонансной частоты, то входное сопротивление контура имеет емкостный характер, на фазометре должен светиться индикатор с обозначением "С" при угле не более 70°. Заносить в табл.2 показания приборов **V1,V2, φ,**  зарисовывать изображения с экрана осциллографа при данном и всех последующих экспериментах.

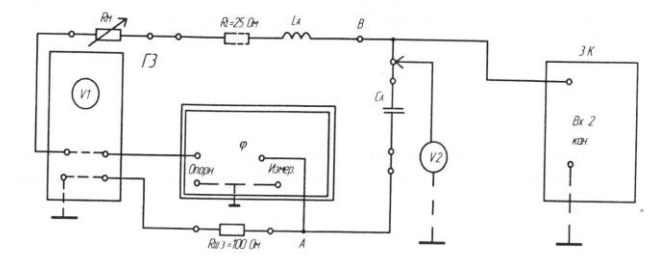

Рисунок 5. Таблица 2.

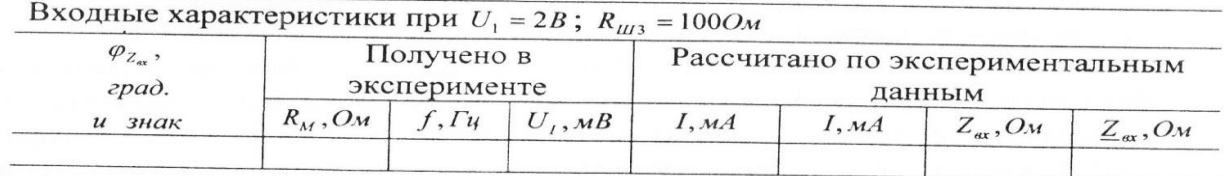

**2.** Регулятором "Частота плавно" на блоке **Г1** медленно увеличивать частоту генератора. При этом внешняя частота f станет приближаться к резонансной частоте контура  $f_0$ , входной фазный угол по абсолютному значению уменьшится, хотя будет иметь еще емкостный характер, действующее значение тока в цепи и размах изображения на втором канале осциллографа увеличатся. Найти частоты, при которых фазный угол составляет |70|, |60| и |45|º . Частота при **φ=** |45|º является нижней граничной частотой контура при данной добротности.

По мере приближения к резонансу ток в цепи, а вместе с ним и размах изображения на втором канале осциллографа увеличиваются. Поскольку цепь имеет емкостный характер, синусоида тока на втором канале опережает синусоиду входного напряжения, находящуюся на первом канале. При  $\varphi$ =45° кривая тока опережает кривую напряжения на 1/8 периода.

3.Продолжать медленно увеличивать частоту до тех пор, пока фазометр не покажет значение, близкое к 0, при этом произойдет скачкообразное изменение характера цепи с емкостного на индуктивный (вместо индикатора "С" загорается индикатор "L"), размах синусоиды тока на втором канале осциллографа станет наибольшим, а максимумы кривых напряжения (на канале 1) и тока (на канале 2) окажутся на одной вертикали и, следовательно, совпадающими по фазе, что является еще одним подтверждением состояния резонанса цепи. При наличии некоторых навыков фазные углы можно отсчитывать непосредственно по осциллографу, хотя точность отсчета в этом случае оказывается меньшей.

4.Аналогичным образом определить частоты, при которых получаются фазные углы +45, +60, +70°. Регулятор "Частота плавно" возвратить в крайнее левое положение.

5. Установить резонансную частоту  $f_0$ . Проводник, идущий от входного зажима вольтметра V2, перенести с точки А на точку В, при этом вольтметр покажет напряжение Uc, практически равное напряжению на конденсаторе С. Регулятором "Вых. напр." на блоке ГЗ установить на вольтметре VI такое напряжение, при котором на вольтметре V2 окажется напряжение  $U_{C0} = 8B$ . Снять передаточную АЧХ. Устанавливать частоты, при которых вольтметр V2 покажет напряжения Uco;  $0.7U_{C0}$ ;  $0.5U_{C0}$ ;  $0.25U_{C0}$ . Показания всех приборов заносить в табл. 3.

6. Найти резонансную частоту  $f_0$ . Движок магазина RM перевести в положение 320 0м. Поскольку сопротивление цепи увеличилось, добротность контура уменьшится, полоса пропускания расширится. Снять передаточную АЧХ. Устанавливать частоты, при которых напряжение на конденсаторе уменьшится в 1,41, 2 и 4 раза по сравнению с резонансным. Результаты измерений заносить в табл. 3.

Таблица 3.

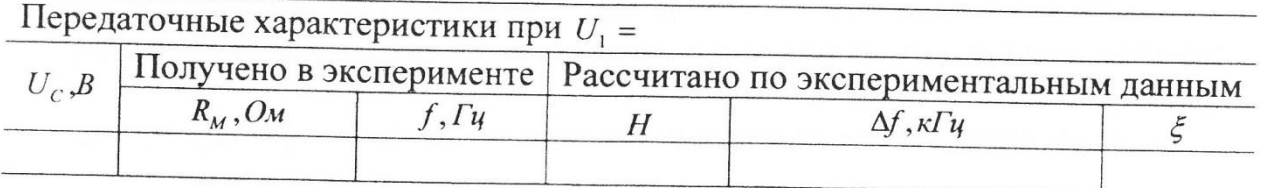

7.Аналогичным образом снять передаточную АЧХ при RM = 640Ом.

8.Входной зажим вольтметра V2 перенести с точки В на точку А. На вольтметре VI установить напряжение U1=2B. Снять входные АЧХ и ФЧХ при RM = 640Ом. Устанавливать частоты, при которых входной фазный угол принимает значения -70, -60, -45, 0, +45. +60 и +70. Обратить внимание, что с уменьшением добротности полоса пропускания расширяется и прежние фазные углы получаются при расстройках больших, чем было при Rм=160 Ом. Результаты измерений занести в табл.2.

9.На магазине Rм установить сопротивление 160 Ом. Найти резонансную частоту, переключатель «Пф» на блоке Г2 перевести из положения При этом на входе цепи и на канале 1 осциллографа окажется напряжение прямоугольной форму. Так как напряжение прямоугольной формы состоит из нескольких частот, а контур настроен только на одну частоту, то на выходе контура напряжение будет синусоидальной формы, которое состоит только из одной частоты. Регуляторами "Расхождение" на ЭК и " ↕" на блоке ЭЛТ установить изображение наилучшим образом, зарисовать получившиеся изображения.

### **Обработка результатов измерений**

1. По экспериментальным данным рассчитать модули и комплексные значения тока и входного сопротивления цепи при RM =160Ом и 640 Ом. Результаты расчетов заносить в табл. 2

2. По экспериментальным данным рассчитать модули передаточной АЧХ, абсолютные и относительные расстройки при различных напряжениях на выходе контура. Результаты расчетов заносить в табл. 3.

3. Построить кривые  $\varphi_{\text{Zax}}=f(f), \mathbf{I}=f(f), \mathbf{Z}_{\text{ax}}=f(f), \mathbf{H}=f(f), \text{on} \varphi_{\text{Zax}}=f(f)$  пределить по ним граничные частоты и полосы пропускания при различных сопротивлениях контура.

4. Сделать выводы об избирательных свойствах контура при различных сопротивлениях цепи. **Контрольные вопросы**

1. Как определить резонансную частоту последовательного колебательного контура?

2. Каковы основные признаки наличия резонанса в пассивной последовательной цепи?

3. Каков физический смысл характеристического сопротивления цепи ρ и добротности **Q** контура?

4.Какие существуют виды расстроек? Как их определяют?

5.Нарисуйте входные АЧХ и ФЧХ последовательного контура. Напишите выражения, с помощью которых рассчитывают эти характеристики.

6.Нарисуйте передаточные АЧХ и ФЧХ последовательного контура. Напишите выражения, с помощью которых рассчитывают эти характеристики.

7.Что называют абсолютной и относительной полосами пропускания? Какие способы расчета полосы пропускания вы знаете?

# Лабораторная работа №3

## Тема: Исследование параллельного колебательного контура.

Цель работы: экспериментально исследовать частотные характеристики параллельных контуров различного вида включений, а также оценить влияние внутреннего сопротивления генератора и сопротивления нагрузки на его избирательность.

## Оборудование:

- 1. Лабораторная установка ТПСЭС
- 2. Генератор Г4-102
- 3. Осциллограф С1-55

4. Цифровой частотомер ЧЗ-54

Краткие теоретические сведения:

Параллельным колебательным контуром называется цепь (рис.3.1), составленная из катушки индуктивности и конденсатора, подключенных параллельно выходным зажимам источника.

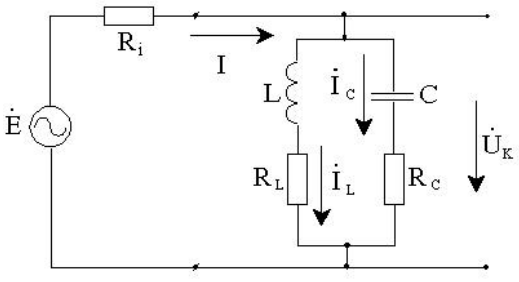

Рис.3.1

Режим цепи, при котором реактивная составляющая входной проводимости равна нулю,

jb

При равенстве активных сопротивлений ветвей RL=RC или при RL<<r,RC<<r, что выполняется практически во всем интересующем

нас диапазоне частот,  $\omega_0 = \frac{1}{\sqrt{LC}}$ , т.е. условия резонанса токов совпадают с условиями резонанса напряжений в последовательном контуре, составленном из тех же элементов L и C.

Komшексное входное сопротивление контура

\n
$$
\dot{Z}_{\text{BX}} = \frac{(R_L + j\omega L)(R_C + 1/\,j\omega C)}{R_L + R_C + j(\omega L - 1/\, \omega C)}
$$
\nпри R L<R<sub>C</sub> < $\frac{1}{\omega C}$ ,  $\dot{Z}_{\text{BX}} = \frac{L/C}{R + j(\omega L - 1/\, \omega C)} = \frac{\rho^2}{\dot{Z}_{\text{BXTOCII}}} = \frac{\rho^2}{R(1 + j\xi)}$ 

ZBX. посл=RL+RC+j(wL-1/wC)- входное сопротивление последовательного контура, составленного из тех же элементов.

На резонансной частоте  $Z_{Bxp} = R_{\theta} = \frac{\rho^2}{R} = Q \cdot \rho_{\text{IPH}}$ Q=100-200 и r=100-1000 Ом, Zвх=Rэ=10-200 кОм.

Разделив вещественную и мнимую часть комплексного входного сопротивления,

$$
\vec{Z}_{\text{BX}} = \frac{R_{\text{B}}}{1 + j\xi} = \frac{R_{\text{B}}}{1 + \xi^2} - j\frac{R_{\text{B}}\xi}{1 + \xi^2} = R_{\text{BX}} - jX_{\text{BX}}
$$
\n
$$
|Z_{\text{BX}}| = \frac{R_{\text{B}}}{\sqrt{1 + \xi^2}}.
$$
\nМодуль входного сопротивления

резонансная кривая последовательного контура;

ФЧХ представляет собой зеркальное отображение ФЧХ последовательного контура.

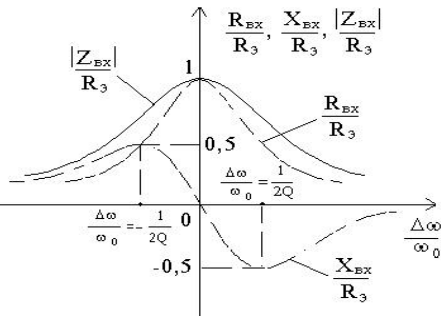

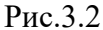

Графики частотных зависимостей , ZBx / Rэ, RBx/Rэ XBx/Rэ представлены на рис.3.2. Действительно, Хвх имеет максимум при

 $rac{dX_{\text{B}x}}{d\xi} = \frac{R_3 \cdot (1 + \xi^2) - \xi R_3 \cdot 2\xi}{(1 + \xi^2)^2} = 0$ , откуда 1+x\*x-2x\*x=0, x=±1 или  $\kappa = 2Q \frac{\Delta \omega}{\omega} = \pm 1$ 

 $\Phi$ ЧХ j=arctg(-x) представлена на рис. 3.3.

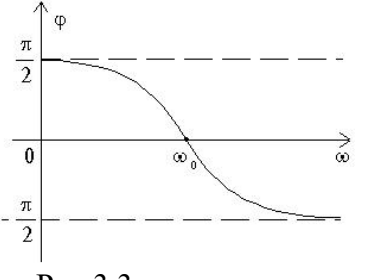

Рис.3.3

Комплексные передаточные функции контура по току  $\vec{k}_{\text{IL}} = \frac{\vec{l}_{\text{L}}}{\vec{l}} = \frac{\vec{U}_{\text{K}} / \text{J} \omega \text{L}}{\vec{U}_{\text{K}} / \vec{Z}_{\text{BX}}} = \frac{\vec{Z}_{\text{BX}}}{\text{J} \omega \text{L}}$ (при  $RL \ll wL$ ).

 $A\mathbf{H} \mathbf{X} \left| \mathbf{K}_{\text{IL}} \right| = \frac{\left| \mathbf{Z}_{\text{ex}} \right|}{\omega \mathbf{L}} \cdot \frac{\omega_0 R_{\text{B}}}{\omega_0 R_{\text{B}}} = \mathbf{n}(\omega) \cdot \frac{\omega_0}{\omega} \frac{\rho^2}{\rho \cdot R} = Q\mathbf{n}(\omega) \cdot \frac{\omega_0}{\omega}.$ 

что аналогично АЧХ последовательного контура при выходном напряжении на емкости.

$$
\dot{\mathbf{K}}_{\text{IC}} = \frac{\mathbf{I}_{\text{C}}}{\mathbf{I}} = \frac{\mathbf{U}_{\text{K}} / -j\mathbf{X}_{\text{C}}}{\dot{\mathbf{U}}_{\text{K}} / \dot{\mathbf{Z}}_{\text{BX}}} = -\frac{\mathbf{Z}_{\text{BX}}}{j\mathbf{X}_{\text{C}}} \text{ (IPM RC} << 1/wC \text{ ).}
$$
\n
$$
\mathbf{A} \mathbf{X} \cdot \mathbf{K}_{\text{IC}} = \mathbf{Q} \mathbf{n}(\omega) \cdot \frac{\omega}{\omega_{0}} \text{ IIPM w} = w0 \text{ n}(w0) = 1,
$$

ILp=ICp=IKp,  $|K_{\mu}| = |K_{\mu}| = \frac{I_{K_{p}}}{I} = Q$ , т.е. ток в контуре в Q раз больше тока в неразветвленной части цепи, поэтому явление резонанса называется резонансом токов.

Сопротивление нагрузки RH, включенное параллельно контуру, вызывает дополнительные потери, уменьшает добротность и увеличивает полосу пропускания контура

$$
Q_{H} = \frac{p}{R + R_{BH}} = \frac{p}{R + \frac{p^{2}}{R_{H}}} = \frac{Q}{1 + \frac{R_{B}}{R_{H}}} < Q
$$

, где RBH - внесенное сопротивление; RH-пересчитанное в  $\cdot$  H последовательное сопротивление в контуре.

Аналогично оказывает влияние на избирательность контура внутреннее сопротивление источника сигнала. Заменив в схеме рис. 3.1 источник ЭДС эквивалентным источником тока, получим цепь, в которой параллельно контуру подключено внутреннее сопротивление Ri, оказывающее такое же влияние, как и сопротивление нагрузки.

$$
Q_{\vartheta} = \frac{\rho}{R + \frac{\rho^2}{R_i}} = \frac{Q}{1 + \frac{R_{\vartheta}}{R_i}} < Q
$$

Эквивалентная добротность контура

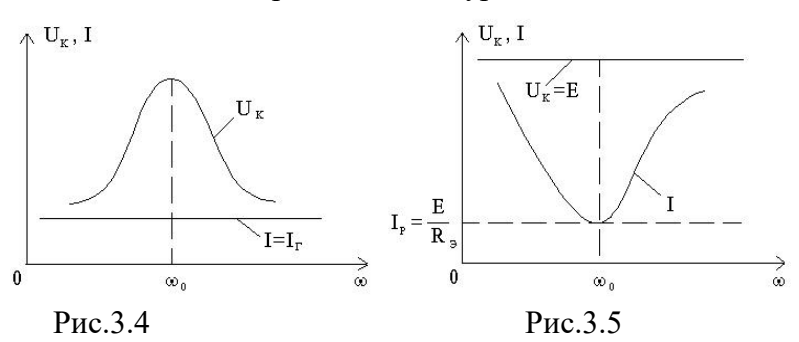

С уменьшением внутреннего сопротивления генератора эквивалентная добротность уменьшается, а полоса пропускания увеличивается.

Если контур питается от идеального источника тока (Ri=?), то Q<sub>3</sub>=Q и характер частотных зависимостей напряжения на контуре и тока в неразветвленной части цепи показан на рис.3.4.

При питании контура от идеального источника ЭДС (Ri=0) напряжение на контуре не зависит от частоты, а ток имеет минимум на

резонансной частоте  $I_p = \frac{E}{R_p}$  (рис. 3.5).

В реальных условиях, при произвольном внутреннем сопротивлении генератора частотнозависимыми функциями являются как напряжение на контуре, так и ток в неразветвленной части цепи (рис. 3.6)

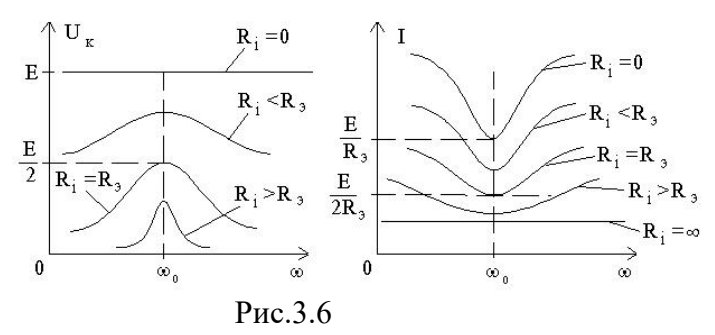

Получение высокой избирательности требует как можно меньшего влияния внутреннего сопротивления источника сигнала на колебательный контур. Кроме того, максимальная мощность передается от генератора к нагрузке при Ri=RH.

Поскольку параллельный колебательный контур является нагрузкой генератора , внутреннее сопротивление Ri которого не регулируется в широких пределах, то для согласования контура с генератором необходимо изменить его параметры так, чтобы изменилось входное сопротивление Rэ при неизменной резонансной частоте и полосе пропускания. Это условие выполняется в сложных контурах II и III вида с неполным включением индуктивности и ёмкости рис.3.7.

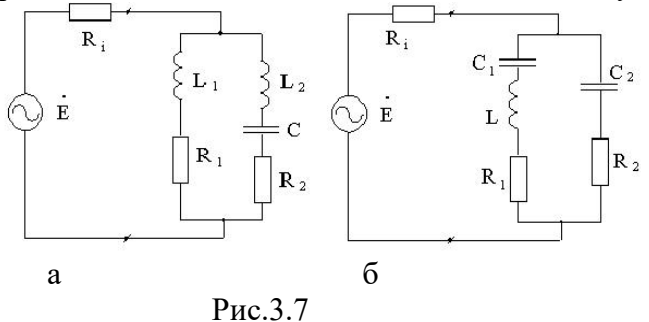

В общем случае соотношения между L1 и L2 ;C1 и C2 можно изменять.

Для получения резонанса токов необходимо, как и в контуре первого вида, чтобы X1=-X2. Для контура II вида (рис.3.7, а)

(при R1<<X1 и R2<<X2). Или , где L=L1+L2. Обозначим -коэффициент включения, тогда X1=w0L1=rw0L,w0L=r

 $= p^2 R$ входное сопротивление контура при резонансе  $\overline{R}$  $\mathbf{R}$  $(R=R1+R2)$ .

Кроме резонанса токов, в контуре II вида возможен и резонанс напряжений в ветви L2C ;

$$
X_2 = \omega_{02} L_2 - \frac{1}{\omega_{02} C} = 0
$$
,  $\omega_{02} = \frac{1}{\sqrt{L_2 C}} > \omega_0$ 

Поскольку L2=L-L1=L(1-p), то ,

При частоте w=w02 сопротивление второй ветви резко падает до величины R2.

$$
\omega_{02} = \frac{1}{\sqrt{L(1-p)C}} = \frac{\omega_0}{\sqrt{1-p}}
$$

т.е. чем меньше коэффициенты включения, тем ближе w02 к w0.

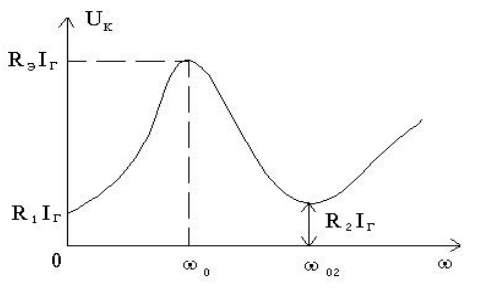

Рис.3.8.

Модуль входного сопротивления контура при небольших расстройках

$$
|Z_{\text{ex}}| = p^2 \frac{R_{\text{smax}}}{\sqrt{1 + \xi^2}}
$$

Если контур питается от идеального источника тока, то напряжение на нем изменяется с частотой также, как и |Zвх| (рис.3.8).

Контур II вида не только выделяет сигналы с частотой, близкой к w0, но и более сильно, чем контур I вида, подавляет сигналы, близкие по частоте к w02

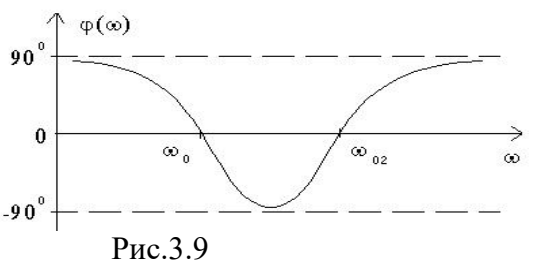

Входная ФЧХ имеет вид, представленный на рис.3.9.

Действительно, на частотах 0<w<w0 входное сопротивление контура имеет индуктивный характер, поскольку на частоте ниже резонансной в параллельном контуре сопротивление левой ветви (рис.3.7,а) меньше сопротивления правой ветви, имеющей ёмкостной характер. На частотах 0<w<w02 входное сопротивление определяется ёмкостным сопротивлением правой ветви, поскольку последовательный контур L2C на w<w02 имеет входное сопротивление ёмкостного характера. На частотах w>w0 сопротивления ветвей X1 и X2 имеют индуктивный характер и ФЧХ стремится к 90? При w®µ . Следует отметить, что в колебательном контуре с потерями ФЧХ нигде не достигает значения ±90°.

В контуре III вида (рис.3.7, б) X1=-X2 при , (R1<<X1;R2<<X2) , откуда , где . Обозначив - коэффициент включения, получим .

Как и в контуре II вида , в контуре III вида возможен резонанс напряжений в

первой ветви, когда X1=0,  $\left(\omega_{01}L - \frac{1}{\omega_{01}C_1}\right) = 0$ .

Входные АЧХ и ФЧХ могут быть построены, как и в случае контура II вида (рис.3.10,3.11). Следует отметить, что для передачи максимальной мощности от генератора к контуру следует выбрать коэффициент включения

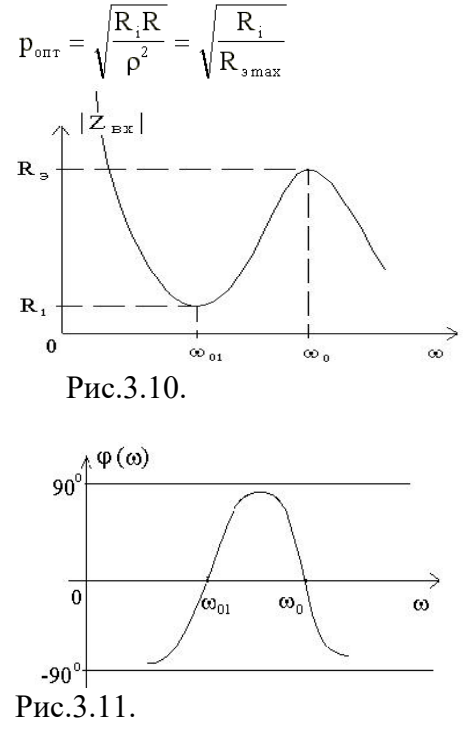

### **Порядок выполнения работы**

2.1. Собрать цепь по схеме (рис. 3.12, а). На входные зажимы подать напряжение с выхода ЦАП блока АРМЭКС. Выходные зажимы цепи соединить с входом АЦП блока АРМЭКС. С помощью клавиатуры ПК задать параметры входного сигнала ( fH=1 кГц, fB=20 кГц , f=0.5 кГц , амплитуда колебаний 1 В ). Полученные на экране АЧХ и ФЧХ контура вывести на печать на принтер ( или зарисовать с экрана на миллиметровку ).

2.2. Подключив параллельно входным зажимам внешнее сопротивление RH=10 кОм, повторить измерения по п.2.1. Отметить изменения АЧХ и ФЧХ, добротности и полосы пропускания контура при подключении RH.

2.3. Подключив вместо сопротивления R2 внешнее сопротивление R=100 кОм, повторить измерения частотных характеристик по п.2.1. Отметить влияние сопротивления R на АЧХ , ФЧХ, добротность и полосу пропускания контура.

2.4. Собрать цепь по схеме (рис. 3.12, б) ( контур II вида ) и провести регистрацию АЧХ и ФЧХ контура без нагрузки и с нагрузкой RH=10 кОм. Оценить влияние RH на добротность и полосу пропускания.

2.5. Собрать цепь по схеме (рис. 3.12, в) ( контур III вида ) и повторить измерения по п.2.4

### **Домашнее задание**

1. Для параллельного колебательного контура рис. 3.12а,б,в рассчитать частоту параллельного резонанса, характеристическое сопротивление, добротность, полосу пропускания, входное сопротивление при резонансе, а также частоту последовательного резонанса.

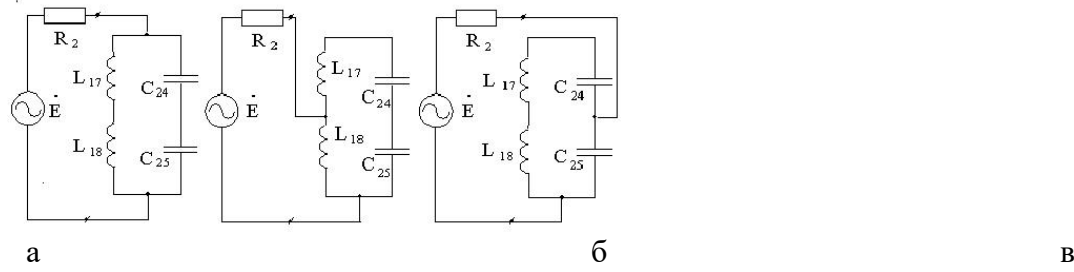

### Рис.3.12

2.Рассчитать входную АЧХ и ФЧХ параллельного контура (рис. 3.12, а б) без нагрузки и с нагрузкой RH=10 кОм в диапазоне частот 1 - 20 кГц.

### **Содержание отчета**

1. Результаты выполнения домашнего задания.

2. Схемы лабораторных исследований.

3. Графики частотных зависимостей напряжения на контуре для различных типов контуров.

4. Краткие выводы по итогам выполнения работы с анализом причин расхождения экспериментальных и расчетных данных.

## **Контрольные вопросы**

1.Почему резонанс в параллельном колебательном контуре называется резонансом токов?

2. Сравнить свойства параллельного и последовательного контуров.

3. Во сколько раз при резонансе сопротивление простого параллельного контура больше резонансного сопротивления последовательного контура, если известно, что они составлены из одинаковых элементов и их добротность Q = 100?

4. Как влияет внутреннее сопротивление генератора на сопротивление контура при резонансе? На полосу пропускания контура?

5. Как выбрать коэффициент включения сложного параллельного контура, если необходимо получить максимальную мощность в контуре?

6. Почему параллельный колебательный контур является трансформатором сопротивления? Чему равен коэффициент трансформации сопротивления?

7 Как влияет сопротивление нагрузки на частотные характеристики параллельного контура?

# Лабораторная работа №4

## Тема: Исследование параллельного колебательного контура с неполным включением.

Цель работы: экспериментально исследовать частотные характеристики параллельных контуров с неполным включением, а также оценить влияние внутреннего сопротивления генератора и сопротивления нагрузки на его избирательность.

### Оборудование

- 1. Лабораторная установка ТПСЭС
- 2. Генератор  $\Gamma$ 4-102
- 3. Осциллограф С1-55
- 4. Цифровой частотомер ЧЗ-54

### Краткие теоретические сведения

На практике часто возникает необходимость изменения сопротивления контура без изменения его настройки. Для этого применяют «неполное» подключение контура к источнику (рис.1). контуром II вида называется такое соединение элементов, при котором в одной ветви контура расположена индуктивность, а во второй-индуктивность и емкость. Резонансное сопротивление контура II вида

$$
Z||p = Zp(\frac{L_1}{L})^2 = Zp(\frac{L_1}{L_1 + L_2})^2 = Z_p p^2
$$

Отношение  $\frac{L_1}{L} = \frac{L_1}{L_1 + L_2}$ =р называется коэффициентом включения контура.

Величина коэффициента р определяется схемой подключения источника к контурной катушке. Изменение величины р не связано с изменением параметров контура и, следовательно, его резонансной частоты, поэтому можно изменять сопротивление контура, не расстраивая его. Так как в рассмотренном контуре коэффициент включения p<1, то при перемещении точки подключения источника к контуру сопротивление контура изменяется, но всегда остается меньшим, чем  $Z_{p}$ .

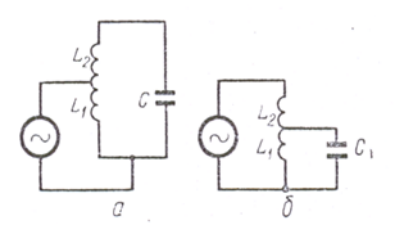

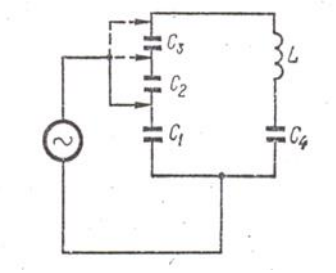

Рис.1 Колебательный контур II

Рис.2. Колебательный контур III вида.

вида: а-при  $\rho$ <1; б- при  $\rho$ >1Если применить соединение элементов, как показано на рисунке 1, б, то можно получить р>1 и, следовательно,  $Z_{\text{IIp}}$ > $Z_{\text{p}}$ . В контуре III вида (рис. 2) к источнику подключается ветвь, состоящая из емкости, и ветвь, состоящая из емкости и индуктивности. Общую емкость образуют последовательным соединением нескольких конденсаторов. Резонанс сопротивления контура III вида

$$
Z_{IIIp} = Z_{pP}^2
$$

В одиночном пассивном параллельном колебательном контуре (рис. 1) добротность  $Q$  находится по формулам,  $\Pi{\rm O}$ Tem же которым определялась  $\mathbf{M}$  $\, {\bf B}$ последовательном контуре, T.e.  $Q = p/R = \sqrt{L/C/R} = \omega_0 L/R = 1/\omega_0 RC$ . Если добротность Q превышает несколько единиц, то резонансная частота параллельного колебательного контура практически равна резонансной частоте последовательного контура, собранного из таких же элементов:  $\omega_0 = 1/\sqrt{LC}$ ,  $f_0 = 1/2\pi\sqrt{LC}$ . Комплексное входное сопротивление параллельного контура  $Z_{\hat{a}\hat{a}} = Z_{\hat{a}\hat{a}}/(1+j\xi)$ , где  $Z_{\hat{a}\hat{a}}$  - входное сопротивление параллельного колебательного контура на резонансной частоте, а  $\xi$  — обобщенная расстройка. При резонансе входное сопротивление является чисто резистивным и определяется по формулам  $Z_{\hat{a}\hat{a}} = L/RC = Q^2 R = Q \cdot p$ ;  $\xi = Q\epsilon = 2\Delta fQ/f_0$  где  $\Delta f$  — абсолютная расстройка, а  $f_0$  резонансная частота. Параллельный контур дуален с последовательным, поэтому кривая модуля входного сопротивления параллельного контура обратна кривой модуля входного сопротивления последовательного контура (рис. 2,а). У последовательного контура входное сопротивление на резонансной частоте минимально и равно резистивному сопротивлению контура  $R$ , а у параллельного — максимально и в  $Q^2$  раз больше R. В идеальном последовательном контуре входное сопротивление на резонансной частоте равно 0, а в идеальном параллельном контуре  $-\infty$ . Аналогично ведут себя и токи во входной цепи: в последовательном контуре ток при резонансе максимален, а в параллельном - минимален. Так как в параллельном контуре модуль входного сопротивления  $Z_{\dot{a}\dot{\sigma}} = Z_{\dot{a}\dot{\sigma}}/\sqrt{1+\xi^2}$ , то модуль входного тока  $I = I_{\dot{a}\dot{a}\dot{\sigma}}\sqrt{1+\xi^2} = (U_1 Z_{\dot{a}\dot{\sigma}})\sqrt{1+\xi^2}$  (Рис  $2,6$ ).

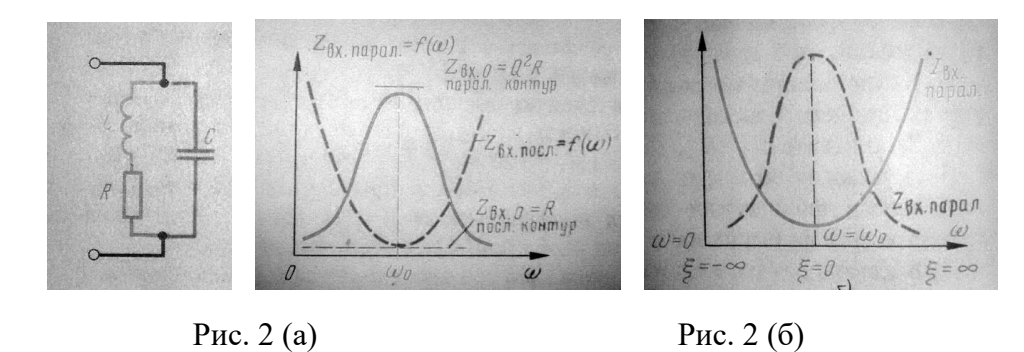

 $P$ ис. $1$ 

Входная ФЧХ параллельного контура представляет зеркальное отображение аналогичной кривой последовательного контура (рис. 3). Если внутреннее сопротивление источника, питающего цепь, изображенную на рис. 4, много меньше сопротивления контура, то этим внутренним сопротивлением можно пренебречь и считать питающий источник практически идеальным источником напряжения. В этом случае выходное напряжение равно входному, коэффициент передачи на любой частоте равен 1. Таким образом, у параллельного колебательного контура, подключенного к источнику напряжения, входные АЧХ являются частотно-зависимыми, а передаточные АЧХ представляют величину постоянную, равную 1 и, соответственно, от частоты независимую. Чтобы передаточная АЧХ параллельного контура стала частотно-зависимой и, следовательно, обладающей избирательностью по напряжению, необходимо питать контур от источника тока. В этом случае при изменении частоты ток во входной цепи контура остается близким к неизменному, хотя сопротивление контура изменяется по закону резонансной кривой, Выходное напряжение при этом оказывается зависящим от частоты. Чтобы ток в неразветвленной части цепи при изменении сопротивления контура оставался примерно одинаковым, последовательно с контуром включают сопротивление R<sub>i</sub> много большее сопротивления контура на резонансной частоте. При  $R_i >> Z_{\hat{a}\hat{\omega}}$  общее входное сопротивление приближенно считают равным сопротивлению  $R_i$ , а ток во входной цепи - близким к  $I = U_1/R$ , и не зависящим от частоты. Поскольку при протекании тока через сопротивление  $R_i$  в нем выделяется активная мощность, добротность цепи  $Q_{\text{u}}$  (т.е. контура со всеми элементами, подключенными к нему) меньше добротности собственно контура  $Q$ . Добротность цепи  $Q_{\text{II}}$ определяется из выражения  $Q_{\text{u}} = Q/(1+Z_{\text{ax0}}/R_i)$ . При этом обобщенная расстройка  $\xi$  превращается в  $\xi$ <sub>ц</sub>, причем  $\xi$ <sub>u</sub> =  $Q$ <sub>u</sub>  $\in$ . Модуль выходного напряжения  $U_2 = I Z_{\textsc{ax}} \sqrt{1 + \xi_u^2}$ . Если  $R_i \geq 3 Z_{\textsc{ax}}$ , то  $I \approx U_1/R_i$ , или  $U_2=U_1 Z_{\text{BXO}}/(R_i\sqrt{1+\xi_u^2})$ . Модуль коэффициента передачи  $K = U_1/U_2$ , а модуль передаточной функции  $H(\omega) = U_2(\omega)/U_1$ , поэтому в цепи, показанной на рис. 5,  $H = (Z_{\text{ax0}}/R_i)1/\sqrt{1+\xi_u^2}$ . Так как  $Z_{\textsc{bx0}}/R_i \ll 1$ , а  $1/\sqrt{1+\xi_u^2} \le 1$ , то  $H \ll 1$ . Таким образом, в параллельном колебательном контуре с избирательной передаточной функцией коэффициент передачи на любой частоте меньше 1.

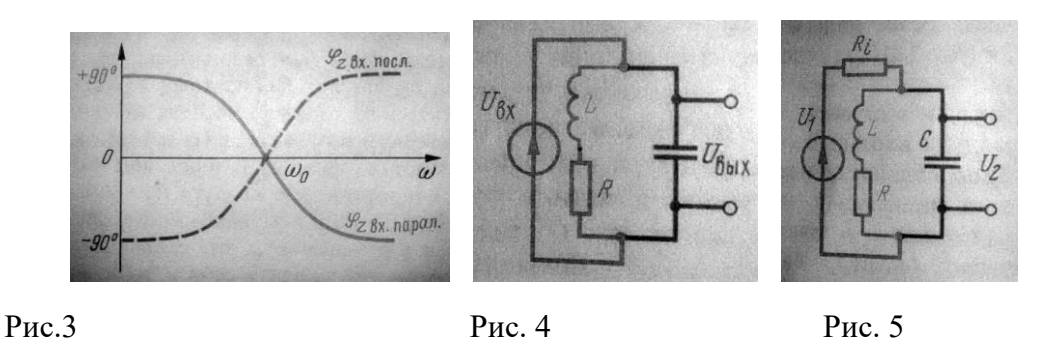

В катушках индуктивность создается с помощью магнитного поля. Подобный способ получения индуктивностей обладает рядом недостатков: затруднено изготовление катушек в микроэлектронном виде, сказываются помехи, создаваемые магнитными полями других катушек или цепей, велики габариты, магнитная проницаемость сердечников катушек в ряде случаев зависит от частоты и т.д. Индуктивный эффект можно получить с помощью электронных схем, состоящих из активных элементов (как правило, операционных усилителей), резисторов и конденсаторов. Электронные цепи, обладающие индуктивными свойствами, называются гираторами. Таким образом, гиратор является «электронной индуктивностью». Гираторы обладают малыми габаритами и имеют индуктивности с большими значениями. При сборках схем одна точка гиратора должна быть соединена с корпусной точкой цели.

### Предварительный расчет.

1. Для схемы, показанной на рис. 6, рассчитать действующие значения токов в неразветвленной  $I$ , индуктивной  $I_1$ , емкостной  $I_2$  ветвях для резонансной и граничной частот, а также показания вольтметра V2, если R<sub>II</sub> = 100 Ом,  $U_1$  = 3 В, а R<sub>M</sub> принимает значения 0; 80; 160; 320; 640 Ом. Параллельный колебательный контур собран из тех же элементов, из которых собирался последовательный колебательный. Результаты расчетов занести в табл. 1.

2. Найти эквивалентную добротность цепи  $Q_{\text{II}}$  в схеме, изображенной на рис. 7, рассчитать и построить кривую  $K/K_{\text{max}} = f(f)$  для обобщенных расстроек  $\xi_{\text{u}} = 0$ ; 0,707; 1,5; 3,0. Рассчитать частоты, соответствующие данным расстройкам. Результаты расчетов занести в табл. 2.

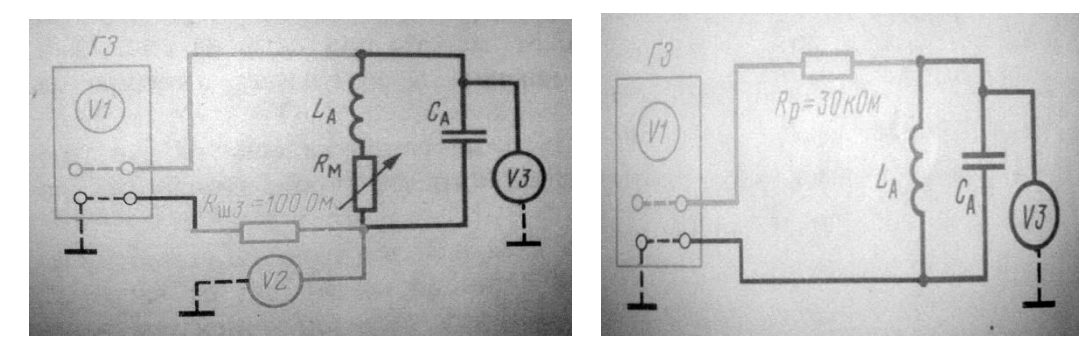

Рис. 6

Рис. 7

Таблина 1

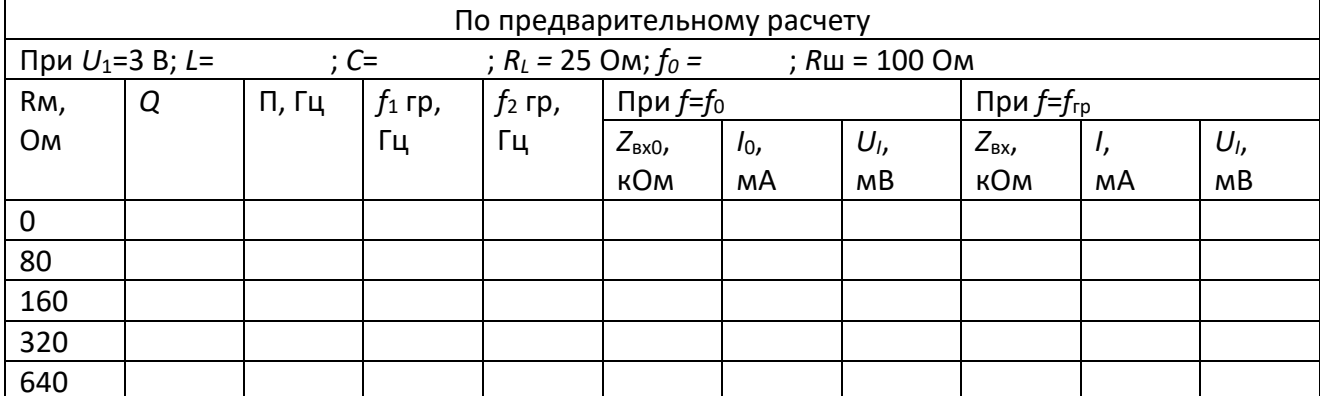

Таблина 2

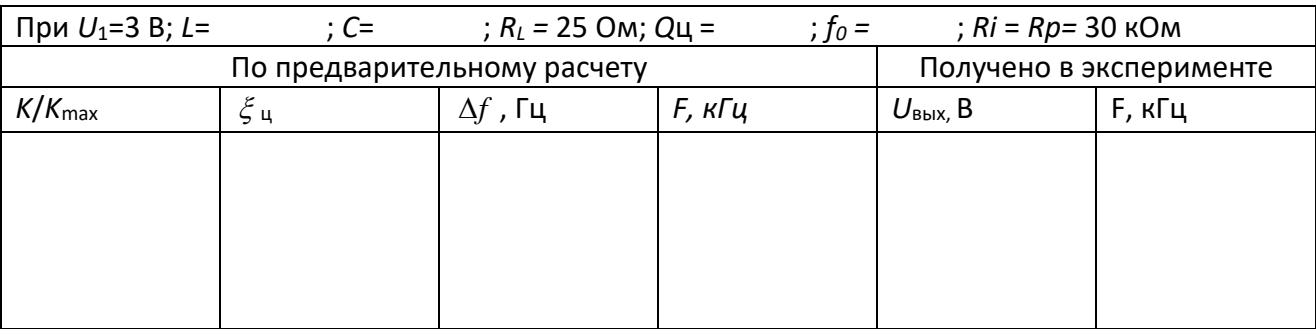

## Вопросы самопроверки для допуска к выполнению лабораторной работы

1. Как рассчитать резонансную частоту  $f_0$  и добротность Q в параллельном колебательном контуре?

2. Нарисуйте кривые модулей входного сопротивления  $Z_{\text{ax0}} = f(f)$  и входного тока  $I = f(f)$  в зависимости от частоты для цепи на рис. 4.

 $\overline{3}$ . Как рассчитать входное сопротивление параллельного контура на резонансной частоте?

4. Сравните резонансные частоты, входные сопротивления и входные токи для последовательного и параллельного контуров, собранных из одинаковых элементов.

5. Почему у параллельного контура с малым внутренним сопротивлением источника значения передаточной функции не зависят от частоты?

6. Нарисуйте схему, позволяющую получать частотно-зависимую передаточную АЧХ, объясните назначение каждого элемента цепи.

7. Напишите выражения модуля передаточной функции в цепи рис. 7.

## Залание

Исследовать входные и передаточные АЧХ пассивного параллельного колебательного контура с неполным включением, получающего питание от источников напряжения и тока.

## Порядок выполнения работы

1. Собрать цепь по схеме рис. 6. (Обратить внимание, что проводники, идущие к катушке  $L<sub>A</sub>$  должны быть достаточно длинными, поскольку в последующих экспериментах их придется подключать к детали, находящейся на плате активных элементов). Регуляторы на блоках генератора установить в позиции, при которых можно получать частоты 2...20 кГц при выходном напряжении  $U_1$ - 3 В. На блоке «φ-V3» переключатель вида измерений установить в положение «V3», тумблер "Пределы" – 10 В, на магазине Rм — сопротивление, равное 0.

2. Исследовать входные и передаточные характеристики пассивного параллельного колебательного контура, получающего питание от источника напряжения. Для этого медленно увеличивать частоту, начиная с 2 кГц. По мере приближения к резонансной частоте входное сопротивление параллельного контура станет возрастать, а ток в неразветвленной части цепи соответственно уменьшаться. Найти резонансную частоту по минимуму напряжения на вольтметре V2. Убедиться, что выходное напряжение остается практически неизменным. Результаты измерений занести в табл. 3.

3. Найти резонансную частоту  $f_0$ . Устанавливать на магазине Rм сопротивления 80, 160, 320, 640 Ом. Показания приборов заносить в табл. 3.

4. Установить на магазине Rм сопротивление 160 Ом. Найти частоты, при которых ток в неразветвленной цепи увеличивается в 1,41; 2; 3; 5; 10; 20 раз по сравнению с током при резонансе. Очевидно, что при *I* = 1,41 *I<sub>o</sub>* частоты будут граничными. Результаты экспериментов заносить в табл. 3.

5. Собрать схему по рис. 7. При этом в цепи окажется режим, близкий к режиму источника тока. Переключатель пределов на вольтметре V3 перевести в положение "1 В". Гак как при изменении частоты общее сопротивление цепи изменяется сравнительно мало (из-за достаточно большого постоянного сопротивления 30 кОм) и, следовательно, ток в не разветвленной части цепи имеет значение, близкое к неизменному, а сопротивление контура меняется значительно, то напряжение на выходе контура оказывается частотно-зависимым. Найти резонансную частоту по максимальному показанию прибора V3. Установить на генераторе по вольтметру V1 такое напряжение, при котором вольтметр V3 показывает 0,7…0,8 В. Изменяя частоту на генераторе, снять зависимость  $U_{\hat{a}\hat{a}\tilde{o}} = U_C = f(f)$ .

6. Проводники, идущие к катушке, отключить от катушки и перенеси к входным зажимам гиратора, причем корпусной проводник следует подключить к нижнему гнезду гиратора, а потенциальный - к верхнему. Включить тумблер "Плата элементов" на блоке питания. Переключатель диапазонов на блоке Г1 перевести в положение "0,2-2 кГц". Медленно измени частоту генератора, найти резонансную частоту по максимальному показанию прибора V3. Поскольку резонансная частота контура при неизменной емкости *С* резко понизилась, это означает, что индуктивность цепи (в данном случае "гираторная") значительно увеличилась. Снять передаточную АЧХ. Результаты измерений занести в табл. 4.

7. Найти резонансную частоту. Выключить тумблер питания "Плата элементов". Убедиться, что без питания гиратор не работает и резонансная кривая не получается. Включить тумблер "Плата элементов". Убедиться, что при изменении частоты выходное напряжение изменяется по закону резонансной кривой.

8. Переключатель диапазонов перевести в положение "2÷20 кГц". Плавным регулятором изменять частоту от 2 до 20 кГц. Убедиться, что в данном диапазоне резонансных частот нет и, следовательно, резонансная частота, получившаяся на втором диапазоне, является единственной. Резонансная частота  $f_{0} = 1/2\pi\sqrt{L_{\tilde{a}\tilde{e}\tilde{\sigma}}C}$  . Из этой формулы эквивалентная "гираторная" индуктивность  $L_{\tilde{a}\tilde{e}\tilde{\partial}} = 1/(2\pi f_0)^2 C$ .

Таблица 3

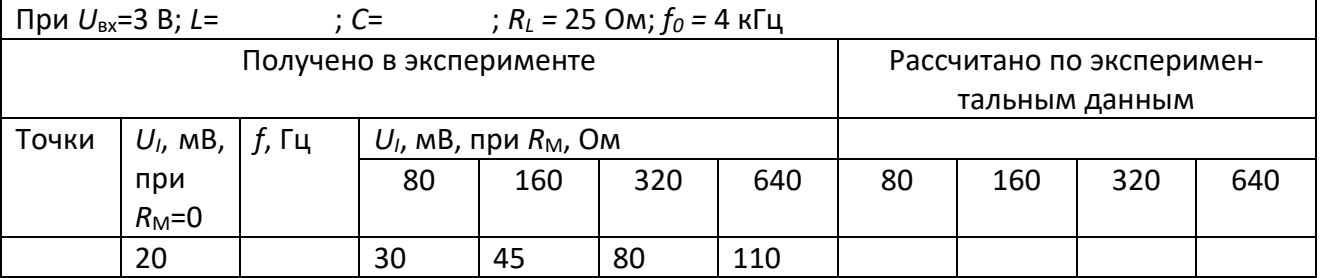

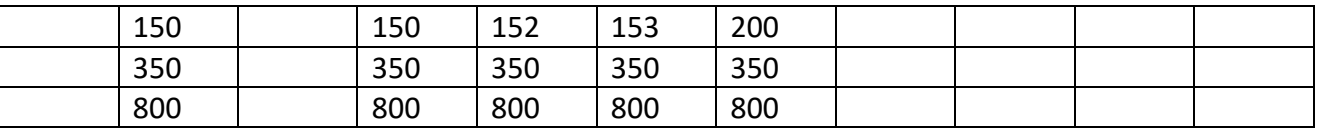

## Таблица 4

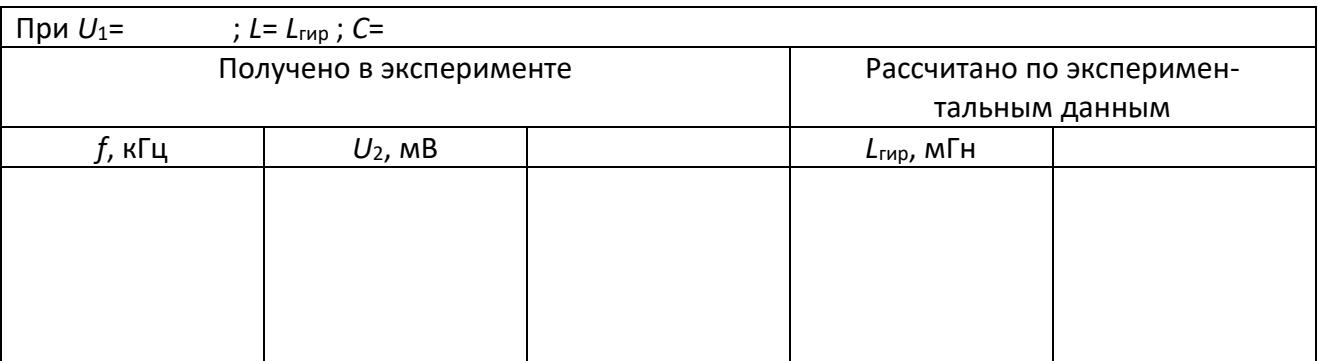

## Обработка результатов измерений

1. По экспериментальным данным рассчитать значения токов I и входных сопротивлений  $Z_{a\bar{a}}$  при различных Rм в цепи на рис. 6. Результаты расчетов занести в табл. 3. На одном графике различными цветами построить семейства кривых  $I = f(f)$  и  $Z_{\hat{a}\hat{o}} = f(f)$ .

2. По экспериментальным данным построить кривые  $U_2/U_{2\text{max}} = f(f)$  для цепи на рис. 7, при индуктивности  $L = L_A$  и "гираторной" индуктивности.

3. Зная резонансную частоту и емкость конденсатора, рассчитать эквивалентную индуктивность  $L_{\text{vac},\text{rad}}$  в гираторном контуре.

## Вопросы самопроверки для защиты лабораторной работы

1. Как подсчитать резонансную частоту пассивного параллельного колебательного контура при потерях: а) малых; б) больших?

2. Как рассчитать добротность: а) собственно контура (т.е. контура, питаемого идеальным источником тока); б) всей цепи?

3. Каким образом рассчитать эквивалентное сопротивление параллельного контура: а) при резонансе; б) при расстройке?

## Тема: Исследование связанных контуров

Цель работы: экспериментально исследовать частотные характеристики связанных контуров, а также оценить особенности передаточных АЧХ и входных ФЧХ в связанных системах при сильной связи.

## Оборудование

- 1. Лабораторная установка ТПСЭС
- 2. Генератор  $\Gamma$ 4-102
- 3. Осциллограф С1-55
- 4. Цифровой частотомер ЧЗ-54

## Краткие теоретические сведения

Коэффициент связи, численно равный затуханию каждого контура в связанной системе, называется критической связью  $k_{\text{KD}}$ . При одинаковых контурах  $k_{\text{KD}}=1/Q$ , где  $Q$ -добротность каждого контура, а при неодинаковых  $k_{\text{kp}} = \sqrt{Q_1 Q_2}$  где  $Q_1$  и  $Q_2$ - добротности первичного и вторичного контуров соответственно. Связь меньше критической называют слабой, а больше критической - сильной. При слабой связи вид передаточной АЧХ и входной ФЧХ связанной системы схожи с аналогичными характеристиками одиночного контура на первичный. При связи больше критической характер кривых в связанной системе значительно отличается от характера аналогичных кривых в одиночном контуре: передаточная АЧХ в одиночном контуре имеет вид одногорбой кривой (рис.1,а), а в связанной системе -двугорбой (рис.1,6), входная ФЧХ в одиночном контуре пересекает горизонтальную ось в одной точке (рис. 2,а), а в связанной системе в трёх точках (рис. 2,6). Наибольший коэффициент передачи, равный  $Q/2$ , при сильной связи получается не на резонансной частоте, а на частотах связи, которые в индуктивно связанных контурах определяют из приближённых выражений  $f_{cB1} = f_0 \sqrt{1+k}$ ,  $f_{cB2} = f_0 \sqrt{1-k}$ , где  $f_0$  – резонансная частота,  $k$  – коэффициент связи. Данные выражения обеспечивают тем более точный результат, чем больше коэффициент связи между контурами. Характер входного фазового угла при изменении частоты от 0 до  $\infty$  несколько раз меняется. Как видно из рис. 2.6, в диапазоне от  $f=0$  до нижней граничной частоты характер цепи емкостной, при  $f=f_{cB1}$  – становится резистивным, в диапазоне  $f_{cB....}f_{cB0}$  – оказывается индуктивным, при  $f=f_0$  – снова резистивным, в диапазоне  $f_0$  ...  $f_{CB2}$  емкостным, при  $f=f_{CB2}$  – резистивным, при  $f > f_{CB2}$  – ИНДУКТИВНЫМ.

На частотах связи входной фазный угол равен 0, коэффициент передачи при этом максимален, на резонансной частоте у АЧХ получается "седловина" (рис. 3).

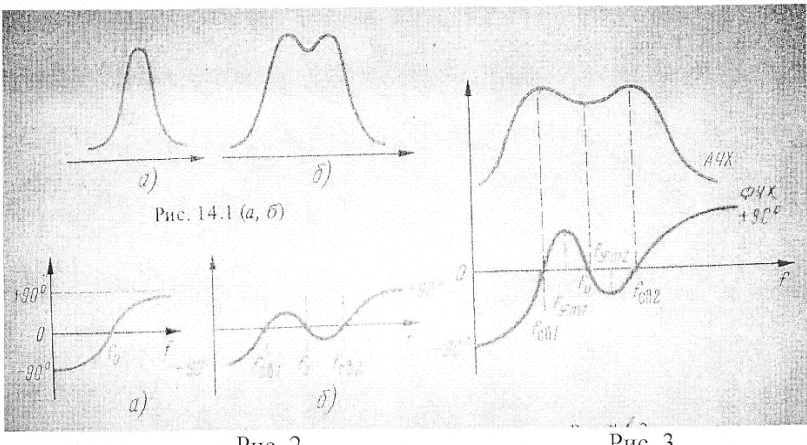

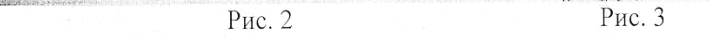

# Предварительный расчёт

Рассчитать резонансную частоту и частоты связи в цепи, изображённой на рис. 4. Значение коэффициента связи берётся по результатам экспериментов

## Вопросы самопроверки для допуска к выполнению лабораторной работы

Какая связь называется критической?  $\mathbf{1}$ 

Нарисуйте кривую передаточной АЧХ и входной ФЧХ связанной системы при сильной связи.  $\overline{2}$ .

 $\overline{3}$ . Разберите, каков характер входной ФЧХ в различном диапазоне частот при сильной связи между контурами.

### Задание

Экспериментально снять передаточную АЧХ и входную ФЧХ связанной системы при сильной связи. Сравнить кривые, полученные экспериментально, с аналогичными кривыми, вычисленными на основании теоретических соображений.

## Порядок выполнения работы

 $1.$ Определить добротность контура  $R_{\text{m3}}L_{\text{D}}C_{\text{D}}$ . Для этого собрать цепь по схеме рис. 4. Регуляторы на генераторе установить в положения, при которых на резонансной частоте вольтметр V2 показывает напряжение  $U_2$ =8B. Результаты измерений занести в табл. 1.

Снять входную фазочастотную и передаточную амплитудно-частотную характеристики. Для  $\overline{2}$ . этого собрать цепь по схеме рис. 5. Медленно увеличивать частоту, начиная с 2 кГц, найти частоту  $f_{\text{cbl}}$ , т.е. частоту, при которой входной фазный угол переходит из емкостного в индуктивный. Снять характеристики  $\varphi_{\text{ZBX}} = f(f)$  и U<sub>2</sub>= $f(f)$  для частот:  $f=f_{cB1}$ -1 кГц;  $f=f_{cB1}$ -0,5 кГц;  $f=f_{cB1}$ ;  $f=f_{cB1}$ ;  $f=f_{cB2}$ ;  $f=f_{cB2}$ ;  $f=f_{CB2}+0.5$  кГц;  $f=f_{CB2}+1$  кГц. (Обозначение частот по рис. 3). Результаты измерений заносить в табл. 2.

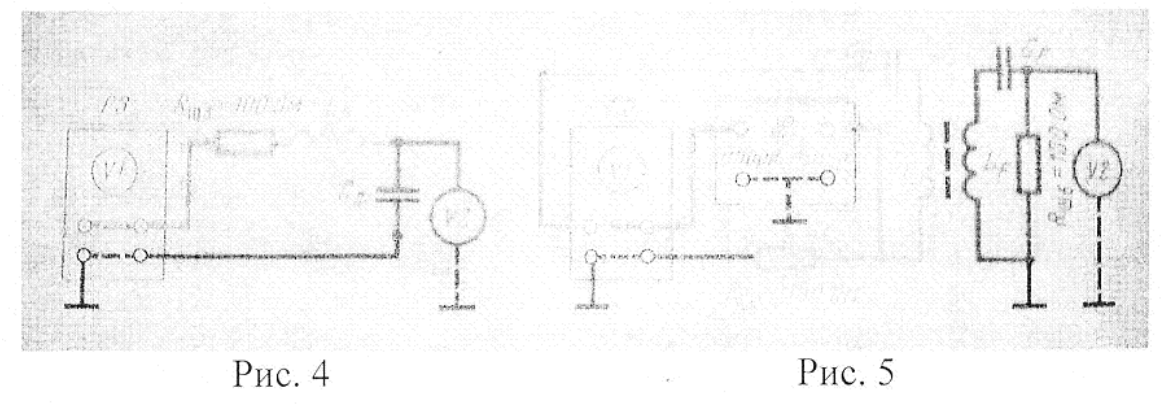

### Таблица 1

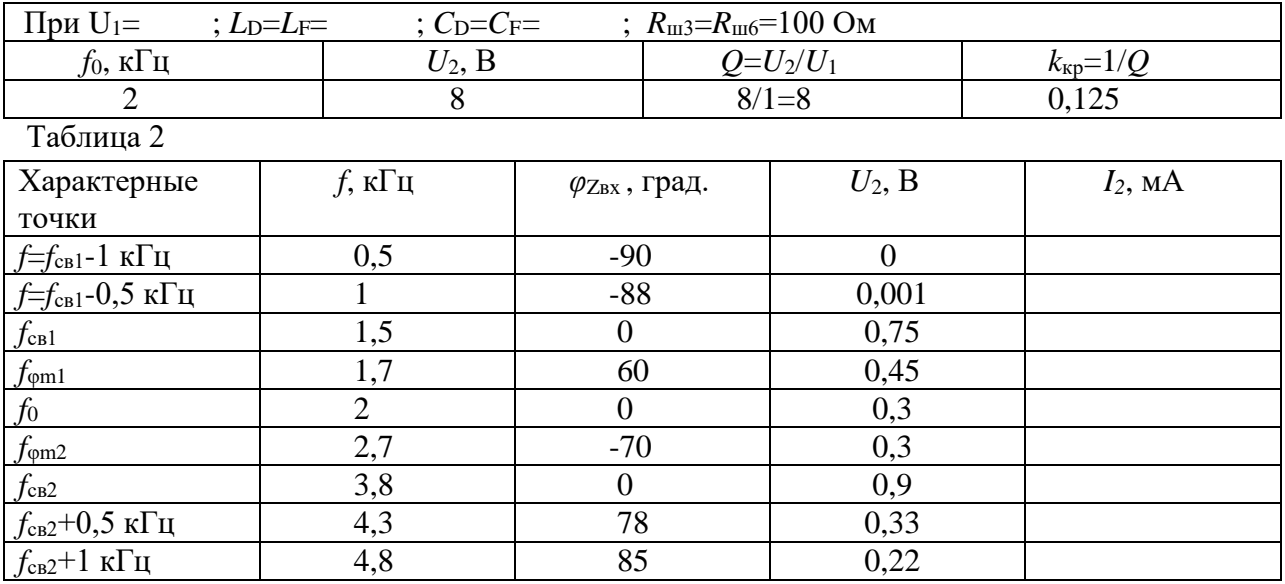

## Обработка результатов измерений

Рассчитать по экспериментальным данным добротность цепи  $L$ <sub>D</sub>C<sub>D</sub>, критическую связь между 1. контурами  $L_D C_D$  и  $L_F C_F$ , имея в виду, что контуры одинаковые.

Сравнить значение критической связи с коэффициентом связи между катушками D и F, 2. сделать вывод о режиме работы цепи.

Зная значения сопротивления  $R_{\text{m6}}$  и напряжения  $U_2$ , рассчитать ток вторичного контура  $I_2$  для 3. всех произведённых экспериментов.

Построить кривые  $\varphi_{\text{Zax}} = f(f) I_2 = f(f)$ , сравнить их с аналогичными кривыми, известными из  $\overline{4}$ . теории. Сделать вывод о совпадении экспериментальных результатов с теоретическими.

## Вопросы самопроверки для защиты работы

 $1.$ Рассчитайте обобщённые расстройки  $\zeta_{CB}$  на частотах связи.

Рассчитайте обобщённые расстройки  $\zeta_{3k}$ при  $f=f_{\text{om1}}$  и  $f=f_{\text{om2}}$ . 2.

Рассчитайте значения углов в характерных точках входной фазо-частотной характеристики. 3.

Рассчитайте коэффициент передачи на резонансной частоте при параметрах связи  $p_{\text{CB}}$ , равных  $\overline{4}$ .  $1; 1, 5; 2, 41.$ 

 $5<sub>1</sub>$ Рассчитайте относительную полосу пропускания связанной системы при  $p_{cg} = 1, 1, 5, 2, 41$ .

На какой частоте и при какой обобщённой расстройке можно получить наибольший  $6<sub>l</sub>$ коэффициент передачи в связанной системе? Каковы их значения?

7. Выразите коэффициент передачи связанной системы в децибелах.

## Тема: Исследование RC фильтров.

Цель работы: изучение свойств RC-фильтров низких частот, а также полосовых фильтров, приобретение навыков работы с генератором сигналов специальной формы и цифровым осциллографом.

## Оборудование:

- 1. Лабораторная установка ТПСЭС
- 2. Генератор Г4-102
- 3. Осциллограф С1-55
- 4. Цифровой частотомер ЧЗ-54

## Краткие теоретические сведения

Если собрать делитель напряжения из пары пассивных двухполюсников разного типа, например из резистора и конденсатора, то возникает цепь, попадающая под понятие пассивный четырехполюсник. Очевидно, что выходное напряжение должно зависеть от частоты входного напряжения в результате изменения емкости конденсатора. Фаза выходного напряжения при изменении частоты также не останется неизменной, так как вклад в полное сопротивление цепи со стороны компонента (конденсатора), у которого имеется фазовый сдвиг между током и напряжением. будет разным для разных частот. Выведем зависимости, называемые соответственно амплитудно-частотной и фазочастотной характеристиками четырехполюсника для каждого из исследованных фильтров

### Однозвенный фильтр нижних частот

Данный фильтр (рис. 1, *а*) является делителем напряжения, к которому не подключена никакая нагрузка. Такой делитель называют идеальным делителем напряжения (ИДН). Выходное напряжение  $U_2$  представляет собой в данном ИДН падение напряжения на конденсаторе С и поэтому зависит от частоты.

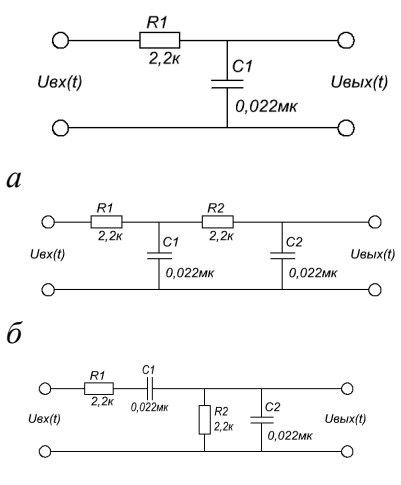

 $\boldsymbol{\beta}$ 

**Puc.** 1. Исследуемые однозвенный (а) и двухзвенный (б) фильтры нижних частот, фильтр Вина (в)

Согласно формуле делителя напряжения, отношение выходного к входному напряжений выразить через комплексные сопротивления, аналогично резистивному делителю можно напряжений:

$$
\dot{K}(jw) = \frac{\dot{U}_{\text{max}}}{\dot{U}_{\text{ex}}} = \frac{Z_2}{Z_1 + Z_2} = \frac{\frac{1}{jwC}}{R + \frac{1}{jwC}} = \frac{1}{1 + jwRC}.
$$
\n(1)

Произведение RC выражается в секундах, тогда единицей измерения  $1/RC$  как и для угловой частоты будет секунда в минус первой степени. Обозначим тогда эту величину как  $w_0$  и подставим в формулу (1):

$$
\dot{K}(jw) = \frac{1}{1 + j\frac{w}{w_0}}.\tag{2}
$$

Для устранения мнимого числа в знаменателе умножим числитель и знаменатель в (2) на сопряженное знаменателю комплексное число:

$$
\dot{K}(jw) = \frac{1 - j\frac{w}{w_0}}{1 + \frac{w^2}{w_0^2}}.
$$
\n(3)

Из (3) можно найти АЧХ, как модуль данного выражения, и ФЧХ как арктангенс отношения аргументов мнимой и вещественной части:

$$
K(w) = \frac{\sqrt{1 + \frac{w^2}{w_0^2}}}{1 + \frac{w^2}{w_0^2}} = \frac{1}{\sqrt{1 + \left(\frac{w}{w_0}\right)^2}}; \ \varphi(w) = \arctg\left(-\frac{w}{w_0}\right).
$$
 (4)

Графическое представление полученных амплитудно-частотной фазо-частотной  $\mathbf{M}$ характеристик представлено совместно с практическими результатами на рис.

#### Двухзвенный фильтр нижних частот

Для данного фильтра (рис. 1, б) мы можем воспользоваться тем фактом, что для исследуемых синусоидальных сигналов из правила перемножения экспоненциальных зависимостей вытекают два важных свойства последовательных соединений двух и более четырехполюсников - результирующая АЧХ получается путем перемножения АЧХ отдельных четырехполюсников, а результирующая ФЧХ образуется сложением ФЧХ последовательных четырехполюсников:

$$
K(w) = K_1(w) \cdot K_2(w);
$$
  
\n
$$
\varphi(w) = \varphi_1(w) + \varphi_2(w).
$$
\n(5)

В предыдущем пункте мы рассчитали АЧХ и ФЧХ для одного звена. Воспользовавшись правилами (5), получим:

$$
K(w) = \frac{1}{\sqrt{1 + \left(\frac{w}{w_0}\right)^2}} \cdot \frac{1}{\sqrt{1 + \left(\frac{w}{w_0}\right)^2}} = \frac{1}{1 + \left(\frac{w}{w_0}\right)^2};
$$
  
\n
$$
\varphi(w) = \arctg\left(-\frac{w}{w_0}\right) + \arctg\left(-\frac{w}{w_0}\right) = 2 \cdot \arctg\left(-\frac{w}{w_0}\right).
$$
\n(6)

Стоит сказать, что поскольку в данном фильтре всего два звена, выражения (5) описывают его довольно хорошо, что подтверждают рис. 5 и 6. В случае большего числа звеньев делители напряжения еще более неидеальны, так как их выходы шунтируются выходами последующих звеньев, но на примере двухзвенного фильтра таким образом мы показали простой способ оценки усиления.

### Фильтр Вина

Аналогично начальным выкладкам, данный фильтр (рис. 1, в) можно рассматривать как делитель напряжения с комплексными сопротивлениями, представленными последовательным и параллельным соединением резистора и конденсатора. Поэтому:

$$
\dot{K}(jw) = \frac{\dot{U}_{\text{max}}}{\dot{U}_{\text{ex}}} = \frac{Z_2}{Z_1 + Z_2} = \frac{\frac{R}{jwRC + 1}}{R + \frac{1}{jwC} + \frac{R}{jwRC + 1}} = \frac{R}{jwR^2C + R + R + \frac{1}{jwC} + R} = \frac{1}{3 + jwRC + \frac{1}{jwRC}} \quad \text{Kak} \quad u \quad \text{panee},
$$

произведение обозначаем величину  $1/RC$  как  $w_0$  и, подставляя, получаем:

$$
\dot{K}(jw) = \frac{1}{3 + j\left(\frac{w}{w_0} - \frac{w_0}{w}\right)}.
$$
\n(7)

Из (7) можно найти АЧХ, как модуль данного выражения, и ФЧХ как арктангенс отношения аргументов мнимой и вещественной части:

$$
K(w) = \frac{1}{\sqrt{9 + \left(\frac{w}{w_0} - \frac{w_0}{w}\right)^2}}; \quad \varphi(w) = \arctg\left(-\frac{1}{3}\left(\frac{w}{w_0} - \frac{w_0}{w}\right)\right).
$$
\n(8)

#### Характеристики однозвенного фильтра нижних частот

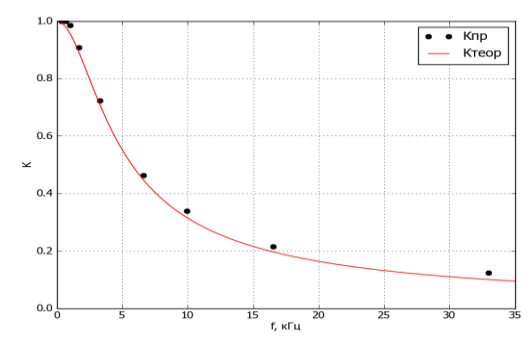

**Puc.** 2. Теоретическая (1) и экспериментально полученная (2)  $A$ ЧХ однозвенного RC-фильтра нижних частот

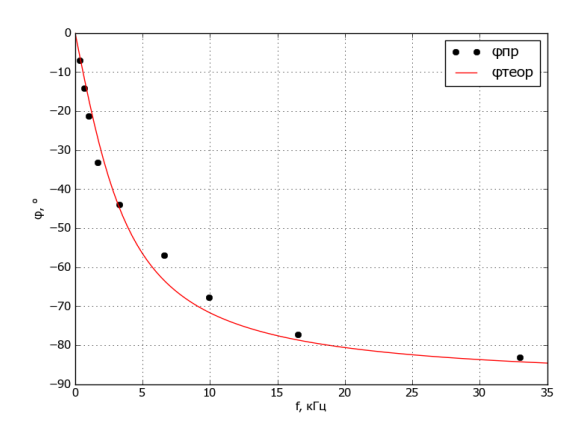

**Рис. 3.** Теоретическая (1) и экспериментально полученная (2) ФЧХ однозвенного RC-фильтра нижних частот

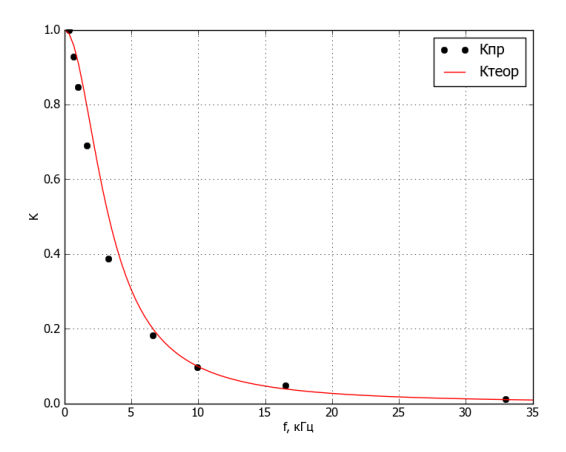

*Рис. 4.* Теоретическая (*1*) и экспериментально полученная (*2*) AЧХ двухзвенного *RC*-фильтра нижних частот

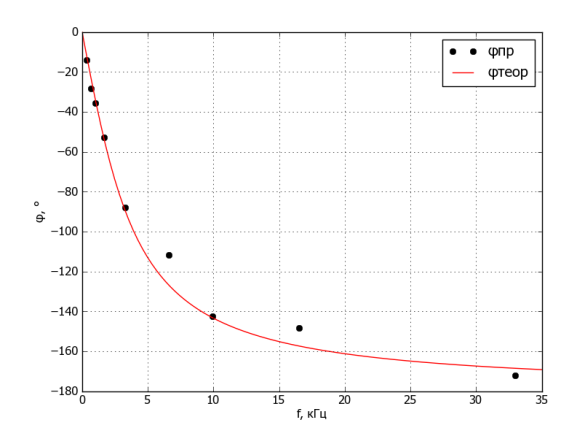

*Рис. 5.* Теоретическая (*1*) и экспериментально полученная (*2*) ФЧХ двухзвенного *RC*-фильтра нижних частот

## **Характеристики фильтра Вина**

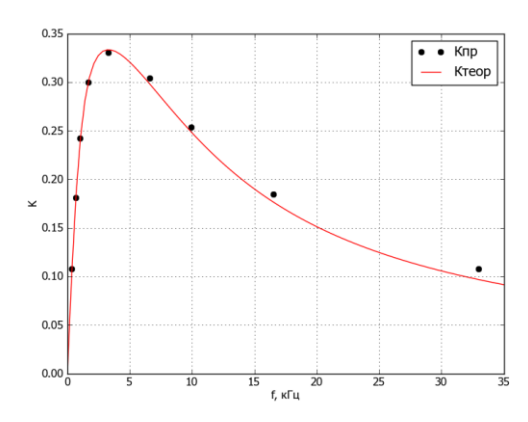

*Рис. 6* Теоретическая (*1*) и экспериментально полученная (*2*) AЧХ фильтра Вина

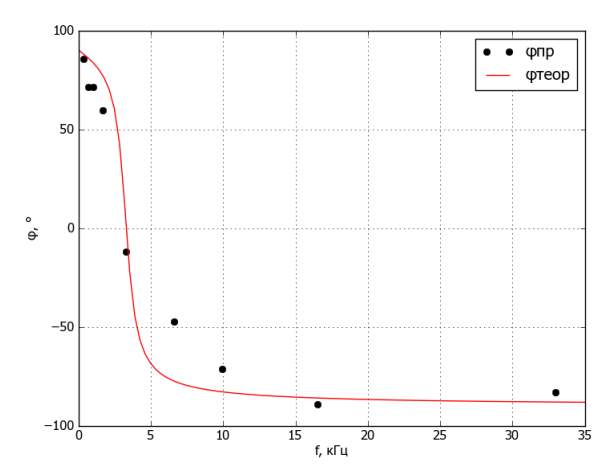

*Рис. 7.* Теоретическая (*1*) и экспериментально полученная (*2*) ФЧХ фильтра Вина

### **Выводы:**

1. Фильтр нижних частот пропускает только низкочастотные сигналы (рис. *2* и *4*). Как видно из сравнения полученных графиков, крутизну амплитудно-частотной характеристики можно увеличить за счет применения каскадного включения однозвенных фильтров, в нашем случае – двух. При этом граничная частота остается той же, а подавление высоких частот происходит лучше. Фазовый сдвиг при этом за счет вклада второй емкости увеличивается до двух раз (рис. *3* и *5*).

2. Комбинации фильтров нижних и верхних частот позволяют создавать полосовые фильтры, с помощью которых их всего спектра выделяется только определенная область частот. Эта возможность продемонстрирована на приме фильтра Вина (рис. *6*). Максимальный коэффициент усиления, в отличие от ФНЧ, равен 1/3.

3. Простые фильтры хорошо поддаются теоретическому описанию, как видно из полученных экспериментальных характеристик и сравнения с математическими выкладками. Неравномерность погрешностей связана с нелинейными законами распределения частот и измерительной шкалы.

Контрольные вопросы

- 1. Что такое электрические фильтры?
- 2. Опишите типы электрических фильтров.
- 3. Классификация и параметры электрических фильтров.
- 4. Фильтры типа к.
- 5. Фильтры нижних частот.

# Лабораторная работа №7.

## Тема: Исследование резонансного усилителя.

Цель работы: ознакомление с особенностями схем резонансных усилителей и исследование основных характеристик избирательных усилителей с различными типами резонансной нагрузки.

## Оборудование:

- 1. Лабораторная установка ТПСЭС
- $\overline{2}$ . Генератор Г4-102
- $3.$ Цифровой частотомер ЧЗ-54
- $\overline{4}$ . Генератор Г4-18
- 5. Вольтметр ВЗ-38
- Осциллограф С1-94 6.

## Краткие теоретические сведения:

Резонансными принято называть усилители, нагрузкой которых являются цепи с ярко выраженными резонансными свойствами, т.е. резонансные фильтры с достаточно высокой добротностью ( $Q > 1$ ). В простейшем случае это одиночный параллельный колебательный контур или система связанных

резонансных контуров. АЧХ резонансного усилителя имеет вид резонансной кривой, показанной на рис. 1, что определяется свойствами нагрузки, сопротивление которой существенно уменьшается при отклонении частоты сигнала от резонансной.

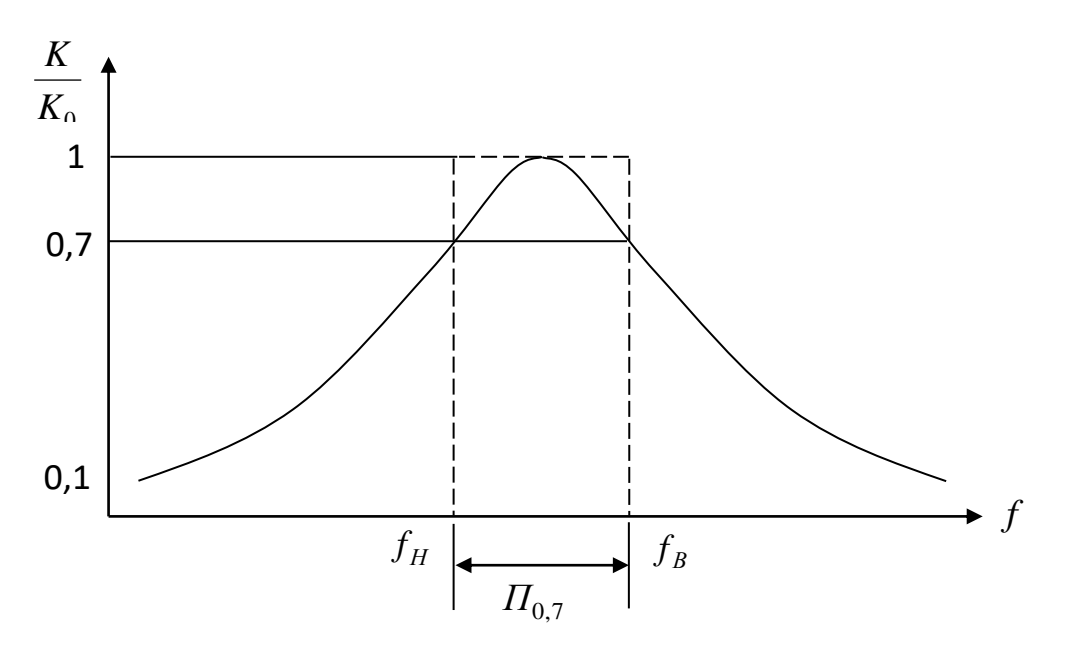

Рис.1 АЧХ резонансного усилителя

По этой характеристике можно оценить полосу пропускания и частотную избирательность усилителя. Обычно полоса пропускания резонансного усилителя существенно меньше самой резонансной частоты  $\Pi_{0.7} \ll f_0$  и  $f_H \approx f_B$ .

К резонансным усилителям обычно предъявляется требование не только получения большой величины коэффициента усиления на резонансной частоте  $K_0$  при заданной полосе пропускания  $\Pi_{0.7}$ , но и обеспечения необходимой частотной избирательности, т.е. способности ослаблять сигналы, не попадающие в полосу пропускания. Для обеспечения хорошей избирательности АЧХ усилителя должна иметь крутые скаты за пределами полосы пропускания, по форме приближаясь к идеально прямоугольной характеристике, показанной на рис.1 пунктиром.

Качественно избирательность оценивается либо величиной коэффициента прямоугольности характеристики  $K_{\Pi}$ , либо величиной коэффициента избирательности  $\sigma$ .

Коэффициент прямоугольности  $K_{\Pi}$ показывает отношение полосы пропускания усилителя на уровне  $m = 0.1$  или 0.01 к полосе на уровне 0.7:

$$
K_{\Pi_{0,1}} = \frac{\Pi_{0,1}}{\Pi_{0,7}};
$$
 
$$
K_{\Pi_{0,01}} = \frac{\Pi_{0,01}}{\Pi_{0,7}}
$$

Чем меньше величина коэффициента прямоугольности отличается от 1, тем лучше частотная избирательность усилителя.

Коэффициент избирательности  $\sigma$  показывает во сколько раз резонансный усилитель ослабляет сигнал помехи на частоте f, отличной от резонансной, на определенную величину расстройки  $\Delta f$ :

$$
\sigma = \frac{K_0}{K_f},
$$

где  $K_0$  - резонансный коэффициент усиления,

 $K_f$  - усиление на частоте  $f = f_0 \pm \Delta f$ , величина  $\Delta f$  задается ГОСТом или техническими условиями.

.<br>Чем больше коэффициент избирательности, тем лучше частотная избирательность усилителя. Коэффициент избирательности часто выражают в логарифмических единицах - децибелах

$$
\sigma [\mathbf{A}\mathbf{B}] = 20 \lg \sigma.
$$

Избирательность каскада зависит от типа резонансной системы, используемой в качестве нагрузки (одиночный контур, система связанных контуров, фильтр сосредоточенной избирательности), и от ее добротности.

Резонансные усилители находят широкое применение в радиоприемных устройствах в качестве усилителей радио- или промежуточной частоты. Помимо увеличения амплитуды сигнала такие усилители обеспечивают частотную селекцию полезного сигнала из всего многообразия сигналов и помех, воздействующих на вход приемника.

### Усилитель с одиночным контуром

Рассмотрим схему резонансного усилителя (РУ) на биполярном транзисторе с одиночным LCконтуром и неполным подключением к контуру транзисторов двух смежных каскадов, представленную на рис.2. включен с общим эмиттером. В схеме использовано двойное автотрансформаторное включение контура в усилитель с коэффициентами трансформации  $m_1 = \dot{U}_1/\dot{U}_K$  и  $m_2 = \dot{U}_{BbK}/\dot{U}_K$  ( $\dot{U}_1$  - переменное напряжение на коллекторе первого транзистора,  $\dot{U}_K$  - напряжение на контуре,  $\dot{U}_{BbK}$  - выходное напряжение каскада).

Параллельный колебательный контур настроен на частоту сигнала и имеет полосу пропускания (с учетом шунтирующего действия транзистора и цепи потребителя), соответствующую ширине спектра полезного сигнала. Резисторы  $R_1, R_2, R_3$  обеспечивают работу усилителя в выбранном режиме по постоянному току и его стабильность. Конденсатор  $C_3$  устраняет отрицательную обратную связь по переменному току во всем рабочем диапазоне частот. Цепь  $R_{\phi}$ ,  $C_{\phi}$  представляет собой развязывающий фильтр, предохраняющий источник питания от попадания в него переменного тока данного каскада за счет шунтирующего действия емкости  $C_{\phi}$ . Наличие переменного напряжения на источнике питания могло бы привести к самовозбуждению в многокаскадном усилителе за счет обратной связи через общий источник питания. Конденсатор связи  $C_p$  передает усиленное напряжение на вход следующего каскада (или в цепь потребителя) и развязывает каскады по постоянному току. В отличие от апериодического усилителя вспомогательные цепи  $R_2C_3$ ;

и *СР* не влияют на АЧХ усилителя, так как на резонансной частоте и в пределах полосы пропускания сопротивление емкостей *С<sup>Ф</sup>* , *С<sup>Э</sup>* и *СР* ничтожно мало.

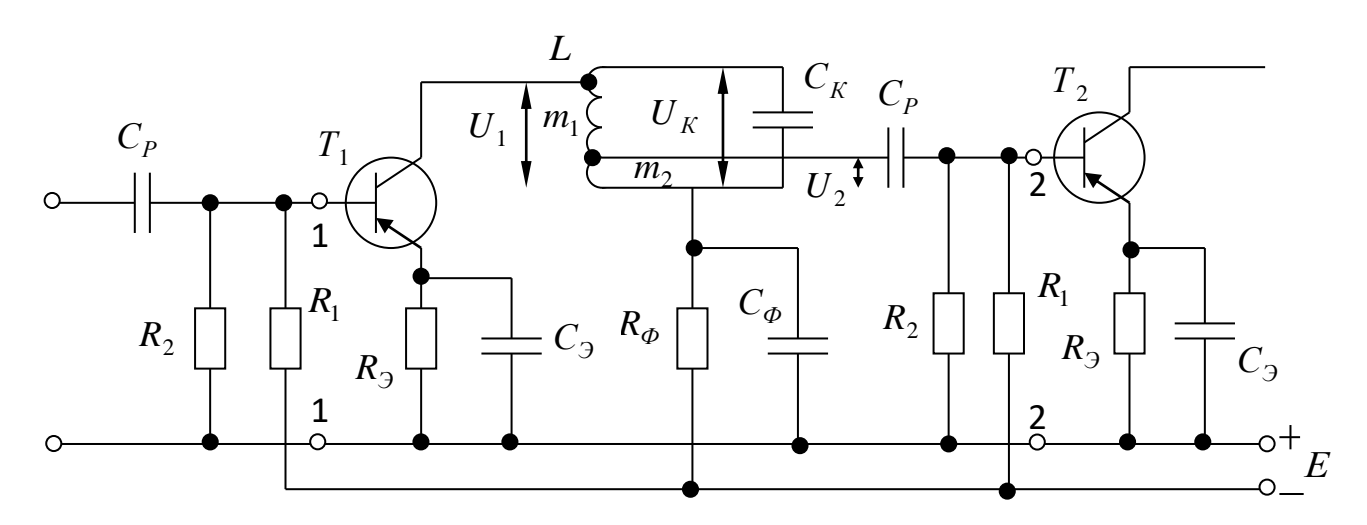

Рис.2. Принципиальная схема усилителя с двойной автотрансформаторной связью контура с транзисторами

Экспериментальная установка, блок-схема которой представлена на рис.2, состоит из макета исследуемого усилителя, источника питания и необходимой измерительной аппаратуры (генератора Г4-102, милливольтметра В3-38, осциллографа С1-94).

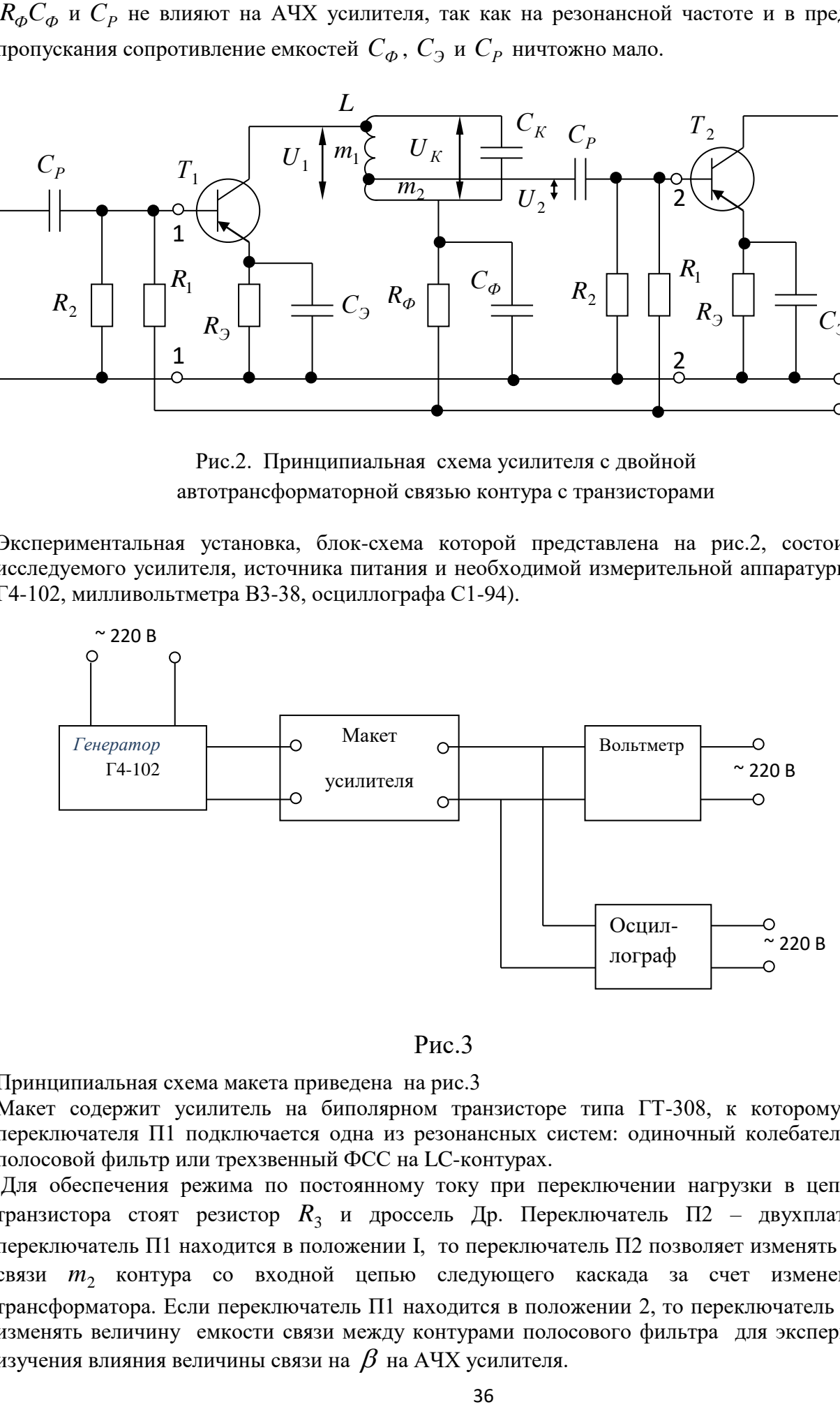

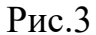

Принципиальная схема макета приведена на рис.3

Макет содержит усилитель на биполярном транзисторе типа ГТ-308, к которому с помощью переключателя П1 подключается одна из резонансных систем: одиночный колебательный контур, полосовой фильтр или трехзвенный ФСС на LC-контурах.

Для обеспечения режима по постоянному току при переключении нагрузки в цепи коллектора транзистора стоят резистор  $R_3$  и дроссель Др. Переключатель П2 – двухплатный. Если переключатель П1 находится в положении I, то переключатель П2 позволяет изменять коэффициент связи  $m_2$  контура со входной цепью следующего каскада за счет изменения емкости трансформатора. Если переключатель П1 находится в положении 2, то переключатель П2 позволяет изменять величину емкости связи между контурами полосового фильтра для экспериментального изучения влияния величины связи на  $\,\beta\,$  на AЧX усилителя.

Все резонансные системы имеют центральную частоту приблизительно 465 кГц.

Для увеличения общего усиления в схеме используется второй каскад, собранный на транзисторе Т2. Этот каскад апериодический и не влияет на общую АЧХ исследуемого макета. Вход второго каскада подключается к соответствующей резонансной нагрузке первого каскада с помощью переключателя П1, который расположен на одной оси с переключателем П1.

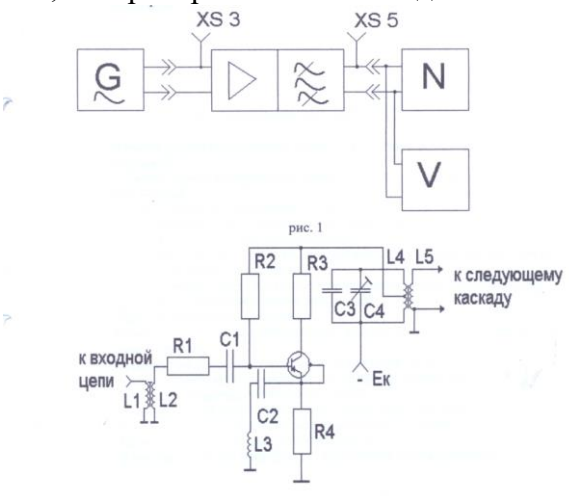

Для изучения переходных процессов в макет введен модулятор, позволяющий получить радиоимпульсы. В состав модулятора входит ключ и мультивибратор, собранный на микросхеме 2ГФ181. Модулятор подключается на вход усилителя с помощью переключателя П3.

Питание лабораторного макета и измерительных приборов осуществляется от специальной колодки питания, расположенной на лабораторном столе.

### **Содержание работы**

1. Снять и построить амплитудную характеристику исследуемого усилителя. Определить амплитуду входного сигнала для измерения амплитудно-частотных характеристик.

2. Снять, построить и сравнить АЧХ усилителя с одиночным колебательным контуром при различных значениях коэффициента трансформации  $m_\mathrm{2}^{\mathrm{}}$ .

3. Экспериментально исследовать влияние величины связи между контурами на форму АЧХ усилителя со связанными контурами.

4. Снять и построить АЧХ усилителя с ФСС на связанных LC-контурах.

5. Определить избирательность исследованных усилителей и дать сравнительную оценку влияния типа резонансной системы на свойства усилителя.

6. Исследовать прохождение радиоимпульсного сигнала через усилитель с различными типами резонансной системы.

## **Методические указания и порядок проведения работы**

Перед выполнением экспериментального задания необходимо изучить схему исследуемого усилителя, экспериментальную установку, а также ознакомиться с используемой в работе аппаратурой. После этого собрать экспериментальную установку согласно блок-схеме рис.2. Включение напряжений производится только с разрешения преподавателя или лаборанта. Объем выполняемого эксперимента устанавливается преподавателем.

1. Снятие амплитудной характеристики исследуемого усилителя.

Амплитудная характеристика – это зависимость амплитуды напряжения на выходе усилителя от амплитуды входного напряжения.

Амплитудная характеристика снимается на резонансной частоте усилителя, для получения амплитудной характеристики усилителя на клеммы «Вх» макета подается напряжение с выхода генератора Г4-18А. Определяется резонансная частота по максимуму выходного напряжения (~4645 кГц).

Напряжение генератора изменяется от 5 мкВ через  $5\div 10$  мкВ до значения, при котором перестает соблюдаться прямая пропорциональность между амплитудой выходного и входного напряжений. По полученным результатам составляется таблица, строится график  $U_{\textit{BLX}} = f(U_{\textit{BX}})$  и выбирается амплитуда входного сигнала в пределах линейного участка характеристики. Этот уровень сигнала и устанавливается на входе макета при снятии АЧХ.

2. Снятие амплитудно-частотной характеристики усилителя с одиночным контуром производится следующим образом:

Переключатель П1 ставится в положение I. На входные клеммы макета подается синусоидальное напряжение сигнала от генератора Г4-18А с амплитудой, выбранной в предыдущем пункте. Частота сигнала изменяется от резонансной в сторону увеличения и уменьшения частоты через 2,5÷5 кГц до тех пор, пока напряжение на выходе не уменьшится до 0,1 от своего максимального значения. Выходное напряжение измеряется вольтметром, подключенным к выходным клеммам макета. При снятии АЧХ необходимо следить за постоянством входного напряжения генератора.

Для исследования влияния коэффициента включения  $m_2$  AЧX усилителя снимаются для трех положений переключателя П2.

Результаты эксперимента заносятся в таблицу. По полученным результатам строятся АЧХ усилителя *ВХ ВЫХ U*  $U_{BbIX}(f)$ *K f*  $(f)$  $(f) = \frac{U_{BBIX} (J)U}{V_{Y}}$ или нормированные характеристики 0  $(f)$  $(f)$ *K K f*  $m(f) = \frac{R(f)}{f}$ для различных значений

 $m_2$  . Оценивается влияние рассогласования на коэффициент усиления, резонансную частоту и полосу пропускания усилителя.

3. При выполнении пункта 3 переключатель П1 ставится в положение 2. Снимаются АЧХ усилителя для всех трех положений переключателя П2. Каждому положению переключателя П2 соответствует определенная величина емкости связи  $\,C_{CB}^{}$ , а, следовательно, и определенное значение обобщенного коэффициента связи  $\beta$  , соответствующего связи меньше критической, критической или больше критической.

Методика снятия и оформление результатов аналогичны изложенным в предыдущем пункте.

4. Снятие АЧХ усилителя с ФСС.

Методика снятия АЧХ остается прежней. Переключатель П1 ставится в положение 3. По результатам строится АЧХ, определяется полоса пропускания и избирательность усилителя.

Оценить избирательность исследованных усилителей можно по коэффициенту прямоугольности или по коэффициенту избирательности для частоты  $f_0 \pm 10$  кГц. По полученным результатам необходимо сделать выводы о влиянии, типа резонансной нагрузки на избирательность и др. свойства усилителя.

Для того, чтобы исследовать влияние различных параметров усилителя на форму радиоимпульсов на выходе резонансного усилителя, следует переключатель П3 поставить в положение 2, посмотреть с помощью осциллографа и зарисовать форму выходного напряжения при различных положениях переключателя П1 и П2, и оценить время установления выходного напряжения.

## **Контрольные вопросы**

1. Основные показатели резонансного усилителя.

2. Нарисуйте принципиальную схему РУ с одиночным контуром и расскажите о назначении элементов схемы.

3. Эквивалентная схема резонансного усилителя с двойной автотрансформаторной связью и ее варианты.

4. АЧХ резонансного усилителя.

5. От чего зависит резонансный коэффициент усиления и полоса РУ?

6. Выбор коэффициентов трансформации  $m_1$  и  $m_2$ .

7. Влияние величины коэффициента  $m_2$  на АЧХ резонансного усилителя.

8. Как влияет тип транзистора (полевой, биполярный) на построение принципиальной схемы усилителя.

9. Резонансный усилитель на полевом транзисторе, основные особенности и свойства усилителя.

10. Нарисуйте принципиальную и эквивалентную схему усилителя с полосовым фильтром.

11. Как влияет величина связи между контурами на показатели усилителя со связанными контурами.

# **Лабораторная работа** № **8.**

# **Тема: Исследование широкополосного усилителя.**

**Цель работы:** Изучить конструкцию, принцип работы, технические характеристики ТУ СВЧ, и экспериментально исследовать амплитудно-частотную и амплитудные характеристики, ознакомиться с принципом работы измерителя частотных характеристик и приобрести практические навыки работы с прибором.

# **Оборудование**

- 1. Исследуемый ТУ СВЧ.
- 2. Лабораторная установка ТПСЭС
- 3. Генератор Г4-102
- 4. Осциллограф С1-55
- 5. Цифровой частотомер Ч3-54
- 6. Измеритель частотных характеристик ( ГКЧ Х1-42).
- 7. Блок питания.

# **Краткие теоретические сведения**

Структурная схема лабораторной установки представлена на рис.1.

В лабораторной работе исследуется амплитудно-частотная характеристика широкополосного

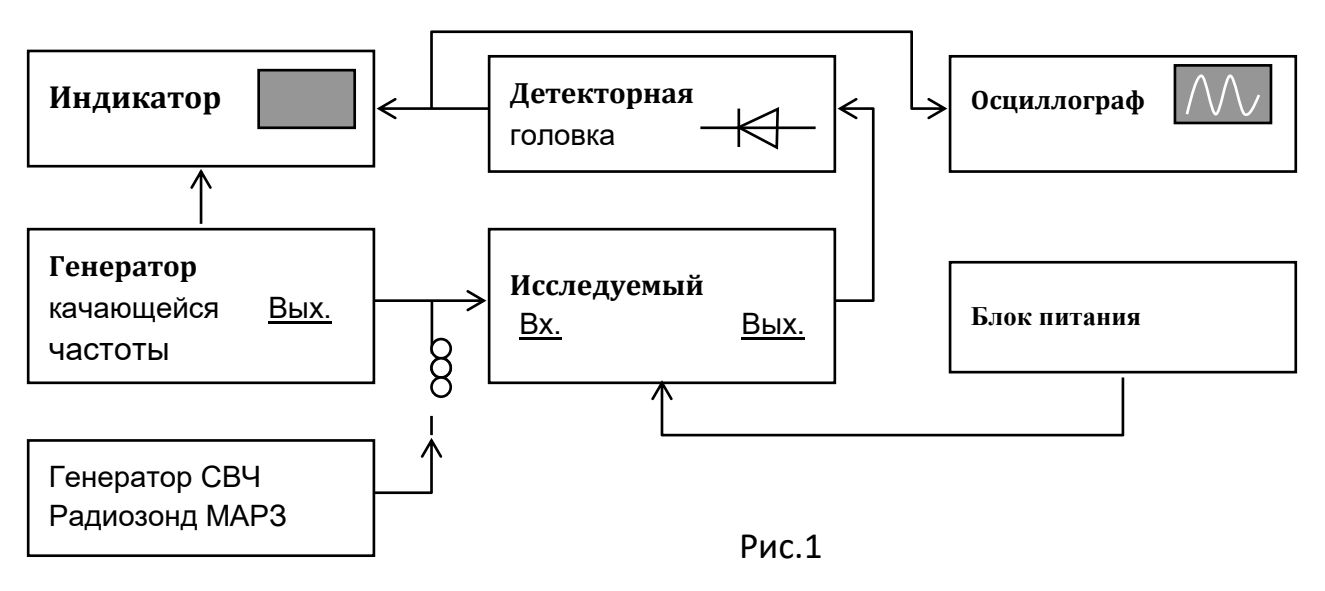

усилителя – зависимость модуля коэффициента, передачи от частоты сигнала. Модуль коэффициента передачи *К(f)* определяется как отношение мощности или напряжения на выходе четырехполюсника к мощности или напряжению на его входе при условии отсутствия отражения на выходе:

# $K = U_{\text{ebrx}} / U_{\text{ex}}$

Таким образом, для снятия АЧХ четырехполюсника (усилителя) необходимо подать на его вход гармонический сигнал постоянной амплитуды и измерить значение выходного сигнала на разных частотах. Измерение АЧХ удобно проводить с помощью специального генератора - генератора качающейся частоты (ГКЧ), частота которого плавно меняется, например, по линейному закону, а амплитуда выходного сигнала постоянна. Такой сигнал подается на вход исследуемого усилителя. Из-за наличия у усилителя зависимости модуля коэффициента передачи от частоты, сигнал на его выходе модулирован по амплитуде. Огибающая этого сигнала, выделенная на детекторной головке, управляет отклонением луча по вертикали индикатора на ЭЛТ, воспроизводя АХЧ усилителя, при условии, что развертка по горизонтали осуществляется синхронно с изменением частоты ГКЧ.

Управление частотой ГКЧ и отклонением на индикаторе по горизонтали осуществляется блоком модулирующего напряжения, одновременно синхронизирующим работу частотного модулятора ГКЧ и развертки индикатора на ЭЛТ.

Измеритель частотных характеристик (прибор Х1–42) предназначен для исследования АЧХ широкополосных устройств с динамическим диапазоном до 14 дБ с воспроизведением АЧХ на экране ЭЛТ.

Основные технические данные прибора:

 *диапазон частот (0,5 – 1250 МГц) разбит на два поддиапазона 0,5 - 610 МГц и 610 - 1250 МГц;*

*частотные метки формируются через 1, 10 и 100 МГц;*

 *погрешности измерения частоты на экране с помощью собственных частотных меток: + 310 кГц;*

*плавная регулировка полосы качания в пределах 0,01 Fmax;*

*период автоматического качания частоты 0,02; 0,08 или 1 с;*

*ручное качание частоты;*

*разовый запуск ГКЧ вручную с длительностью периода качания 40 с.*

*чувствительность по каналу вертикального отклонения не менее 3 мм / мВ;*

*выходное сопротивление ГКЧ: 50 Ом;*

 *входное сопротивление детекторной головки не менее 5 кОм при входной емкости не более 3 пФ.*

Структурная схема прибора X1–42 приводится на рис.2.

Основными элементами схемы прибора являются:

 *в блоке генератора – генератор СВЧ на 1250 МГц, преобразователь (смеситель), автоматический регулятор мощности, аттенюатор, генератор пилообразного напряжения;*

 *в блоке индикатора -– 2 усилителя постоянного тока, 4-х канальный коммутатор, формирователь меток, генератор развертки, электронно-лучевая трубка.*

На поддиапазоне 0,5 - 610 МГц функционируют оба генератора СВЧ. В результате преобразования частоты в смесителе с выхода прибора (с выхода аттенюатора) снимается частотно-модулированный сигнал в диапазоне 0,5 - 610 МГц; причем среднюю частоту генерируемых колебаний и полосу качания можно изменять с помощью ручек настройки "Fцентр." и "полоса".

На поддиапазоне 610 – 1250 МГц функционирует только перестраиваемый генератор СВЧ.

Изменение частоты в блоке генератора (ГКЧ) и управление разверткой индикатора (ЭЛТ) осуществляется от генератора пилообразного напряжения.

В блоке формирователя меток на основе кварцевого генератора формируются сигналы с частотами кратными 1, 10 и 100 МГц. Эти сигналы в смесителе формирователя меток образуют в моменты совпадения частот ГКЧ и гармоник кварцевого генератора низкочастотные биения, выделяемые ФНЧ. Низкочастотные сигналы биений вводится в видеосигнал измерительной линии индикатора, образуят.н. "частотную ось

Исследуемый МШУ представляет собой 3-х каскадный усилитель, собранный на транзисторах 2КТ 3115А.

Принципиальная схема МШУ представлена на рис.3.

Усилитель выполнен по гибридно-интегральной технологии на плате размером  $64 \times 32$  мм.

При изготовлении усилителя использованы следующие элементы:

*разделительные и блокировочные конденсаторы типа К 10-17;*

*резисторы типа МЛТ;*

- *транзисторы СВЧ 2КТ 3115А;*
- *диэлектрическая плата из поликора с е = 9,6; d = 0,2 мм; h = 1мм.*

отрезки линий, короткозамкнутые шлейфы, полосково-коаксиальные переходы). Микрополосковые линии - МПЛ выполнены методом напыления металла через фотошаблоны.

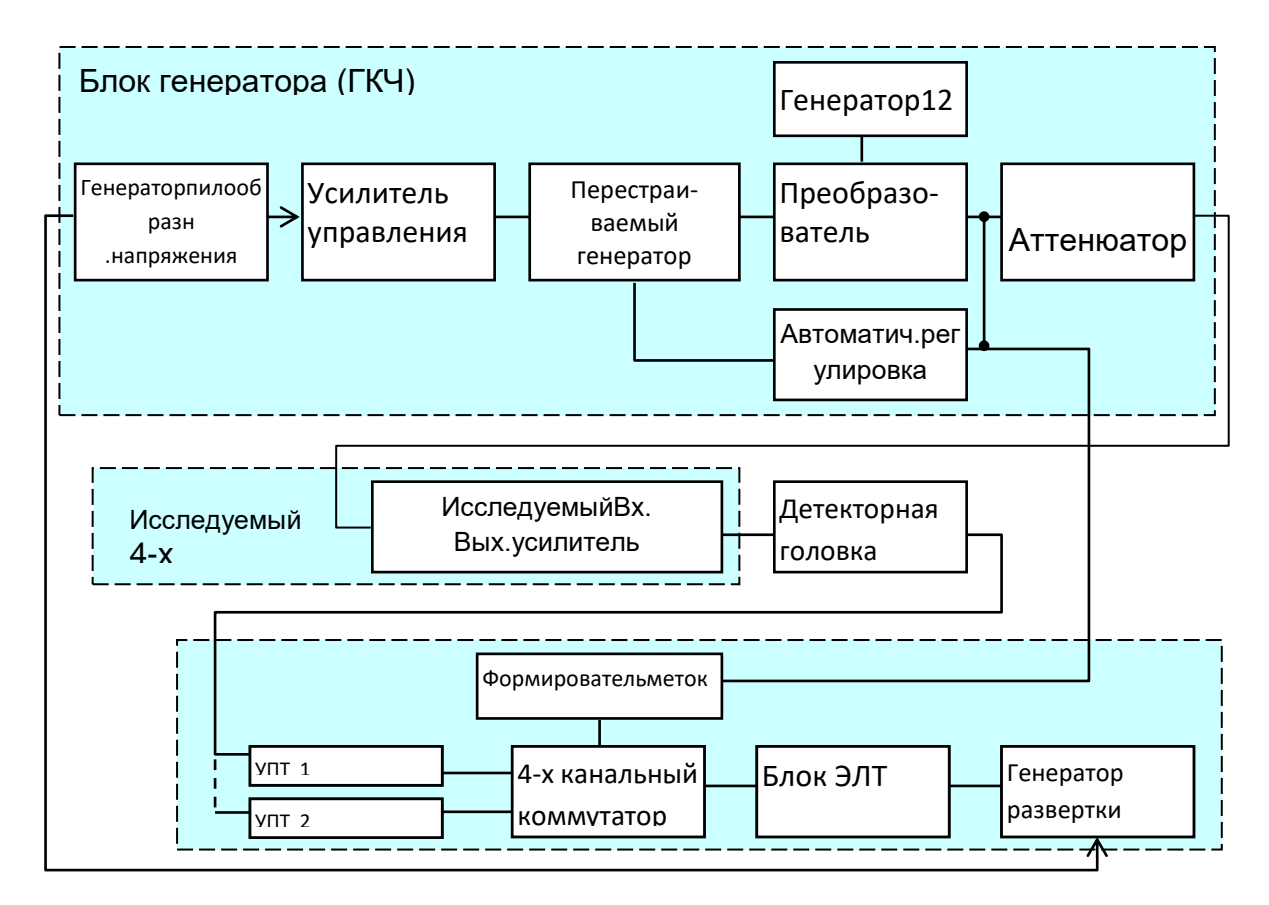

 $D$ ис. 2 Структурная суема прибора  $Y1\_12$ 

Схема питания по постоянному току выполнена по классическому варианту со стабилизацией в цепи базы (цепи питания на рис.3 не показаны).

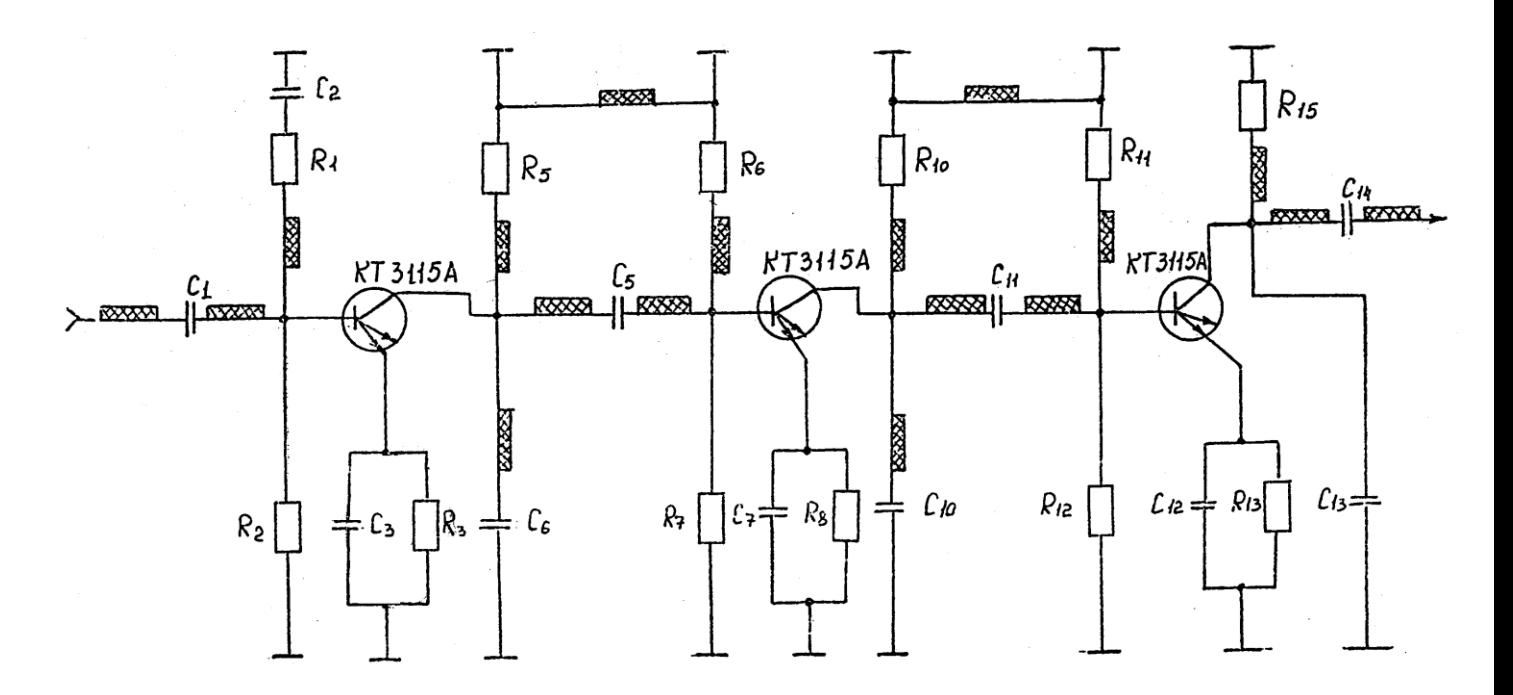

Рис.3 Принципиальная схема ТУ СВЧ

В усилителе в качестве согласующих целей использованы элементы полосковых линий передачи (

Особенностью транзисторов 2КТ 3115А является наличие двух эмиттеров. Транзистор 2КТ 3115А характеризуется следующими параметрами:

*коэффициент усиления - 10 дБ;*

*коэффициент шума - менее 4 дБ:*

*полоса усиливаемых частот до 3000 МГц .*

Исследуемый усилитель обладает следующими техническими данными:

- *диапазон рабочих частот 1,0 - 2.0 ГГц;*
- *коэффициент усиления - не менее 13 дБ;*
- *коэффициент шума - 5 дБ;*
- *потребляемый ток - не более 10 мА.*

На вход усилителя по коаксиальному кабелю подается в.ч. сигнал, который через емкость  $C_1$ , поступает на базу первого усилительного каскада на транзисторе 2КТ 3115А. Режим работы транзистора устанавливается с помощью резисторов  $R_1$  и  $R_2$ . В усилительном каскаде использована частотно-зависимая обратная связь по току – элемент  $C_3 R_3$  в цепи эмиттера. Два других усилительных каскада выполнены по аналогичным схемам. С выхода третьего каскада СВЧ сигнал через разделительную емкость  $C_{14}$  и переход МПЛ – коаксиальный кабель поступает на внешнюю нагрузку. Для удобства измерения после усилителя включается фиксированный аттенюатор на 20 дБ (делитель 1:100).

В качестве генератора реального сигнала СВЧ в лабораторной работе используется радиозонд МАРЗ-2.

Основные характеристики радиозонда:

*диапазон рабочих частот (1,68 - 1,7 ГГц);*

*вид модуляции: частотная на поднесущей частоте.*

Электропитание радиозонда осуществляется от стандартного источника питания. Сигнал, излучаемый радиозондом, поступает на приемную антенну, далее на вход МШУ. Усиленный на СВЧ в МШУ сигнал с выхода усилителя подается на детекторную головку, детектируется и далее уже видеосигнал поступает на вход осциллографа.

В лабораторной работе используется осциллограф типа С1–68, который имеет малый уровень собственных шумов, индицирует на экране ЭЛТ входной сигнал от 0,05 мВ, имеет полосу усиливаемых частот усилителя Y от 0 до 10 Мгц.

Блок питания транзисторного МШУ имеет выходное стабилизированное напряжение 12 В.

### **Лабораторное задание:**

1. Изучить состав, назначение и основные технические данные всех элементов лабораторной установки.

- 2. Уяснить принцип работы и основные технические характеристики прибора Х1-42.
- 3. Снять АЧХ усилителя и построить (зарисовать) ее график.
- 4. Измерить коэффициент усиления МШУ.

5. Убедиться, что настройка антенны, с помощью согласующего реактивного устройства, влияет на величину сигнала на входе и выходе МШУ.

## **Порядок выполнения работы:**

1. Подготовить прибор Х1–42 к работе, для чего установить органы управления прибором в следующие положения:

- переключатель "Режим" в положение "НГ";
- переключатель "Род работы " в положение "F";
- переключатель "MHz" в положение "610-1250";
- переключатель "АРМ" в положение "НГ ВНУТР";
- $\blacksquare$  аттенюатор "дБ" в положение "0";
- **переключатель "ПЕРИОД S" в положение "0,02";**
- ручку "УРОВЕНЬ" в среднее положение;
- ручкой "F нач." установить визир, связанный с этой ручкой, на отметку "0" частотной шкалы "MHz";

 ручкой "F кон" установить визир, связанный с этой ручкой, на отметку "610" частотной шкалы "MHz";

 ручкой "F центр- МЕТКА" установить визир, связанный с этой ручкой, на отметку "1000" частотной шкалы "MHz";

- нажмите на переключателях "УПТ 1", "УПТ 2" клавиши "-";
- **ручки усиления "УСИЛ" и смещения оси "** $\hat{\mathbf{v}}$ " установите в среднее положение;
- **• КНОПКИ** "10" И "100" переключателя "МЕТКИ МНz" нажмите;
- ручку "АМПЛ" установите в среднее положение.

2. Включите питание прибора на блоке ГКЧ и на индикаторе. После прогрева прибора наблюдайте на экране индикатора четыре светящиеся линии: нулевую, измерительную с частотными метками и линии развертки 1 и 2 каналов УПТ.

3. Подключите к выходу ГКЧ детекторную головку, а выход детекторной головки к входу УПТ 1. Наблюдайте собственную АЧХ прибора.

4. Проведите калибровку прибора, для этого:

**• Поставьте ручку "УСИЛ" УПТ 1 в крайнее левое положение. При этом на экране ЭЛТ вместо** собственной АЧХ должна наблюдаться прямая линия 1 канала, которую, вращая ручку "" УПТ 1, совместите с нулевой горизонтальной линией масштабной сетки;

проделайте те же операции ручками управления канала УПТ 2;

 установите, вращая ручку "УСИЛ" УПТ 1, собственные АЧХ на экране ЭЛТ около пятой горизонтальной линии масштабной сетки. Вращая ручку "УРОВЕНЬ" блока ГКЧ, добейтесь

отсутствии провалов на наблюдаемой собственной АЧХ (операция по установке уровня стабилизации АРМ ГКЧ );

 нажмите кнопку "УР.ГКЧ" на индикаторном блоке. При этом вместо собственной АЧХ должна наблюдаться прямая линия, которую совместите ручкой "УСИЛ" УПТ 1 с десятой горизонтальной линией масштабной сетки, а после этого кнопку "УР.ГКЧ" отпустите, а ручку "УСИЛ" УПТ 1 при последующих действиях не трогайте;

 Совмещение будет свидетельствовать о том , что напряжение на выходе ГКЧ не менее 300 мВ (3 мВт).

5. Введите аттенюатором на выходе ГКЧ затухание – 40 дБ.

6. Соберите схему для проведения эксперимента по снятию АЧХ (рис.4) подключив выход ГКЧ к входу усилителя, а выход усилителя к детекторной головке. Убедитесь в правильности подключения источника питания к усилителю.

7. Установите напряжение источника питания 12 В. Включите источник питания.

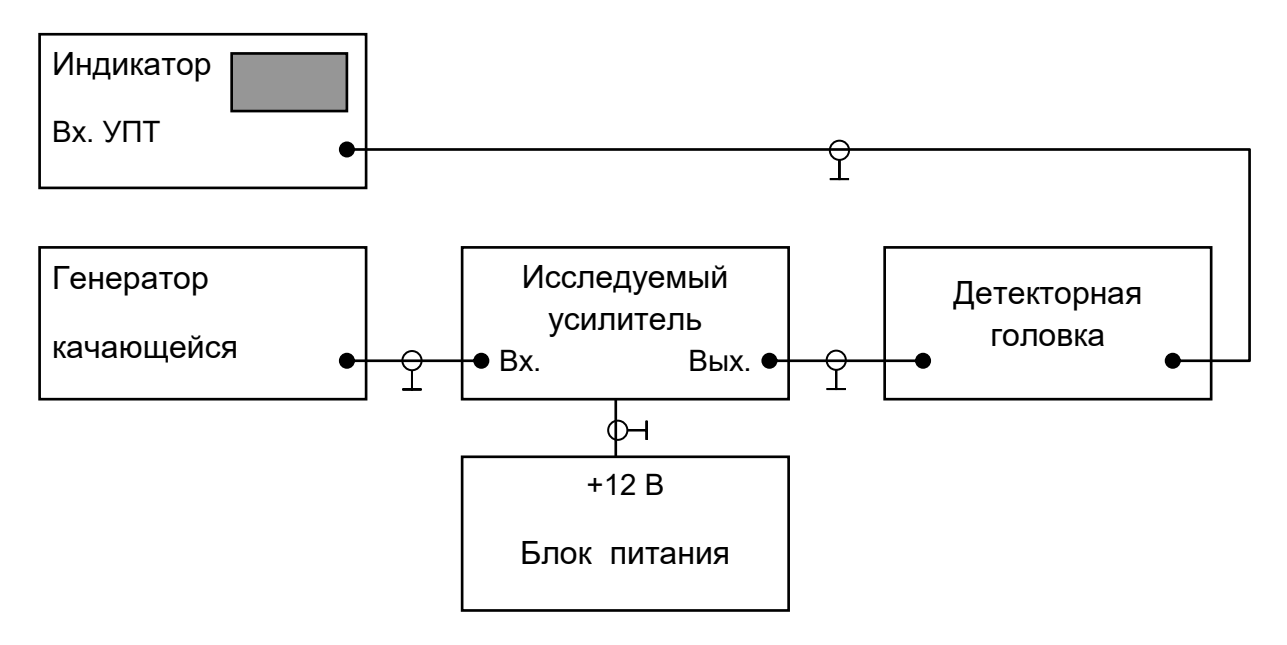

Рис.4 Функциональная схема снятия АЧХ

8. Плавно вращая ручки "МЕТКИ", "ПОЛОСА" установите по меткам частоту 1,00 ГГц в середине экрана.

9. Уменьшая затухание на выходе ГКЧ (увеличивая сигнал) наблюдайте АЧХ усилителя; зарисуйте АЧХ.

10. Исследуйте работу МШУ при усилении реального сигнала, для чего используйте в качестве генератора сигнала радиозонд:

 подготовьте приборы к работе, проверив правильность соединений в соответствии с функциональной схемой, представленной на рис.5;

- включите электропитание на приборах;
- убедитесь в наличии сигнала на экране осциллографа;

 отрегулируйте усиление в канале Y и скорость развертки так, чтобы изображение сигнала на экране ЭЛТ было устойчивым; измерьте величину сигнала;

включите электропитание на МШУ и убедитесь в отсутствии сигнала, на входе осциллографа;

 подключите приемную петлеобразную антенну через детекторную головку к входу осциллографа; наблюдайте сигнал от радиозонда на экране ЭЛТ; измерьте величину сигнала;

 сравните величины сигналов с выхода приемной антенны при использовании МШУ и при приеме сигнала без МШУ;

### **Содержание отчета:**

1. Функциональные схемы лабораторной установки.

- $\overline{2}$ . Принципиальная схема МШУ.
- $\overline{3}$ . Результаты измерения АЧХ и расчета коэффициента усиления.

4. Выводы по работе.

## Контрольные вопросы

 $\mathbf{1}$ . Какие усилители можно отнести к широкополосным?

2. Почему анализ частотных свойств транзисторного каскада осуществляют как в области ВЧ, так и НЧ, а самого транзистора только в области ВЧ?

3. Чем ограничены возможности получения усиления по напряжения в каскаде на полевом транзисторе в области ВЧ?

Что такое площадь усиления? Как она определяется и от чего зависит?  $\overline{4}$ .

5. Как связано время установления переходной характеристики с верхней граничной частотой?

6. Нарисуйте принципиальную схему каскада с НЧ коррекцией с использованием частотнозависимой нагрузкой.

7. Какой вид имеет семейство нормированных частотных характеристик в области НЧ для каскада с НЧ коррекцией, и при каком условии схема имеет наилучшую частотную характеристику?

Приведите принципиальную схему каскада с НЧ коррекцией частотно-зависимой ОС. Каковы 8. особенности выбора корректирующей емкости?

Какие способы включения усилительных элементов используются при построении 9. широкополосных усилителей?

Какими преимуществами обладает каскодная схема включения УЭ, область ее применения? 10.

11. В чем состоят основные особенности построения оконечных каскадов широкополосных усилителей?

Как зависит коэффициент усиления резисторного каскада на биполярном (полевого)  $12<sub>1</sub>$ транзисторе в области НЧ от параметров усилительного элемента и схемы?

В чем заключается принцип ВЧ индуктивной коррекции? Как зависит подъем частотной 13. характеристики в области ВЧ от параметров схемы?

Какой вид имеет семейство нормированных переходных характеристик в области больших  $14.$ времен каскада с коррекцией цепочкой RфCф?

Нарисуйте эквивалентную схему каскада с простой ВЧ коррекцией индуктивностью. 15. Поясните работу схемы коррекции частотной характеристики в области верхних частот и переходной характеристики в области малых времен.

Нарисуйте принципиальную схему транзисторного широкополосного каскада с эмиттерной 16. ВЧ коррекцией и поясните принцип ее действия. Приведите расчетные формулы.

17. Приведите принципиальные схемы каскадов с простой и последовательной ВЧ коррекцией индуктивностью. Сравните их.

## **Тема: Исследование LC автогенератора**

# **Цель работы**: Выяснение условий самовозбуждения автогенератора **Оборудование**

1. Лабораторная установка ТПСЭС

2. Генератор Г4-102

3. Осциллограф С1-55

4. Цифровой частотомер Ч3-54

## **Краткие теоретические сведения**:

Автогенераторами называются устройства, которые не получая внешнего возбуждения, преобразуют энергию источника постоянного тока в энергию колебаний.

Принцип работы автогенератора легко понять, если представить, что в резонансном усилителе электрическое колебание поступает на вход не от внешнего источника, а с выхода этого же усилителя через цепь обратной связи.

Если на схему подано напряжение питания, то в коллекторной цепи протекает ток, который содержит постоянную и флуктуационную составляющие. Появление флуктуационной составляющей тока связано с тем, что носители электрического заряда имеют конечную величину заряда и в любой реальной электрической цепи их количество во времени оказывается не постоянным. Амплитудный спектр флуктуационной составляющей очень широк и почти равномерно распределен до частот  $\approx$  $10^{12}$  Гц. Т.о. в спектре всегда находится составляющая, частота которой близка к резонансной частоте контура, включенного в выходную цепь транзистора. За счет избирательных свойств контура спектральная составляющая с частотой, равной резонансной, будет выделена и через цепь обратной связи поступит на вход транзистора. Колебание, поступившее на вход, будет усилено.

Для того, чтобы в схеме произошло нарастание возникших колебаний, необходимо выполнить два условия:

1. обратная связь должна быть положительной

2. коэффициент усиления схемы должен превышать определенное значение.

Обычно первое условие называют фазовым условием самовозбуждения, а второе – амплитудным. Если в схеме возникли колебания, то амплитуда их растет только до определенного значения.

![](_page_45_Figure_15.jpeg)

 Режим нарастания амплитуды колебаний до установившегося значения называют переходным, а режим генератора, при котором амплитуда колебаний постоянна – стационарным.

Цепь обратной связи в схеме (рис.1) образована катушкой  $L_{cs}$ , индуктивно связанной с контуром  $L_{K}C_{K}$ Напряжение ОС приложено к базе транзистора относительно эмиттера. Режим работы транзистора по постоянному току задается источником смещения  $E_1$  в цепи базы. Конденсаторы  $C_1$  и  $C_2$  предназначены для блокирования источников  $E_1$  и  $E_0$  по переменному току и на частоте генерации должны иметь малое сопротивление. Рассмотрим, как достигается необходимое для работы автогенератора соотношение фаз электрических колебаний. Зафиксируем фазу напряжения в какой-либо точке схемы, например, на базе транзистора, и проследим фазовые сдвиги токов и напряжений в направлении вход – выход (транзистор колебательный контур - ОС).

Положительная ОС будет обеспечена в том случае, если фаза колебания, поступающая через ОС в исходную точку схемы, совпадает с фазой, зафиксированной вначале, либо отличается от нее на фазовый угол, кратный 2 $\pi$ . Переменное напряжение на контуре (равное напряжению на коллекторе) при резонансной частоте совпадает по фазе с первой гармоникой тока коллектора и отстает по фазе на от переменного напряжения на базе.

Следовательно, чтобы выполнить фазовое условие самовозбуждения, в ОС необходимо обеспечить фазовый сдвиг на угол  $\pi$ . Для этого в схеме достаточно определенным образом подключить начала и концы обмоток катушек индуктивности  $L_{k}$  и  $L_{c}$  . В указанном на рисунке варианте подключения катушек, сдвиг фаз на  $\pi$  между U<sub>K</sub> и U<sub>00</sub> обеспечивается автоматически. Если поменять местами точки подключения начала и конца обмотки одной из катушек, сдвиг фаз окажется равным нулю.

На следующем рисунке показан другой вариант исполнения LC- генератора. В этой схеме сигнал положительной обратной связи снимается с конденсатора Ссв. Частота колебаний определяется суммарной емкостью  $C_K+C_{CB}$  и индуктивностью  $L_K$ . Режим генератора по постоянному току определяется элементами смещения R<sub>1</sub> и R<sub>2</sub>. Дроссель L<sub>ДР</sub> необходим для развязки цепи питания от высокочастотной составляющей.

![](_page_46_Figure_4.jpeg)

При дальнейшем рассмотрении необходимо учитывать следующие особенности генераторов, схемы которых собраны на транзисторах:

1. рабочая частота генератора, как правило, отличается от резонансной частоты колебательной системы в большей степени, чем у ламповых генераторов, что объясняется большой емкостью p-n перехода

2. на работу транзисторного генератора оказывают весьма существенное влияние инерционные свойства триода, связанные с диффузионным характером движения носителей заряда в области базы емкости p-n переходов в значительной степени зависят от режима работы транзистора и температуры, что отрицательно сказывается на

стабильности частоты автогенератора.

 Любой автогенератор содержит нелинейный усилитель и цепь положительной обратной связи.

 Процесс возбуждения АГ подразделяется на прямой и обратный. Прямой процесс характеризуется коэффициентом усиления, а обратный- коэффициентом обратной связи, который показывает какую долю энергии цепь ОС передаёт с выхода усилителя на его вход.

 Стационарный режим, характеризующий процесс возбуждения должен удовлетворять условию:  $\beta$ K=1; это условие будет удовлетворяться при выполнении баланса фаз  $\varphi_{\beta+\varphi_K}=0$ ;  $2\Pi$ ; 4  $\Pi$ … и баланса амплитуд β=1/K, причём β>βкр.

Исследуемая схема представляет собой автогенератор, собранный по схеме Клаппа.

![](_page_46_Figure_13.jpeg)

В этой схеме транзистор включён с общим коллектором, а в качестве частного задающего элемента применён исследовательный колебательный контур, причём катушка индуктивности не содержит отводов. Положительная обратная связь по напряжению осуществляется подачей напряжения переменной составляющей с сопротивления нагрузки **R4** через конденсатор **С3** на базу транзистора. Вместо последовательного контура в схеме имеется возможность с помощью переключателя **SA1** подключить кварцевый резонатор, выполняющий роль последовательного колебательного контура с очень высокой добротностью. Такой резонатор способствует получать автоколебания весьма высокой стабильности.

### **Назначение элементов схемы**

**R1** и **R3 -** резисторы, служащие для ограничения пределов регулирования

- пределов положения рабочей точки на характеристике транзистора;
- **R2 -** резистор, обеспечивающий изменение смещения на базе транзистора, а следовательно и условий самовозбуждения;
- **R4** сопротивление нагрузки, с которой снимается сигнал и напряжение обратной связи;
- **C4** и **C5 -** конденсаторы, образующие емкостной делитель напряжения, с которого снимается сигнал. Такой делитель позволяет исключить влияние подключаемых цепей (приборов) на частоту автоколебаний;
- **C1** конденсатор, включённый последовательно с кварцевым резонатором, служит для компенсации ёмкости кварцедержателя.

### **Порядок выполнения работы:**

 Зарисовать принципиальную схему автогенератора, знать принцип работы и назначение отдельных элементов.

 2. Подключить к выходу автогенератора большой установки осциллограф и включить аппаратуру. Пользуясь ручками регулятора C2 и R2 получить на экране осциллографа изображение колебаний с размером 6x4 см с указанием масштабов и основных параметров.

 3. Изменяя режим работы транзистора проследить за изменениями амплитуды, частоты и формы колебаний. Результаты наблюдений записать в отчёт.

 4. Переключателем **SA1** вместо колебательного контура подключить кварцевый резонатор и изменяя режим работы транзистора проследить за осциллограммой. Обратить внимание, что при изменении режима смещения изменяется только амплитуда и форма, а частота не изменяется.

 Зарисовать осциллограмму с указанием масштабов и основных параметров. Размеры осциллограммы 6x4 см. результаты измерений и вычислений записать рядом с осциллограммой справа.

 5. Подключить к осциллографу малую лабораторную установку- автогенератор с трансформаторной связью и, изменяя величину коэффициента обратной связи, путём изменения расстояния между катушкой связи и контуром с помощью регулятора, снабжённого шкалой. Изменяя расстояние между катушками проследить за изменениями амплитуды и формы колебаний.

Зарисовать три осциллограммы для следующих положений:

1) В положении катушки связи, при котором возникает генерация.

2) После уменьшения расстояния до получения максимальной амплитуды при отсутствии искажений.

3) При минимально возможном расстоянии между катушками, что соответствует максимальному коэффициенту обратной связи.

 У каждой осциллограммы указать расстояние между катушками, масштабы амплитуд и времени, а также вычисления основных параметров.

### **Контрольные вопросы:**

- 1. Рассказать работу схемы.
- 2. Знать назначение всех элементов.
- 3. Какое условие характеризует стационарный процесс возбуждения?
- 4. В чём заключается смысл баланса амплитуд? Фаз?
- 5. Что называется коэффициентом обратной связи и его физический смысл?

# Лабораторная работа №10

## Тема: Исследование RC генератора.

Цель работы: исследование условия самовозбуждения и стационарного режима RC-генератора, анализ поведения цепи с коэффициентом усиления усилителя, большим и меньшим критического, при внешнем гармоническом воздействии.

### Оборудование:

1. Лабораторная установка ТПСЭС

- 2. Генератор  $\Gamma$ 4-102
- 3. Осциллограф С1-55

4. Цифровой частотомер ЧЗ-54

### Краткие теоретические сведения:

При рассмотрении усилителей указывалось, что если часть выходного сигнала через цепь обратной связи направить на вход усилителя в фазе с входным сигналом, то такой усилитель может превратиться в генератор. Для обеспечения стабильной работы генератора необходимо выполнение двух условий самовозбуждения: фазовое и амплитудное. Фазовое условие предполагает наличие положительной обратной связи а амплитудное условие - наличие некоторого минимального сигнала обратной связи, достаточного для компенсации потерь в усилителе - т.е. обеспечение хотя бы минимального усиления. Кроме того, если в цепи обратной связи использовать реактивные элементы, то можно обеспечить и требуемую амплитудно-частотную характеристику. Для получения гармонических колебаний низкой частоты часто применяются автогенераторы, у которых в качестве звеньев обратных связей используют RC цепочки. Известно, что однокаскадные усилители изменяют фазу входного сигнала на 180<sup>0</sup>. Нужный дополнительный сдвиг напряжения на 180<sup>0</sup> можно получить с помощью следующих цепочек, состоящих из R и C.

![](_page_48_Figure_10.jpeg)

Рассмотрим понятие фазового сдвига между выходным и входным напряжением (ф). В цепочке, представленной на рисунке а), выходное напряжение отстает, а в цепочке б) опережает входное напряжение. Причем фазовый сдвиг увеличивается с ростом частоты и может достигать 90<sup>0</sup> при  $f \rightarrow \infty$ . В области рабочих частот фазовый сдвиг между выходным и входным напряжением меньше  $90^0$ , поэтому для получения фазового слвига в  $180^0$  нужно последовательно соединить три такие цепочки, каждая из которых должна на заданной частоте генерации осуществлять фазовый сдвиг, равный  $60^0$ . Автогенераторы гармонических колебаний, в которых условие баланса фаз выполняется с помощью RC - цепочек называются RC-генераторами.

На следующем рисунке приведена схема такого генератора с фазосдвигающими цепочками типа С-параллель.

![](_page_49_Figure_0.jpeg)

В нем дополнительный сдвиг фаз создается тремя последовательными цепочками  $R_1C_1$ , R<sub>2</sub>C<sub>2</sub>, R<sub>3</sub>C<sub>3</sub>. Если C<sub>1</sub>=C<sub>2</sub>=C<sub>3</sub>=C и R<sub>1</sub>=R<sub>2</sub>=R<sub>3</sub>=R, то на частоте f<sub>0</sub> (квазирезонансной) равной  $f_0 = \frac{1}{2 \pi R C}$ 

каждая из этих цепочек создает сдвиг фаз на  $60^0$ , так что дополнительный суммарный сдвиг фаз между выходным и входным напряжением оказывается равным  $180^0$ . Для переменных напряжений с частотами, меньшими, чем резонансная ( $f < f_0$ ), суммарный дополнительный сдвиг окажется меньше, чем 180<sup>0</sup>, а для напряжений с частотами большими, чем резонансная (f>f<sub>0</sub>) суммарный фазовый сдвиг будет больше  $180^0$ . Выходное напряжение, проходя через фазосдвигающие цепочки, ослабляется.

Общее ослабление в трехзвенной цепи, показанной на рисунке примерно равно 29. Поэтому для получения в такой схеме устойчивых незатухающих колебаний коэффициент усиления усилительной части генератора должен быть не менее 29. При меньшем усилении, колебания, возникшие в момент включения генератора, быстро затухают. Нельзя делать и слишком большой коэффициент усиления, потому, что условия возбуждения будут выполняться не только для частоты f<sub>0</sub>, в спектре появятся другие гармоники и форма колебаний не будет синусоидальной. При очень большом усилении выходное напряжение может приобрести форму прямоугольных импульсов.

![](_page_49_Figure_4.jpeg)

#### Порядок выполнения работы:

 $\mathbf{1}$ . Соблюдая полярность, подключить источник питания к генератору.

 $\overline{2}$ . Установить напряжения питания +12v.

3. К выходу генератора подключить осциллограф.

 $\overline{4}$ . Исследовать форму и амплитуду колебаний при различных режимах работы транзистора. Для этого при нескольких значения напряжения питания, изменять величину эмиттерного сопротивления. Измерить величины постоянных напряжений на электродах транзистора.

5. Лля оптимальных условий рассчитать частоту колебаний  $\overline{M}$ сравнить  $\mathbf{c}$ экспериментальной для двух RC цепей.

Исследовать влияние величины емкости эмиттерного конденсатора на форму и 6. амплитуду колебаний.

### Исследование RC генератора на основе операционного усилителя

При рассмотрении операционных усилителей указывалось, что если в цепи обратной связи использовать реактивные элементы, то можно обеспечить требуемую амплитудно-частотную характеристику. Например если в цепь ОС включить колебательный контур и обеспечить необходимые фазовые и амплитудные условия возбуждения, то мы получим генератор гармонических колебаний. Генераторы низких частот строятся обычно на RC элементах. Если в качестве частотно-зависимой цепи использовать полосовой заграждающий фильтр - мост Вина (см. рисунок), то можно получить генератор гармонических колебаний с достаточно высокой добротностью. Сопротивления резисторов  $R_1$  и  $R_2$  моста находятся в соотношении  $R_1=2R_2$ . Входным напряжением схемы является  $U_m$ , а выходным  $U_{md}$ , снимаемое с диагонали моста. Учитывая, что  $R_1=2R_2$  нетрудно получить, что независимо от частоты сигнала на входе  $U_{m2}=U_{m}/3$ . Поскольку на частоте  $f_0$  равной  $f_0=1/2\pi RC$   $U_{m1}=U_m/3$ , то на данной частоте выходное напряжение моста  $U_{m1}=U_{m1}$ - $U_{m2}=0$ . При отклонении от частоты  $f_0$  выходное напряжение растет и при больших расстройках стремится к  $U_{\text{md}} = -U_{\text{m}}/3$  (поскольку  $U_{\text{m}}$  стремится к нулю).

![](_page_50_Figure_1.jpeg)

В качестве активного элемента в генераторах с мостом Вина часто используются операционные усилители (см. рисунок). Диагональ моста Вина подключена к входу ОУ. Для генерации необходимо обеспечить положи тельную обратную связь на частоте  $f_0$ . 0 Однако, если R<sub>2</sub>=R<sub>1</sub>/2, то на частоте  $f_0$  U<sub>md</sub>=0, и обратная связь отсутствует. Поэтому мост немного расстраивают, выбирая  $R_2=R_1/(2+\sigma)$ , где - положительное число много меньшее 1.

В этом случае на частоте  $f_0$  напряжение, подаваемое на неинвертирующий вход, больше чем напряжение, подаваемое на инвертирующий

 $U_{\text{md}} = U_{\text{m}}/3 - U_{\text{m}}/(3+\sigma) \approx U_{\text{m}}\sigma/9.$ 

Следовательно, напряжение ОС на дифференциальном входе совпадает по фазе с напряжением на выходе генератора (входе моста Вина). Таким образом, при выборе  $R_2=R_1/(2+\sigma)$  условие баланса фаз на частоте  $f_0$  выполняется. При большой расстройке относительно этой частоты  $U_{m1}$  падает и становится меньше  $U_{m2}$ . Фаза напряжения на дифференциальном входе изменяется на  $\pi$ , т.е. ОС становится отрицательной и генерация не возникает. Поскольку коэффициент ОС на частоте  $f_0$ определяется как  $K_{oc} = U_{md}/U_{m} = \sigma/9$ , то для выполнения условия б аланса амплитуд необходимо, чтобы коэффициент усиления ОУ был равен  $K=1/K_{oc}=9/\sigma$ .

### **Лабораторная схема:**

![](_page_50_Figure_7.jpeg)

### **Порядок выполнения работы:**

1. Соблюдая полярность, подключить двуполярный источник питания к генератору.

2. Установить напряжения питания  $+12v, -12v$ .

3. К выходу генератора подключить осциллограф.

4. Исследовать форму и амплитуду колебаний при различных соотношениях  $R_1$  и  $R_2$ .

5. При оптимальном соотношении R1/R2 (синусоидальная форма выходного сигнала) измерить амплитудную характеристику - зависимость  $U_{\text{BMX}}=f(R_0/R_{\text{or}})$ 

6. Для оптимальных условий рассчитать частоту колебаний и сравнить с экспериментальной.

# **Лабораторная работа** № **11**

## **Тема: Исследование преобразователя частоты.**

**Цель работы:** изучение принципов построения преобразователей частоты и их характеристик, временных диаграмм и спектров на входе и выходе преобразователя частоты.

## **Оборудование:**

1. Лабораторная установка ТПСЭС

- 2. Генератор Г4-102
- 3. Осциллограф С1-55

## 4. Цифровой частотомер Ч3-54

## **Краткие теоретические сведения:**

Преобразователем частоты (Пр.Ч.) называется устройство, в котором происходит изменение частоты несущих колебаний сигнала.

Преобразователи частоты на транзисторах можно разделить на две группы:

- преобразователи с раздельным гетеродином;
- преобразователи с совмещенным гетеродином.

В первом случае функции смесителя и гетеродина выполняют различные транзисторы, что позволяет обеспечить наилучшие условия преобразования. Во втором случае функции смесителя и гетеродина выполняет один элемент, что затрудняет подбор оптимальных режимов.

По способу подведения напряжения сигнала и гетеродина Пр.Ч. можно разделить на Пр.Ч. с подведением напряжения сигнала и гетеродина в цепи одного электрода и на Пр.Ч. с подведением напряжений на различные электроды. В первом случае целесообразной является схема с подачей напряжения в цепь базы. Во втором случае напряжение сигнала выгоднее подавать в цепь базы, а напряжение гетеродина в цепь эмиттера, что обеспечивает большую стабильность и улучшает развязку гетеродина со входными цепями РПУ.

Из-за нелинейности вольтамперных характеристик транзистора эквивалентные параметры преобразователя для слабых сигналов с частотой f<sub>C</sub> меняются под воздействием напряжения гетеродина с частотой f<sub>Г</sub>. Вследствие этого в коллекторной цепи смесителя образуются составляющие коллекторного тока с частотами

$$
\left|\pm m\!\cdot\! f_C\!\pm\! n\!\cdot\! f_T\right|,
$$

где m, n – любые целые числа, включая 0.

Включив в коллекторную цепь частотно-избирательный фильтр, можно выделить одну из этих частот. Наибольшее выходное напряжение будет достигнуто в случае совпадения частоты одной из составляющих компонент тока в цепи коллектора с частотой настройки фильтра. Эта частота называется промежуточной –  $f_{\text{HP}}$ .

При неизменной частоте гетеродина  $f_{\Gamma}$  в  $f_{\Pi}$  может быть преобразован целый ряд гармонических колебаний (помех и сигналов), воздействующих на вход смесителя.

Частотной характеристикой Пр.Ч. называется зависимость его выходного напряжения от частоты входного сигнала при неизменной частоте гетеродина. Частотная характеристика Пр.Ч. получается многогорбой.

Максимумы частотной характеристики, т.е. частоты основного и дополнительного каналов приема, при больших амплитудах входного сигнала должны удовлетворять выражению:

$$
f_C = \left| \frac{n}{m} \cdot f_T \pm \frac{1}{m} \cdot f_{\text{IP}} \right|.
$$

При малых амплитудах сигнала (в линейном режиме):

 $f_C = \left| n \cdot f_T \pm f_{\text{HP}} \right|$ .

Теоретически существует бесконечное количество каналов приема. Но коэффициент передачи Пр.Ч. быстро падает с ростом n, и особенно с ростом m. Наиболее опасным является зеркальный канал приема:

$$
f_{3K}=f_C+2\cdot f_{\Pi P}.
$$

Вместе с тем, при неизменной частоте сигнала промежуточная частота может быть получена при различных частотах гетеродина.

$$
f_r = \left| \frac{m}{n} \cdot f_c \pm \frac{1}{n} \cdot f_{\text{IP}} \right|.
$$

Амплитудной характеристикой Пр.Ч. называется зависимость напряжения промежуточной частоты на выходе от напряжения сигнала на входе. Напряжение промежуточной частоты пропорционально напряжению сигнала при его малых значениях. Для сильных сигналов пропорциональность нарушается. В огибающей напряжения промежуточной частоты появляются искажения. Линейность амплитудной характеристики для малых сигналов позволяет считать Пр.Ч. линейным устройством для напряжения сигнала.

В случае, если одна из комбинационных частот оказывается близкой к промежуточной (попадает в полосу пропускания УПЧ), возникают свисты. Частота их удовлетворяет условию при  $f_{\Gamma}$  $>$  f<sub>C</sub> :

$$
f_{CB} = f_{IP} \cdot \frac{n \pm 1}{m - n}
$$

В работе исследуются три типа преобразователей частоты: однотактный диодный (Рис. 1), транзисторный (Рис. 2) и двойной балансный преобразователь на ИМС К174ПС1 (Рис. 3).

![](_page_52_Figure_9.jpeg)

Рисунок 1.

![](_page_52_Figure_11.jpeg)

Рисунок 2.

![](_page_53_Figure_0.jpeg)

#### Рисунок 3.

Преобразователям частоты типа Рис. 2 свойственны недостатки, состоящие во взаимном влиянии настройки контуров преселектора и гетеродина - «захват частоты» гетеродина,- и появлении на выходе преобразователя шумов гетеродина, и др. От этих недостатков свободны балансные преобразователи частоты. Для однотактных диодных Пр.Ч. свойственно обратное преобразование частоты.

### Описание лабораторной установки.

Принципиальные схемы Пр.Ч. приведены на Рис. 1÷3. Лабораторная установка собирается по схема Рис. 4.

![](_page_53_Figure_5.jpeg)

Рисунок 4.

## Порядок выполнения работы.

При подготовке к выполнению работы следует внимательно изучить соответствующие разделы рекомендованной литературы.

До включения установки убедитесь в наличии надежного заземления и правильности подключения оборудования (Рис. 4)

### Задание на лабораторную работу.

После ознакомления с установкой включите приборы и прогрейте их в течение 10 1. минут.

- $2<sub>1</sub>$ Измерьте значение промежуточной частоты на выходе Пр.Ч. на транзисторе.
- $\overline{3}$ . Получите от преподавателя значение частоты fr.
- $\overline{4}$ . Рассчитайте частоты ожидаемых каналов приема (m = 1÷5, n = 0÷5).

5. Снимите частотные характеристики при  $U_C = 10 \div 30$  мВ и  $U_C = 300 \div 600$  мВ,  $U_T =$ 150÷300 мВ,  $f_{\Gamma}$  – из п. 5.3.

6. Убедитесь, что один и тот же сигнал может быть преобразован в промежуточную частоту при различных частотах гетеродина. Значение  $f_C$  получите у преподавателя.

7. Снимите амплитудную характеристику преобразователя на транзисторе для двух значений  $U_{\Gamma}$ . Значение  $U_{\Gamma}$  получите у преподавателя.  $U_{\Gamma}$  изменяйте в пределах от 1 мВ до 1 В.

8. Рассчитайте значения частот, при которых возможен свист в преобразователе частоты. Убедитесь в их наличии.

9. Ознакомьтесь с работой диодного преобразователя и преобразователя на ИМС. (см. п.п. 5.4, 5.5).

10. Выключите оборудование.

## **Содержание отчета о работе.**

В отчете должно быть отражено:

- 1. Схемы преобразователей частоты и установки.
- 2. Значение промежуточной частоты.
- 3. Расчеты каналов приема по п. 5.4 для заданного преподавателем значения f<sub>Г</sub>.
- 4. Частотные характеристики (2 зависимости).

5. Спектрограммы преобразования для различных значений f<sub>Г</sub> и заданного преподавателем значения f<sub>C</sub>.

- 6. Амплитудные характеристики (2 графика).
- 7. Рассчитанные значения частот, при которых в преобразователе возникает свист.

8. Результаты исследования работы диодного преобразователя (2 зависимости) и преобразователя на ИМС (2 зависимости) (см. пункты 5.4, 5.5).

9. Выводы по работе.

## **Контрольные вопросы.**

- 1. Каково назначение преобразователя частоты?
- 2. На каких элементах можно выполнить преобразователь частоты?
- 3. В чем достоинство преобразователя с раздельным гетеродином?
- 4. Что такое частотная характеристика преобразователя?
- 5. Что такое амплитудная характеристика преобразователя?
- 6. В чем состоит особенность частотной характеристики преобразователя?
- 7. Какова причина возникновения свистов в преобразователе частоты?
- 8. В чем причина возникновения дополнительных каналов приема?
- 9. Что такое зеркальный канал? Приведите пример.

# Лабораторная работа №12

## Тема: Исследование амплитудного модулятора.

Цель работы: Изучение работы схемы базовой модуляции, освоение методов анализа параметров и характеристик электрической схемы модулятора, практическое обеспечение режимов работы активных элементов с целью реализации оптимального режима модулятора и получения заданных частотных и нелинейных искажений. Оборудование:

1. Лабораторная установка ТПСЭС

- 2. Генератор Г4-102
- 3. Осциллограф С1-55
- 4. Цифровой частотомер ЧЗ-54

## Краткие теоретические сведения

Модуляцией называется процесс управления одним или несколькими параметрами несущего радиочастотного колебания в соответствии с изменением параметра передаваемого (модулирующего) сигнала.

В общем случае ралиосигнал, несуший в себе информацию, можно прелставить в виле колебания

$$
\alpha(t) = A(t) \cos [ \omega_0 t + \theta(t) ] = A(t) \cos \Psi(t) \dots
$$

в котором амплитуда А или фаза  $\theta$  изменяются по закону передаваемого сообщения. Если А и  $\theta$  - постоянные величины, то выражение (3.4.1) описывает простое гармоническое колебание (« несущее»), не содержащее в себе никакой информации.

Если А подвергается принудительному изменению с целью передачи сообщения, то модуляция называется амплитудной.

Модулированное колебание обладает спектром, структура которого зависит как от спектра передаваемого сообщения, так и от вида модуляции. То обстоятельство, что ширина спектра модулирующего сообщения мала по сравнению с несущей частотой  $\omega_0$ , позволяет считать A(t) медленной функцией времени. Это означает, что относительные изменения A(t) за один период несущего колебания Т<sub>о</sub> малы по сравнению с единицей и параметры радиосигнала – амплитуда, фаза и частота – изменяются настолько медленно, что в пределах одного периода  $T_0$  колебание можно считать синусоидальным.

Амплитудная модуляция является наиболее простым и очень распространенным в радиотехнике способом заложения информации в высокочастотное колебание.

Общее выражение амплитудно - модулированного радиосигнала запишется в следующем виде

### $\alpha$  (t) = A(t) cos(  $\omega_0 t + \theta_0$ )

Характер огибающей A(t) определяется видом передаваемого сообщения.

Определение характеристик модулированного сигнала и связь спектров модулированного колебания и модулирующей функции, т.е. спектром исходного сообщения S(t), наиболее наглядно можно продемонстрировать в случае тональной модуляции, когда модулирующая функция S(t) является гармоническим колебанием

$$
S(t) = S_o \cos{(\Omega t + \gamma)}
$$

Огибающая модулированного колебания при этом может быть записана в виде:

 $A(t) = A_{0+A}A_m \cos (\Omega t + \gamma) = A_0[1 + M \cos (\Omega t + \gamma)]$ , rge

Ω - частота модулирующей ффункции;

- у начальная фаза огибающей;
- $\Delta A_m$  амплитуда изменения огибающей;  $\overline{a}$
- А<sub>о</sub> амплитуда несущего колебания (рис. 1-1);

 $M = \frac{\Delta A_m}{\Delta A_m}$ - коэффициент глубины модуляции или просто коэффициент модуляции.

![](_page_56_Figure_1.jpeg)

При неискаженной модуляции (M < 1) амплитуда колебания изменяется в пределах от минимальной  $A_{min} = A_0(1 - M)$  до максимальной  $A_{max} = A_0(1 + M)$ .

Спектральная диаграмма при тональной модуляции показана на рис. 1 - 2. Ширина спектра в этом случае равна удвоенной частоте модуляции 2 $\Omega$ 

![](_page_56_Figure_4.jpeg)

Полученные результаты нетрудно распространить на случай модуляции любым сложным сигналом. Модулирующий сигнал характеризуется своим спектром, каждая составляющая которого есть гармоническое колебание с частотами от  $\Omega_{\text{H}}$  до  $\Omega_{\text{B}}$ . Суммируя спектры модулированных колебаний при тональной модуляции составляющими спектра исходного сигнала, получим спектр модулированного сигнала при модуляции любым сложным сигналом.

![](_page_56_Figure_6.jpeg)

Рисунок 1. Схема базовой модуляции смещением.

На резисторе R3 сопротивлением 5 Ом можно посмотреть форму коллекторного тока и произвести измерение его параметров  $I_{\text{kmax}}$ , $\Theta$ .

При модуляции смещением в такт с модулирующим сигналом изменяется смещение на базе транзистора VT2, а амплитуда напряжения возбуждения  $U_{m\omega}$  и коллекторное напряжение  $E_{\kappa}$  в процессе модуляции остаются постоянными. Мгновенное напряжение на эмиттерном переходе транзистора при тональной модуляции (рис.1-5) запишется:

$$
e_6\!\!= E_{\text{cm}}\!\pm U_{m\Omega}\cos\Omega t\;\pm\!U_{m\omega0}\!cos\,\omega t\;,\;\!\text{rge}
$$

Е<sub>см</sub> - напряжение смешения:

 $U_{m\Omega}$  - амплитуда модулирующего напряжения;

U<sub>m00</sub> - амплитуда напряжения возбуждения (несущей)

### Рабочее залание

- 1. Снять статическую модуляционную характеристику:
	- $_{\text{KO}} = f(E_{\text{CM}})$ , при U  $_{\text{m}\Omega} = 0$ I
- 2. Снять динамическую модуляционную и амплитудно частотную характеристики:
- 3.  $M = f(U_{\Omega})$ , при  $F_{\Omega} = 1000 \Gamma$ ц
- 4.  $M = f(F_{\Omega})$ , при  $U_{\Omega} = \text{nor.}$
- 5. Снять осциллограммы в характерных точках схемы
- 6. Провести анализ полученных результатов

## Сняли и построили статическую модуляционную характеристику: I ко = f (Е см), при U mQ = 0

![](_page_57_Figure_15.jpeg)

![](_page_57_Picture_119.jpeg)

Рисунок 2. Статическая модуляционная характеристика:  $I_{\text{ko}} = f(E_{\text{cm}})$ , при  $U_{\text{m}}\Omega =$ 

## Сняли динамическую модуляционную и амплитудно - частотную характеристики:

 $M = f(U_{\Omega})$ , при  $F_{\Omega} = 1000 \text{ T\mu}$ ;  $M = f(F_{\Omega})$ , при  $U_{\Omega} = 0.15B$ .

Таблица 2. Результаты измерений.

 $\overline{0}$ 

![](_page_57_Picture_120.jpeg)

![](_page_58_Figure_0.jpeg)

РисунокЗДинамическая модуляционная характеристика

![](_page_58_Figure_2.jpeg)

Рисунок 4. Амплитудно - частотная характеристика

![](_page_58_Figure_4.jpeg)

Вывод: изучили принцип работы схемы базовой модуляции, научились практически обеспечивать режимы работы активных элементов с целью реализации оптимального режима модулятора и получения заданных частотных и нелинейных искажений. Убедились в необходимости правильного задания уровня смещения на базе модулирующего транзистора. Выяснили зависимость коэффициента модуляции от амплитуды и частоты модулирующего напряжения.

# **Лабораторная работа** №**13**

## **Тема: Исследование амплитудного детектора Цель работы:** Исследование схемы детектора АМ сигналов **Оборудование:** 1. Лабораторная установка ТПСЭС

- 2. Генератор Г4-102
- 3. Осциллограф С1-55
- 4. Цифровой частотомер Ч3-54

### **Краткие теоретические сведения**

Амплитудным детектором называется радиотехническое устройство, в котором осуществляется выделение из амплитудно-модулированного высокочастотного колебания (рис. 1а) модулированного сигнала (рис. 1в). Детектирование может осуществляться как в нелинейных, так и в линейных цепях с периодически изменяющимися параметрами. На практике используются нелинейные амплитудные детекторы.

![](_page_59_Figure_7.jpeg)

На рис. 1б показана функциональная схема нелинейного амплитудного детектора, содержащая нелинейный элемент (НЭ) и фильтр (Ф), пропускающий модулирующие колебания.

При детектировании немодулированного высокочастотного сигнала выходное напряжение детектора должно быть постоянным. В этом случае амплитудный детектор работает как выпрямитель переменного тока.

В зависимости от величины входного сигнала различают квадратичный режим детектирования (слабый сигнал) и линейный (большой сигнал).

В качестве нелинейного элемента в амплитудном детекторе могу быть использованы: диод, триод, пентод или транзисторы.

В настоящей работе в схеме амплитудного детектора используется диод, а фильтром служит сглаживающий конденсатор. Такой детектор называют диодным. На рис. 2 приведена схема диодного детектора.

![](_page_59_Figure_13.jpeg)

Сопротивление R – это сопротивление тех цепей или приборов, которые подключаются к выходу детектора.

#### Анализ работы «линейного» детектора

Рассмотрение работы детектора начнём со схемы, не содержащей конденсатор (см. рис. 3).

![](_page_60_Figure_2.jpeg)

Будем считать, что напряжение E (t) на входе меняется по гармоническому закону  $E = E \sin wt$ , то есть сигнал не модулирован и детектор работает как выпрямитель. При большом уровне входного сигнала вольтамперную характеристику диода с достаточной точностью можно аппроксимировать ломаной прямой, проведённой на рис. 4а.

![](_page_60_Figure_4.jpeg)

Этот случай детектирования, при котором пренебрегают нелинейностью характеристики диода на прямой ветви, называется линейным.

Диод открыт в течение периода, когда на его аноде (т. А) имеется положительный относительно катода (т. К) потенциал. В детекторах сопротивление диода R в открытом состоянии много меньше нагрузочного сопротивления, поэтому в этот отрезок времени большая часть напряжения Е падает на резисторе R. Форма выпрямленного напряжения U повторяет форму входного напряжения E(t). В течение другой половины периода диод закрыт и напряжение на выходе выпрямителя равно нулю. Из трафика (рис. 4в) видно, что выходное напряжение сильно пульсирует. Одним из основных параметров выпрямителя является коэффициент пульсаций К. Коэффициентом пульсаций называется отношение амплитуды максимальной переменной составляющей на выходе к среднему значению выпрямленного напряжения.

Исследуемая схема представляет собой полную схему линейного детектирования

![](_page_60_Figure_8.jpeg)

На вход схемы детектора от генератора Г4 – 102 подаются АМ колебания . Диод Д2 открывается только в течение одного полупериода в результате чего на выходе детектора (гнездо Х4) получается пульсирующее напряжение, огибающая которого полностью соответствует полезному сигналу.

RC фильтр дополнительно отфильтровывает высокочастотные составляющие. Далее НЧ напряжение выделяется на сопротивлении нагрузки R2, которое одновременно является и регулятором выходного напряжения детектора RI, CI, C2, C3, C4, - элементы фильтра низкой частоты.

### **Порядок выполнения работы:**

1. Зарисовать полную схему детектора, знать принцип работы схемы и назначение отдельных элементов.

2. Установить переключатель рода работ в положение номера выполняемой работы. Подключить генератор Г4 – 102 ко входу осциллографа и включить приборы. Установить частоту генератора в пределах 500÷1000 кГц с внутренней модуляцией(  $f = 1000 \text{F}$ и) и коэффициентом m= 0,6÷0,8. Зарисовать осциллограмму с указанием m и надписью справа «АМ сигнал».

3. Подключит генератор к гнездам Х1 и Х2 полной схемы детектора, а осциллограф к гнездам Х4 и Х5. Зарисовать полученную осциллограмму и подписать «Выходное напряжение детектора», указать масштабы и основные параметры полученного колебания.

4. При подключенных приборах, включит еще один полупроводниковый диод (схема детектора с удвоенным напряжением), зарисовать полученную осциллограмму с указанием масштабов и основных параметров.

### **Контрольные вопросы:**

1. Почему детектирование слабых сигналов называется «квадратичным?»

2. При каком угле отсечки осуществляется детектирование сильных сигналов, как изменяется угол отсечки в процессе детектирования?

3. Назвать основные недостатки «квадратичного» детектирования.

4. Чему равен коэффициент передачи напряжения линейного АД.

5. Какими методами можно увеличить коэффициент передачи АД.

6. Какие функции выполняют амплитудные детекторы? По каким признакам классифицируются такие детекторы, и каковы их параметры?

7. Каковы принципы работы и схемы амплитудных детекторов? В чем их достоинства и недостатки? Какие особенности синхронных детекторов?

# **Лабораторная работа** №**14**

### **Тема: Исследование частотного детектора**.

**Цель работы:** ознакомление с основными методами детектирования частотномодулированных (ЧМ) сигналов, изучение принципа работы основных схем частотных детекторов (ЧД), а также исследование влияния параметров элементов схемы ЧД со связанными контурами на его характеристики.

## **Оборудование:**

- 1. Лабораторная установка ТПСЭС
- 2. Генератор Г4-102
- 3. Осциллограф С1-55
- 4. Цифровой частотомер Ч3-54

### **Краткие теоретические сведения:**

Частотные детекторы выполняют функции, противоположные функциям модулятора, т.е. обеспечивают выделение передаваемой информации из частотно-модулированного сигнала.<br>—————————————————————————————————

![](_page_62_Figure_10.jpeg)

Рис. 1

Часто эта операция производится в два этапа (рис. 1,а). На первом этапе частотномодулированный сигнал преобразуется в амплитудно-модулированный, а на втором этапе – осуществляется амплитудное детектирование.

Первый этап можно выполнить, подавая ЧМ сигнал на частотно-зависимый четырехполюсник (ЧЗЧ), с неравномерной частотной характеристикой. Часто в качестве такого четырехполюсника применяется параллельный резонансный контур. Схема частотного детектора для этого случая может выглядеть как показано на рис. 2. В схеме контур расстроен относительно частоты f0 так, чтобы ЧМ сигнал попадал на один из скатов характеристики. Видно, что при изменении частоты выходное напряжение будет меняться и, следовательно, ЧМ сигнал получит и амплитудную модуляцию, из которой полезный выходной сигнал выделится амплитудным детектором, образованным элементами VD1, R1, C2. Однако линейность подобного устройства будет невысокой и на практике применяется более совершенная схема с двумя расстроенными контурами (рис. 3).

![](_page_62_Figure_14.jpeg)

Рис. 2

 В этой схеме один контур настроен на частоту ниже f0 (f1), а другой- симметрично выше (f2). Сигналы, продетектированные диодами VD1 и VD2, складываются таким образом, чтобы результирующая характеристика устройства получилась такой, какая показана на рис. 4.

Подбирая частоты f1 и f2 и регулируя добротности контуров при помощи резисторов R1 и R2 можно добиться компенсации нелинейных искажений детектора так, что коэффициент нелинейных искажений не будет превышать 0.05-0.1 % при девиации частоты 4-5 МГц.

Схема частотного детектора с расстроенными контурами сильно реагирует на паразитную амплитудную модуляцию и поэтому перед детектором требуется устанавливать высококачественные ограничители амплитуд.

![](_page_63_Figure_2.jpeg)

Рис. 4

Современное решение основывается на применении в качестве частотных детекторов систем с фазовой автоподстройкой частоты (ФАПЧ), получивших очень широкое распространение в интегральной технологии. Обобщенная структурная схема таких устройств показана на рис. 5. В этой схеме фазовый детектор (ФД) следит за разностью фаз между приходящим ЧМ сигналом и сигналом генератора, управляемого напряжением (ГУН). При несовпадении фаз вырабатывается напряжение подстройки ГУНа, которое и является демодулированным сигналом. Для обеспечения устойчивой работы применяется фильтр нижних частот, характеристика которого во многом определяет свойства ФАПЧ. Фазовый детектор строится на цифровых схемах типа "исключающее ИЛИ".

![](_page_63_Figure_5.jpeg)

Рис. 5.

На основе такой схемы частотного детектора выполнено большое количество интегральных БИС и СБИС, применяющихся как в системах связи, так и различной бытовой радиоаппаратуре (телевизорах, приемниках, видеомагнитофонах и пр.).

Особенностью устройств ФАПЧ является то, что они могут работать при несущих ЧМ и ГУН кратных друг другу. Таким образом, показанная на рис. 5. характеристика имеется и на частотах 2f0, 3f0 и т.д. В результате применения цифровой технологии схемы ФАПЧ менее чувствительны к паразитной амплитудной модуляции, чем схемы с расстроенными контурами.

Перечислим основные требования, предъявляемые к частотным детекторам:

1) малые нелинейные искажения при девиации частоты в несколько МГц;

2) высокая крутизна демодуляционной характеристики;

3) нечувствительность к паразитной амплитудной модуляции;

4) стабильность центральной частоты измерения коэффициента передачи детектора?

### Частотные детекторы с фазовым преобразованием сигнала с частотной модуляцией

В ЧД такого типа Рис. 6. сигнал с ЧМ преобразуется в ФМ-колебания с последующим детектированием и использованием фазового детектора (ФД). Принцип действия такого ЧД основан на том, что при прохождении ЧМ колебания через идеальную линию задержки То, фазовый сдвиг сигнала на ее выходе относительно входного (опорного) колебания пропорционален мгновенной частоте  $\varphi(t) = T \circ \omega(t)$ , а напряжения на входах ФД

 $U_{\text{YM BX}}(t) = U_{\text{m}}\cos\varphi(t)$ 

 $U_{\text{YM BX}}(t-\tau_0) = U_{\text{m}}\cos\varphi(t-\tau_0)$ 

![](_page_64_Figure_11.jpeg)

![](_page_64_Figure_12.jpeg)

Рис 6.

Для нормальной работы ФД одно из этих колебаний должно быть дополнительно сдвинуто на  $\pi/2$ . Оба колебания подаются на входы ФД, на выходе которого формируется сигнал, амплитуда которого пропорциональна разности фаз входного и опорного напряжений

то есть выходное напряжение ФД пропорционально модулирующему сигналу.

![](_page_65_Figure_0.jpeg)

Алгоритм работы такого детектора поясняется структурной схемой на рис.7.

#### **ЧД со связанными контурами**

Усилитель-ограничитель выполнен на базе дифференциального усилителя на транзисторах VT1, VT2, в одно из плеч которого включен колебательный контур LC частотного детектора. Контуры L1C1 и L2C2 настроены точно на промежуточную частоту и индуктивно связаны между собой. При поступлении на вход ЧД сигнала промежуточной частоты и отсутствии частотной модуляции напряжение U2, наводимое во втором контуре, сдвинуто по фазе на 90 градусов относительно напряжения в первом контуре. Катушка второго контура имеет вывод от средней точки 6, поэтому напряжение на контуре Uаб состоит из двух равных и противофазных напряжений Uаб и Uбв. Кроме того, в точку б через конденсатор Ср подается все напряжение с первого контура U1. Диоды VD1 и VD2, резисторы R1 и *R2,* конденсаторы С3 и C4 образуют два обычных амплитудных детектора.

Так как правый конец дросселя L3 (точка д) по высокой частоте заземлен через конденсатор С4, то напряжение на этом дросселе равно U1. Как видно из рис. 10а, напряжения высокой частоты U<sub>д</sub>1 и Uд2, поступающие на входы амплитудных детекторов, слагаются из геометрической суммы напряжений на дросселе L3 U1 и на одной из половин катушки контура (на L21 напряжение Uаб для диода VD1 и на L22 напряжение Uбa для диода VD2

![](_page_65_Figure_5.jpeg)

![](_page_65_Figure_6.jpeg)

![](_page_66_Figure_0.jpeg)

Рис.9

.

 По модулю напряжения Uд1 и Uд2 равны, поэтому в результате их детектирования на нагрузочных сопротивлениях R1 и R2 выделяются равные постоянные напряжения, а так как диоды включены встречно, то суммарное напряжение между точками г и е будет равно нулю.

При наличии частотной модуляции, т.е. при отклонении частоты входного сигнала от номинального значения, она уже не будет резонансной для контуров ЧД и возникнет изменение сдвига фазы вторичного напряжения (рис.10 б,в). Напряжения, действующие на входе каждого из амплитудных детекторов, теперь уже будут различными по величине, выпрямленные напряжения на нагрузках детекторов получаются неодинаковыми, и выходное напряжение, равное разности выпрямленных напряжений на сопротивлениях R1 и R2, окажется отличным от нуля. При отклонении частоты подаваемого на ЧД сигнала в одну сторону от резонансной напряжение на выходе получается одного знака, при отклонении в другую - другого. С увеличением расстройки выходное напряжение Uвых сначала возрастает, а затем, вследствие непропускания резонансными контурами частот, сильно отличающихся от резонансной, падает.

## **Порядок выполнения работы:**

1. Изучить исследуемую схему ЧД и уяснить назначение ее элементов.

2. Изучить схему лабораторной установки.

3. Включить измеритель частотных характеристик ИЧХ, получить на его экране изображение частотной характеристики ЧД (частота настройки  $fp = 27 M\Gamma$ ц).

4. Провести исследование ЧД.

4.1. Изучение влияния расстройки контуров на форму частотной характеристики.

Тумблеры Rш, Ссв выключены. Вращая ручку настройки первого контура Снас наблюдать деформацию частотной характеристики ЧД на экране ИЧХ. Зарисовать результаты

4.2. Изучение влияния добротности контуров и связи между ними на вид частотной характеристики.

Изменив степень связи между контурами при помощи подключения Ссв, наблюдать деформацию частотной характеристики. Зарисовать результаты.

Изменяя добротность контуров подключением Rшl и Rш2 наблюдать деформацию частотной характеристики. Зарисовать результаты.

### **Контрольные вопросы**

- 1. Назначение и параметры амплитудного детектора.
- 2. Принцип работы последовательного амплитудного диодного детектора.
- 3. Принцип работы параллельного амплитудного диодного детектора.
- 4. Каким образом можно уменьшить искажение, возникающие при детектировании?
- 5. В чем особенности детекторов радиоимпульсов?
- 6. В чем особенности детекторов видеоимпульсов?
- 7. Объяснить принцип работы частотного детектора.
- 8. Объяснить требования к постоянной времени фильтра детектора ЧМ
- 9. Почему детектор отношений не требует наличия амплитудного ограничителя?

### **4. Информационное обеспечение обучения**

### **Перечень рекомендуемых учебных изданий, Интернет-ресурсов, дополнительной литературы**

### **Основные источники:**

1.Ушаков П.А.Цепи и сигналы электросвязи: учебник для студ. учреждений СПО — М.: «Академия», 2016. — 352 с.

2. Шинаков Ю.С., Колодяжный Ю.М. Теория передачи сигналов электросвязи. – М.: Радио и связь, 2017. —288 с.

3. Шувалов В.П., и др. Передача дискретных сообщений – М.: Радио и связь, 2017. —256с.

4. Суханова Н. В. Основы электроники и цифровой схемотехники : учебное пособие / Н. В. Суханова ; под редакцией В. С. Кудряшов. — Воронеж : Воронежский государственный университет инженерных технологий, 2017. — 96 c. — ISBN 978-5-00032-226-0. — Текст : электронный // Электронно-библиотечная система IPR BOOKS : [сайт]. — URL: http://www.iprbookshop.ru/70815.html

5. Панфилов И.П., Дыдра В.Е. Теория электрической связи. – М.: Радио и связь, 2015. 326 с.

6. Костюкович, А. Е. Системы сигнализации в сетях связи : учебное пособие / А. Е. Костюкович, Н. Ф. Костюкович. — Новосибирск : Сибирский государственный университет телекоммуникаций и информатики, 2018. — 252 c. — ISBN 2227-8397. — Текст : электронный // Электроннобиблиотечная система IPR BOOKS : [сайт]. — URL: http://www.iprbookshop.ru/84081.html

### **Дополнительные источники:**

1. Курицын С. А. Основы построения телекоммуникационных систем передачи. – СПб.: «Выбор», 2016. – 392 с

2. Шинаков Ю.С., Колодяжный Ю.М. Основы радиотехники. – М.: Радио и связь, 2015. —320 с.

3. Чистяков Н.И. Основы радиосвязи и радиорелейные линии. – М.: Связь, 2015. —184 с.

### **Интернет- ресурсы:**

1. vevivi.ru›best/teoriya-yelektrosvyazi

2. opengost.ru›1159-gost-22670…set-svyazi-cifrovaya

Департамент внутренней и кадровой политики Белгородской области Областное государственное автономное профессиональное образовательное учреждение **«Белгородский индустриальный колледж»**

Группа 21 СДУ

**ЖУРНАЛ ОТЧЕТОВ** по выполнению лабораторных работ учебной дисциплины **ОП.07 Цепи и сигналы электросвязи** по специальности **27.02.05 Системы и средства диспетчерского управления** 

ВЫПОЛНИЛ \_\_\_\_\_\_\_\_\_\_\_\_\_\_\_\_\_ /\_\_\_\_\_\_\_\_\_\_\_\_\_\_\_/

ПРИНЯЛ \_\_\_\_\_\_\_\_\_\_\_\_\_\_\_\_\_ /Литвишков Н.А./

Белгород 2019 г.